# ANALISIS FAKTOR-FAKTOR YANG BERPENGARUH TERHADAP ANGKA KEMATIAN BAYI DI JAWA TIMUR MENGGUNAKAN REGRESI SPASIAL

Skripsi

Disusun untuk melengkapi syarat-syarat guna memperoleh gelar Sarjana Sains

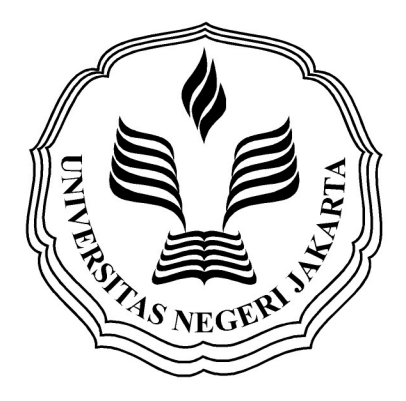

NURUL AFIANTI 3125130820

# PROGRAM STUDI MATEMATIKA FAKULTAS MATEMATIKA DAN ILMU PENGETAHUAN ALAM UNIVERSITAS NEGERI JAKARTA

2017

#### LEMBAR PERSETUJUAN HASIL SIDANG SKRIPSI

# ANALISIS FAKTOR-FAKTOR YANG BERPENGARUH TERHADAP ANGKA KEMATIAN BAYI DI JAWA TIMUR MENGGUNAKAN REGRESI SPASIAL

Nama : Nurul Afianti

No. Registrasi : 3125130820

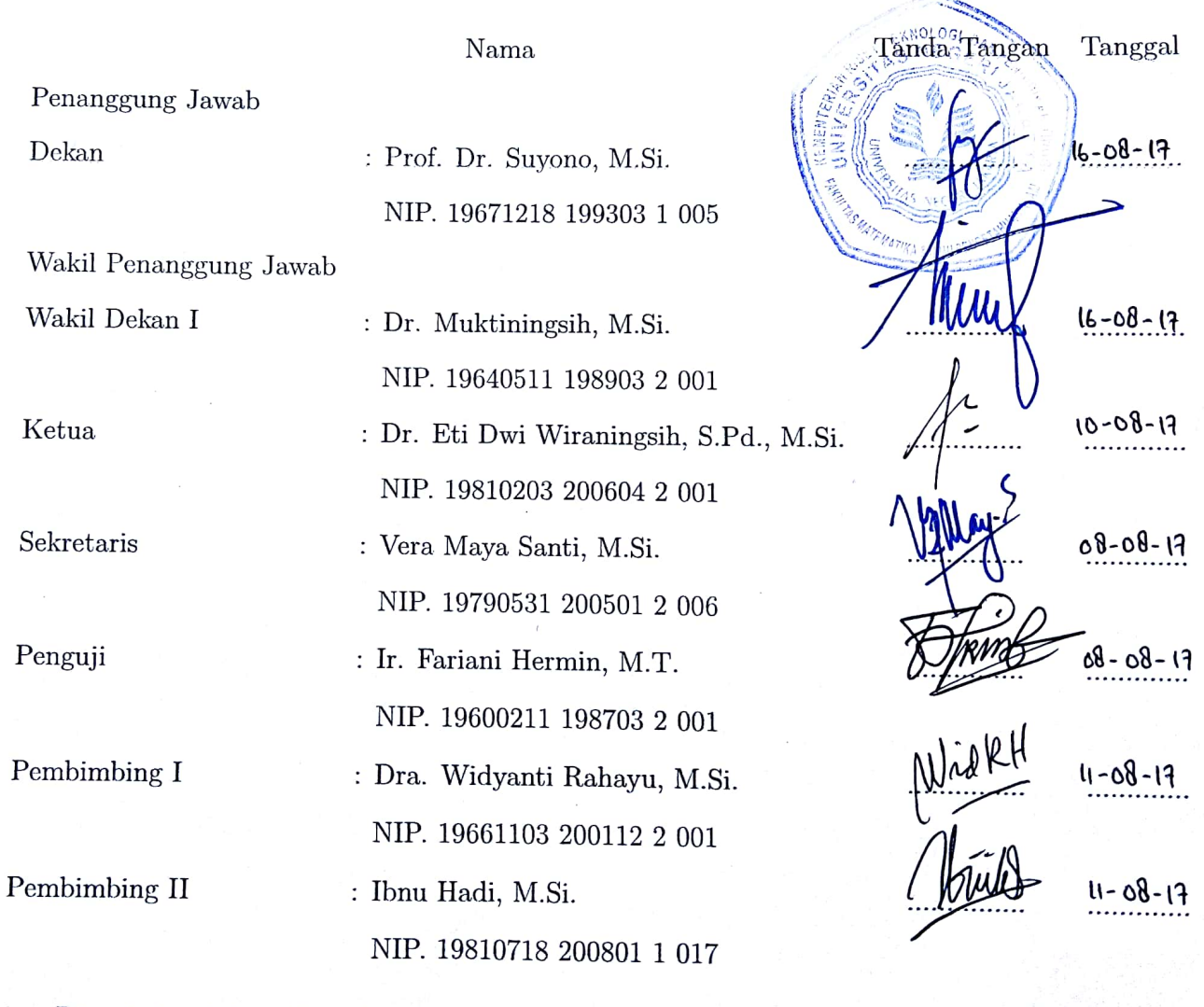

Dinyatakan lulus ujian skripsi tanggal: 02 Agustus 2017

### ABSTRACT

NURUL AFIANTI, 3125130820. Analysis of Factors Influencing InfantT Mortality Rate in East Java Using Spatial Regression. Thesis. Faculty of Mathematics and Natural Science Jakarta State University. 2017.

Spatial regression analysis is an analysis that identifies interdependence. The existence of the dependence relationship in the response variable will cause the estimation to be imprecise because the assumption of residual freedom is not fulfilled or violated. Methods of spatial regression consist of Spatial Error Model (SEM), Spatial Lag Model (SLM), and Spatial Autoregressive Moving Average (SARMA). The case of infant mortality rate in East Java is high, so that this study aims to find out the appropriate model of allegation of regression and to see what factors affect the infant mortality rate. Result of this study show that the SEM model is better because it has higher coefficient determination  $(R^2)$  and has smaller AIC value than other alleged. In the SEM model the explanatory variables that have a significant effect of  $(\alpha = 5\%)$  on the percentage of infant mortality rate in East Java are the percentage of births with the non medical assistance  $(X_6)$ , and infant mortality rate surrounding district  $(\lambda)$ .

Keywords : spatial regression, infant mortality rate, Spatial Error Model, Spatial Lag Model, Spatial Autoregressive Moving Average, AIC.

### ABSTRAK

#### NURUL AFIANTI, 3125130820. Analisis Faktor-faktor yang Berpengaruh Terhadap Angka Kematian Bayi di Jawa Timur Menggunakan Regresi Spasial. Skripsi. Fakultas Matematika dan Ilmu Pengetahuan Alam, Universitas Negeri Jakarta. 2017.

Analisis regresi spasial adalah analisis yang mengindentifikasi adanya ketergantungan antara wilayah. Adanya hubungan ketergantungan tersebut dalam variabel respon akan menyebabkan pendugaan menjadi tidak tepat karena asumsi kebebasan residual tidak dipenuhi atau dilanggar. Metode dari regresi spasial terdiri dari Spatial Error Model (SEM), Spatial Lag Model (SLM) dan Spatial Autoregressive Moving Average (SARMA). Kasus angka kematian bayi di Jawa Timur cukup tinggi sehingga penelitian ini bertujuan untuk mengetahui model dugaan regresi yang sesuai serta melihat faktor apa saja yang berpengaruh terhadap angka kematian bayi. Hasil penelitian ini menunjukan model dugaan SEM lebih baik karena memiliki nilai koefesien determinasi  $(R^2)$ lebih besar dan memiliki nilai AIC yang lebih kecil dibandingkan model dugaan lainnya. Pada model SEM peubah penjelas yang berpengaruh signifikan  $(\alpha = 5\%)$  terhadap persentase AKB di Jawa Timur adalah persentase kelahiran dengan bantuan non medis  $(X_6)$ , dan angka kematian bayi kabupaten/kota di sekelilingnya  $(\lambda)$ .

Kata kunci : regresi spasial, angka kematian bayi, Spatial Error Model, Spatial Lag Model, Spatial Autoregressive Moving Average, AIC.

### PERSEMBAHANKU...

"everything is related to everything else, but near things are more related than distant things"

"Tidak ada jalan keluar yang dipakai untuk menghindari diri dari sesuatu, kecuali berfikir " -Thomas Alva Edison

> Skripsi ini kupersembahkan untuk Papa, Mama, dan Annisa. "Terima kasih atas dukungan, do'a, serta kasih sayang kalian".

### KATA PENGANTAR

Puji syukur kepada Tuhan YME atas pengetahuan dan kemampuan sehingga penulis dapat menyelesaikan skripsi yang berjudul "Analisis Faktor-faktor yang Berpengaruh Terhadap Angka Kematian Bayi di Jawa Timur Menggunakan Regresi Spasial" yang merupakan salah satu syarat dalam memperoleh gelar Sarjana Jurusan Matematika Universitas Negeri Jakarta.

Skripsi ini berhasil diselesaikan tidak terlepas dari adanya bantuan dari berbagai pihak. Oleh karena itu, dalam kesempatan ini penulis ingin menyampaikan terima kasih terutama kepada:

- 1. Ibu Dra. Widyanti Rahayu, M.Si., selaku Dosen Pembimbing I dan Bapak Ibnu Hadi, M.Si., selaku Dosen Pembimbing II, yang telah meluangkan waktunya dalam memberikan bimbingan, saran, nasehat serta arahan sehingga skripsi ini dapat menjadi lebih baik dan terarah.
- 2. Ibu Dr. Lukita Ambarwati, S.Pd, M.Si., selaku Koordinator Program Studi Matematika FMIPA UNJ yang telah banyak membantu penulis.
- 3. Bapak Yudi Mahatma, M.Si., selaku Pembimbing Akademik atas segala bimbingan dan kerja sama Bapak selama perkuliahan, dan seluruh Bapak/Ibu dosen atas pengajarannya yang telah diberikan, serta karyawan/karyawati FMIPA UNJ yang telah memberikan informasi yang penulis butuhkan dalam menyelesaikan skripsi.
- 4. Papa, Mama dan Annisa selaku kakak penulis yang selalu mendukung, memberi motivasi, setia membantu penulis dengan penuh cinta dan kasih sayang yang tulus dan selalu menghibur ketika penulis mengalami kesulitan dalam penulisan skripsi ini.
- 5. Ady Handoko, S.H., selaku teman dekat penulis yang selalu meluangkan waktu untuk mendengarkan keluh kesah penulis saat proses pengerjaan skripsi.
- 6. Kak Meila, Kak Bety, Kak Sarah, Kak Idam, Kak Bobby, Kak Dedi dan seluruh kaka tingkat yang telah memotivasi, dan menyemangati penulis.
- 7. Teman HabigLalah-ku Tania, Dwi, dan Ayunda (matematika 2013) yang selalu memberikan semangat kepada penulis.
- 8. Teman seperjuangan penulis saat pengerjaan skripsi Hanun, Ita, Irena, Chaerul, Nisa, Daniel dan Tyas yang selalu memotivasi juga sebagai teman sepemikiran yang kerap memberikan masukan materi kepada penulis.

Penulis menyadari bahwa skripsi ini masih jauh dari sempurna. Masukan dan kritikan akan sangat berarti. Semoga skripsi ini dapat bermanfaat bagi pembaca sekalian.

Jakarta, Juli 2017

Nurul Afianti

# DAFTAR ISI

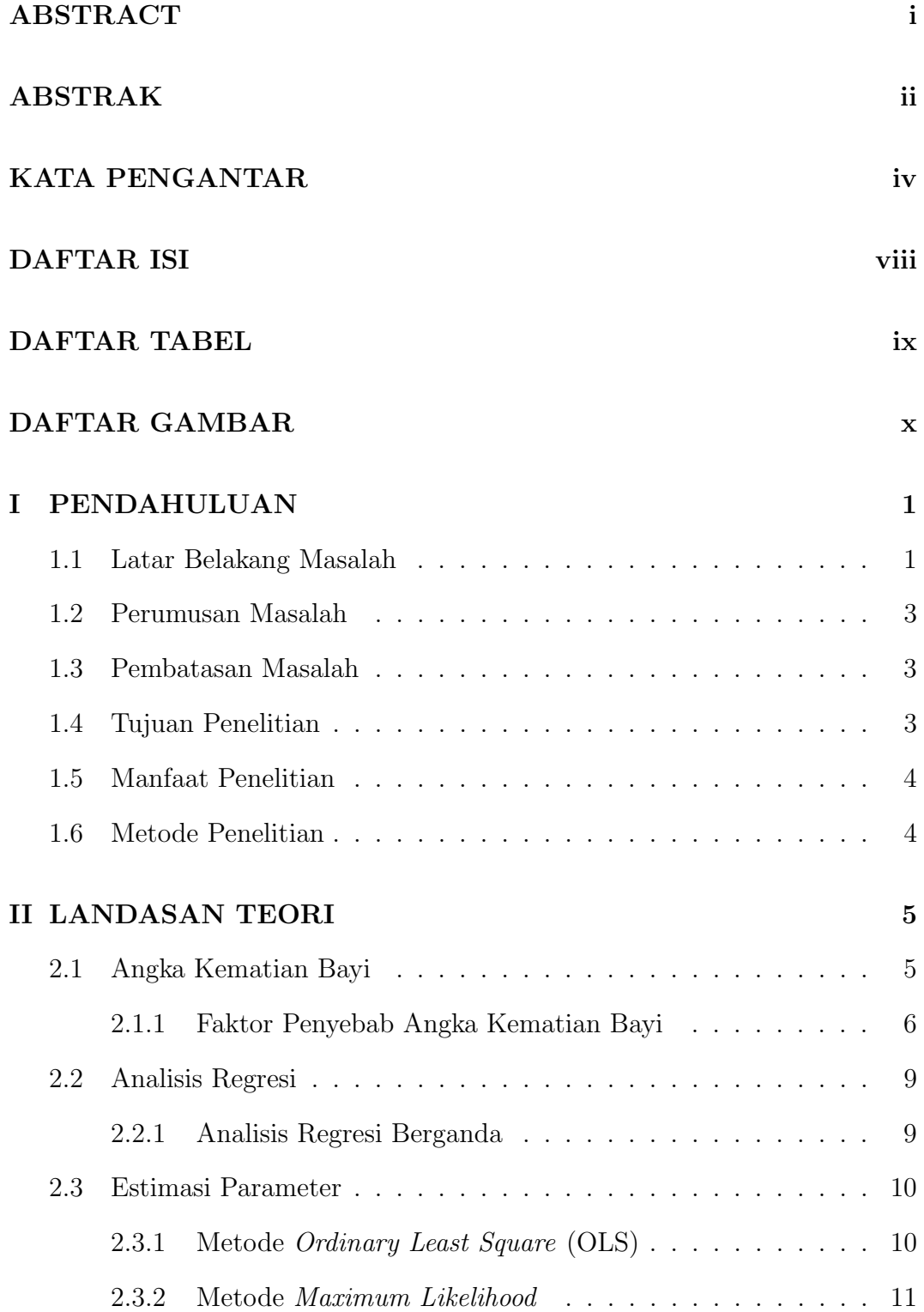

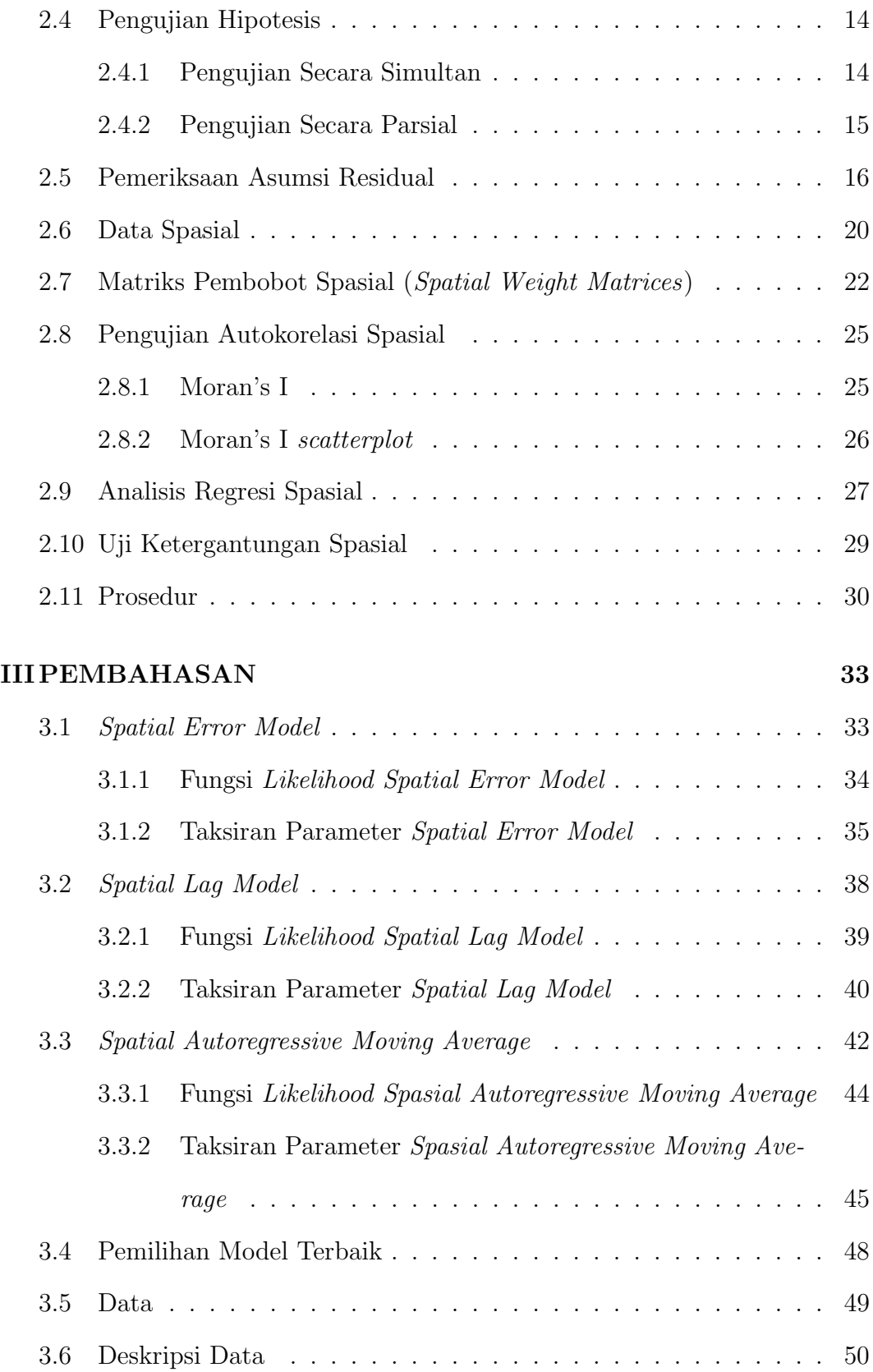

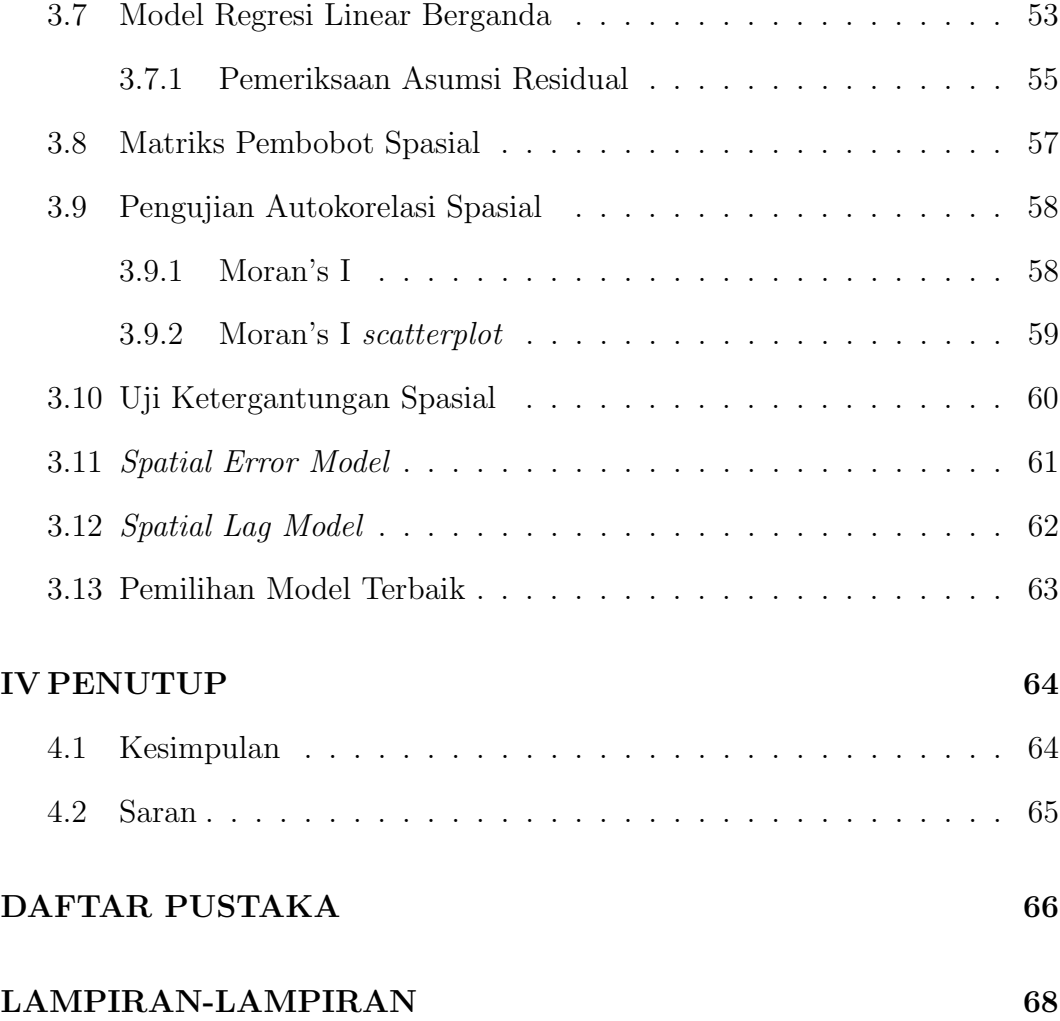

# DAFTAR TABEL

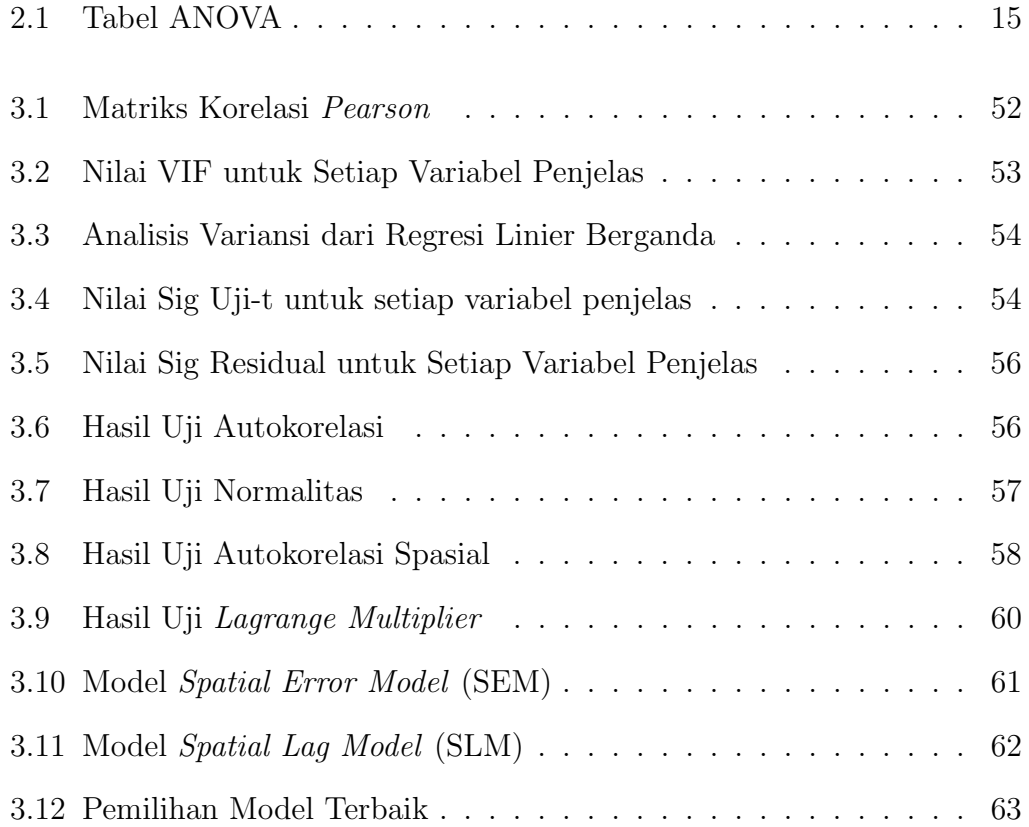

# DAFTAR GAMBAR

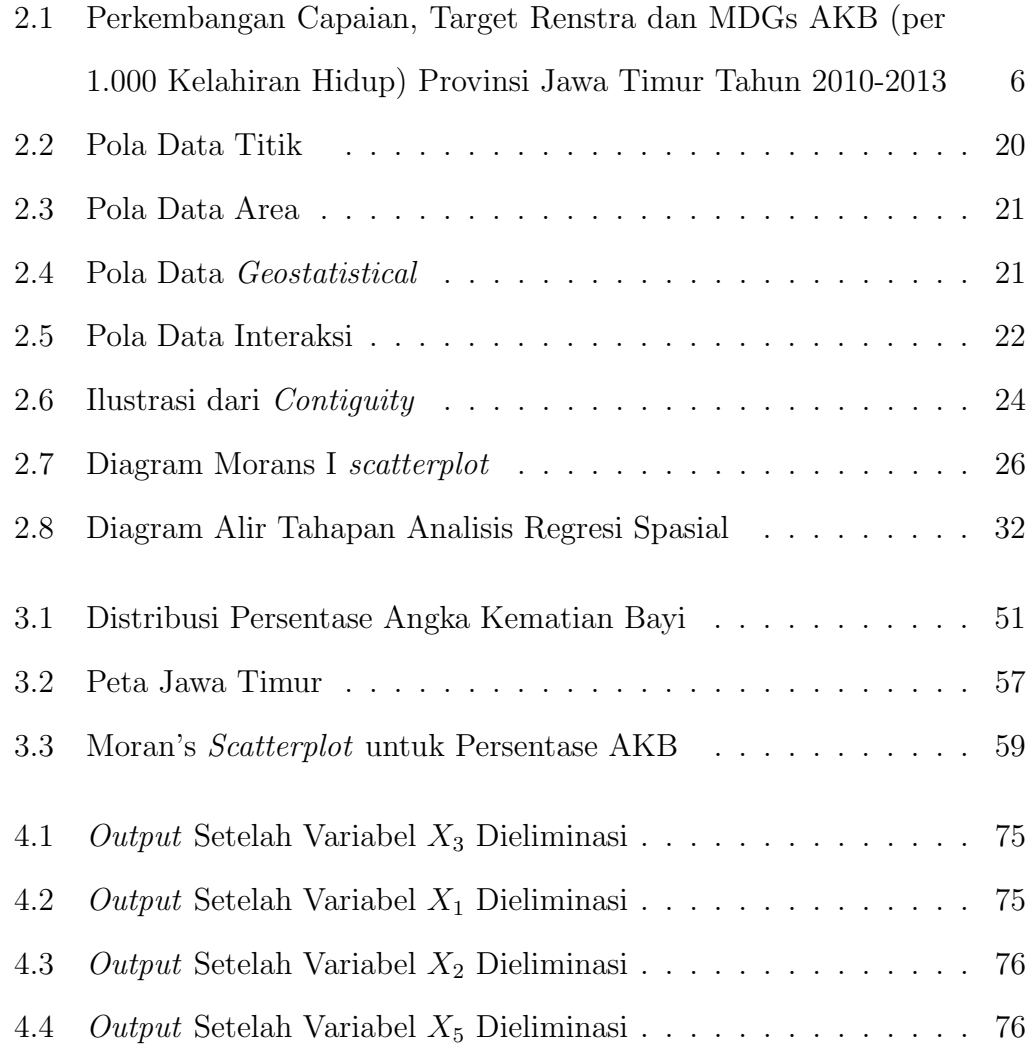

### BAB I

### PENDAHULUAN

### 1.1 Latar Belakang Masalah

Angka Kematian Bayi (AKB) adalah banyaknya kematian bayi berusia dibawah satu tahun atau dalam usia 28 hari pertama kehidupan. AKB merupakan indikator yang penting untuk mencerminkan derajat kesehatan di suatu masyarakat. Kemajuan yang dicapai dalam bidang pencegahan dan pemberantasan berbagai penyakit penyebab kematian akan tercermin secara jelas dengan menurunnya AKB. Dengan demikian AKB merupakan tolak ukur dari semua upaya intervensi yang dilakukan oleh pemerintah khususnya di bidang kesehatan (BPS,2012).

Menurut data Survei Demografi dan Kesehatan Indonesia (SDKI), AKB di Indonesia tahun 2012 yaitu sebesar 32 per 1000 kelahiran hidup, bila dirincikan 157.000 bayi meninggal dunia per tahun atau 430 bayi meninggal dunia per hari. Salah satu tujuan organisasi dunia seperti Millenium Development Goals (MDGs) adalah mengurangi AKB menjadi 23 bayi per 1000 kelahiran. Apabila AKB disuatu daerah melebihi target yang telah ditetapkan oleh MDGs maka dapat dikatakan daerah tersebut memiliki sektor kesehatan yang buruk dan akan berdampak pada proses pembangunan di Indonesia. Di antara Provinsiprovinsi di Indonesia pada tahun 2013, posisi AKB di Provinsi Jawa Timur sebesar 27 kematian per 1000 kelahiran yang mana masih melebihi target yang telah ditetapkan oleh MDGs yaitu sebesar 23 kematian per 1000 kelahiran. Meskipun AKB di Jawa Timur mengalami penurunan dari tahun sebelumnya,

namun penurunan tersebut tidak terjadi secara signifikan. Oleh karena itu, permasalahan AKB merupakan agenda serius yang harus dihadapi dan perlu ditanggulangi oleh pemerintah Provinsi Jawa Timur.

Salah satu upaya yang dapat dilakukan untuk menurunkan AKB adalah dengan mengidentifikasi faktor-faktor yang berhubungan dan berpengaruh terhadap AKB, sehingga kedepannya pemerintah mampu mengeluarkan kebijakan publik untuk menurunkan AKB. Untuk mengidentifikasi faktor-faktor yang berpengaruh terhadap AKB dapat dilakukan dengan analisis regresi. Dari analisis regresi ini, akan dihasilkan model dugaan yang dapat menggambarkan hubungan antara AKB dengan faktor-faktor yang mempengaruhinya.

Mengingat di Provinsi Jawa Timur rumah sakit yang dibangun oleh pemerintah tidak merata, maka dapat dianggap sebagai dugaan adanya dependen (ketergantungan) antar wilayah sehingga dalam analisis ini perlu dipertimbangkan faktor spasial. Akibat dari tidak meratanya rumah sakit yang dibangun antar wilayah, maka mengakibatkan adanya ketergantungan antar wilayah satu dengan lainnya. Analisis regresi yang mempertimbangkan masalah ketergantungan spasial dinamakan analisis regresi spasial.

Dengan demikian perlu dilakukan pemodelan analisis regresi spasial untuk mengestimasi faktor-faktor yang berpengaruh terhadap AKB, serta memodelkan AKB menggunakan model regresi spasial.

Penelitian tentang analisis regresi spasial telah dilakukan oleh (Riska, 2015) yaitu memodelkan tingkat pertumbuhan ekonomi di Provinsi Jawa Timur menggunakan analisis regresi spasial data panel serta peneliti lain yang menggunakan analisis regresi spasial yaitu (Mariana, 2013) untuk mengukur tingkat pengangguran terbuka.

### 1.2 Perumusan Masalah

Perumusan masalah yang akan dikaji adalah sebagai berikut:

- 1. Bagaimana model dugaan terbaik dengan model analisis regresi spasial untuk kasus AKB di Jawa Timur?
- 2. Apa saja faktor yang berpengaruh terhadap AKB di Jawa Timur menggunakan model analisis regresi spasial?

### 1.3 Pembatasan Masalah

Pembatasan masalah dalam penulisan ini adalah:

- 1. Metode pendugaan yang digunakan adalah metode Maximum Likelihood.
- 2. Tipe data spasial yang digunakan adalah data cross sectional dengan pendekatan area.
- 3. Metode ini diaplikasikan pada kasus AKB di Provinsi Jawa Timur tahun 2013.

### 1.4 Tujuan Penelitian

- 1. Memperoleh model regresi yang sesuai untuk kasus AKB di Provinsi Jawa Timur.
- 2. Mengetahui faktor-faktor yang berpengaruh untuk kasus AKB di Provinsi Jawa Timur.

### 1.5 Manfaat Penelitian

Manfaat yang diharapkan dalam skripsi ini adalah

1. Bagi Penulis

Penulis dapat mengaplikasikan teori-teori matematis yang telah dipelajari selama perkuliahan ke dalam bentuk lebih riil.

2. Bagi pemerintah Provinsi Jawa Timur

Skripsi ini diharapkan dapat menjadi referensi dalam pengambilan kebijakan publik untuk menangani masalah AKB di Jawa Timur.

3. Bagi Pembaca

Skripsi ini diharapkan dapat menjadi bahan acuan yang bermanfaat bagi mahasiswa yang tertarik dan ingin membuat karya ilmiah mengenai analisis regresi spasial.

# 1.6 Metode Penelitian

Skripsi ini merupakan studi literatur, yaitu melakukan penelitian kajian teori dengan cara menganalisis pengetahuan yang ada dalam pustaka. Sumber kajian pustaka dapat berupa buku, jurnal, dan laporan penelitian yang membahas tentang analisis regresi spasial dan angka kematian bayi. Referensi utama yang digunakan adalah Anselin(1998).

### BAB II

### LANDASAN TEORI

### 2.1 Angka Kematian Bayi

Angka Kematian Bayi (AKB) merupakan salah satu indikator penting untuk menentukan tingkat kesehatan masyarakat karena dapat berdampak pada proses pembangunan di Indonesia. Menurut Badan Pusat Statistik (BPS), angka kematian bayi didefenisikan sebagai kematian yang terjadi saat bayi lahir sampai bayi berusia tepat satu tahun. Untuk menghitung angka kematian bayi dapat dihitung dengan cara :

$$
AKB = \frac{\sum_{i=1}^{n} K_{0-<1th}}{\sum_{i=1}^{m} KH} X1000
$$
\n(2.1)

Dimana:

 $K_{0−<1th}$  = Kematian bayi dibawah 1 tahun  $KH$  = Kelahiran Hidup

 $n =$  Jumlah kematian bayi

 $m =$  Jumlah kelahiran bayi

Salah satu indikator yang dapat menggambarkan keadaan derajat kesehatan di suatu daerah adalah AKB. Tingginya kematian bayi menunjukkan bahwa masih rendahnya status kesehatan ibu dan bayi baru lahir. Di samping itu masih rendahnya akses dan kualitas pelayanan kesehatan ibu dan anak khususnya pada masa persalinan dan sesudahnya. Hal lain adalah perilaku hidup bersih dan sehat ibu hamil dan keluarga masih rendah. Survei Demografi Kesehatan

Indonesia (SDKI) menyatakan bahwa kesenjangan ekonomi antara perkotaan dan perdesaan dan kesenjangan ekonomi antar provinsi dan kabupaten/kota juga menjadi salah satu penyebab AKB.

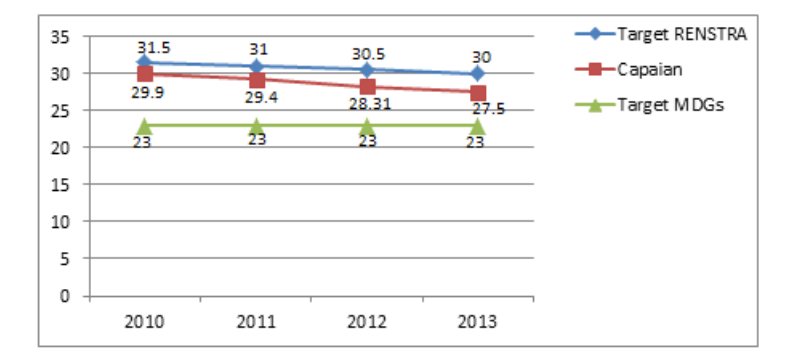

Gambar 2.1: Perkembangan Capaian, Target Renstra dan MDGs AKB (per 1.000 Kelahiran Hidup) Provinsi Jawa Timur Tahun 2010-2013

Target Millenium Development Goals (MDGs) adalah kesepakatan yang dibuat oleh kepala negara dan perwakilan dari 189 negara Perserikatan Bangsabangsa (PBB) untuk mencapai kesejahteraan rakyat dan pembangunan masyarakat. Sedangkan target Rencana Strategis (Renstra) adalah target yang dibuat oleh Kementerian Kesehatan yaitu berupa upaya-upaya pembangunan kesehatan yang dijabarkan dalam bentuk program/kegiatan, indikator, target serta kerangka pendanaan.

Menurut Gambar 2.1 yang bersumber dari Badan Pusat Statistik (BPS) Provinsi Jawa Timur, terjadi penurunan AKB tiap tahunnya, namun penurunan ini belum mencapai target Millenium Development Goals (MDGs) yaitu 23 per 1000 kelahiran bayi tetapi sudah mencapai target yang dibuat oleh Kementerian Kesehatan (Dinkes,2014).

#### 2.1.1 Faktor Penyebab Angka Kematian Bayi

Dinas Kesehatan (2014) mengungkapkan penyebab AKB adalah sosial budaya, ekonomi, dan juga karena sarana atau prasarana yang kurang berkualitas.

Menurut W. Henry moeslay dan Lincoln C.Chen kelangsungan hidup bayi dipengaruhi oleh variabel-variabel biologis dan sosial. Faktor sosial dan ekonomi merupakan faktor yang penting dalam AKB yang dapat mempengaruhi mekanisme biologis. Faktor yang berperan dalam AKB yaitu:

- 1. Faktor endogen yaitu faktor yang menyebabkan kematian bayi yang terjadi pada bulan pertama setelah dilahirkan, dan umumnya disebabkan oleh faktor-faktor yang dibawa anak sejak lahir, yang diperoleh dari orang tuanya pada saat konsepsi atau didapat selama kehamilan.
	- (a) Faktor maternal

Yang dimaksud faktor maternal adalah usia ibu yang masih muda ketika mengandung atau melahirkan seorang bayi. Faktor mengandung dalam usia muda disebabkan karena menikah dibawah umur 17 tahun.

(b) Kontaminasi lingkungan

Kontaminasi lingkungan yaitu kondisi lingkungan saat ibu mengandung atau melahirkan yang telah tercemar atau tidak layak. Menurut BPS air yang tidak layak adalah sumber yang jaraknya 10 m dari pembuangan kotoran, penampungan limbah dan pembuangan sampah.

(c) Tingkat pengetahuan ibu

Menjadi seorang ibu dibutuhkan pengetahuan yang sangat luas. Jika seorang ibu memiliki tingkat pengetahuan lebih maka ibu tersebut lebih memilih persalinan dengan medis dibandingkan dengan non medis seperti dukun karena dapat mencegah resiko buruk bagi bayi.

(d) Fasilitas pendukung

Yang dimaksud fasilitas pendukung disini adalah banyaknya jumlah pos pembantu persalinan di desa yang mudah dijangkau oleh sang ibu, jika jumlah pos pembantu persalinan minim akan berdampak buruk bagi calon bayi yang akan lahir. Pertolongan persalinan yang ditangani di pos pembantu persalinan adalah persalinan normal serta kasus dengan faktor resiko sedang (faktor yang secara tidak langsung dapat membahayakan ibu hamil dan bersalin). Misal: bidan.

- 2. Faktor eksogen yaitu faktor yang menyebabkan kematian bayi yang terjadi setelah usia satu bulan sampai menjelang usia satu tahun.
	- (a) Tingkat pendapatan rumah tangga

Tingkat pendapatan rumah tangga sangat berpengaruh terhadap kualitas kesehatan yang diperoleh bayi. Sebagai contoh orang yang memiliki penghasilan lebih biasanya memilih hidup sehat baik dalam memilih makanan ataupun tempat mereka tinggal, sehingga infeksi-infeksi penyakit lain dapat ditanggulangi karena kekebalan tubuh yang diperoleh dari nutrisi yang bayi mereka konsumsi sangat terjaga. Menurut BPS salah satu kategori penduduk miskin yaitu jika pendapatan dibawah Rp. 600.000,- per bulan.

(b) Sarana dan prasarana

Sarana dan prasarana yang dimaksud yaitu banyaknya tenaga medis yaitu tenaga ahli kedokteran dengan fungsi utamanya adalah memberikan pelayanan medis kepada bayi berdasarkan ilmu kedokteran dan etik yang berlaku serta dapat dipertanggungjawabkan.

### 2.2 Analisis Regresi

Analisis regresi adalah metode statistika yang digunakan untuk menganalisis faktor-faktor yang mempengaruhi variabel yang diteliti, atau untuk melakukan prediksi terhadap variabel yang diteliti dengan menggunakan informasi dari variabel yang mempengaruhinya. Dalam analisis regresi terdapat dua variabel, yaitu variabel respon dan variabel penjelas. Variabel respon dinotasikan dengan Y. Variabel penjelas dinotasikan dengan X. Berdasarkan hubungan-hubungan antar variabel penjelas, regresi linear terdiri dari dua, yaitu analisi regresi sederhana dan analisis regresi berganda.

#### 2.2.1 Analisis Regresi Berganda

Analisis regresi linear berganda adalah analisis regresi yang menjelaskan hubungan antara variabel respon dengan faktor-faktor yang mempengaruhinya lebih dari satu variabel (Walpole,1995). Secara umum model regresi linear berganda sebagai berikut :

$$
y_i = \beta_0 + \sum_{j=1}^k \beta_j x_{ij} + \varepsilon_i
$$
 (2.2)

Dimana:

- $y_i$  = Variabel respon pada pengamatan ke-i $\left(i=1,2,,n\right)$
- $\beta_0$  = Konstanta

 $\beta_j$  = Parameter regresi ke-j

- $x_{ij}$  = Variabel penjelas ke- j pada pengamatan ke -i
- $\varepsilon_i =$  Galat dengan asumsi  $IIDN(Identik, independent, normal) \sim N(0, \sigma^2)$

 $n =$ Banyaknya amatan

Dalam bentuk matriks dapat ditulis sebagai :

$$
y = X\beta + \epsilon \tag{2.3}
$$

Dimana:

$$
\mathbf{X} = \left(\begin{array}{cccc} 1 & x_{11} \cdots & x_{1k} \\ 1 & x_{21} \cdots & x_{2k} \\ \vdots & \vdots & \vdots \\ 1 & x_{n1} & x_{nk} \end{array}\right) ; \ \boldsymbol{\beta} = \left(\begin{array}{c} \beta_0 \\ \beta_1 \\ \vdots \\ \beta_k \end{array}\right) ; \ \mathbf{y} = \left(\begin{array}{c} y_1 \\ y_2 \\ \vdots \\ y_n \end{array}\right) ; \ \boldsymbol{\epsilon} = \left(\begin{array}{c} \varepsilon_1 \\ \varepsilon_2 \\ \vdots \\ \varepsilon_n \end{array}\right)
$$

### 2.3 Estimasi Parameter

Estimasi parameter bertujuan untuk mendapatkan dugaan parameter dari suatu model regresi linear yang digunakan dalam analisis. Untuk menduga parameter regresi linear berganda digunakan metode Ordinary Least Square (OLS) dan metode Maximum Likelihood.

#### 2.3.1 Metode Ordinary Least Square (OLS)

Metode Ordinary Least Square (OLS) atau metode kuadrat terkecil merupakan metode untuk menduga koefisien regresi linier dengan meminimumkan jumlah kuadrat galat (error). Asumsi yang diperlukan dalam metode OLS adalah error diasumsikan bebas dan mempunyai mean 0 dan varians  $\sigma^2$ (Myers,1991).

**Teorema 2.3.1.** Jika  $y = X\beta + \epsilon$  dimana X adalah matriks  $n \times (k+1)$  dengan  $\beta$  adalah vektor berukuran  $(k+1) \times 1$  dengan parameter tidak diketahui, dan  $\epsilon$  vektor bebas berukuran  $n \times 1$  dengan mean 0 dan varians  $\sigma^2$ . Penduga OLS dari β dinotasikan oleh b maka:

$$
\mathbf{b} = (\mathbf{X}^{'}\mathbf{X})^{-1}\mathbf{X}^{'}\mathbf{y}
$$

Bukti. Jumlah kuadrat galat dinyatakan dengan JKG Dari Model 2.3, didapat persamaan untuk yaitu:

$$
\boldsymbol{\epsilon} = \mathbf{y} - \mathbf{X}\boldsymbol{\beta}
$$

Prosedur untuk menduga parameter  $\beta$  dengan menggunakan metode OLS adalah:

1. Membentuk Jumlah Kuadrat Galat (JKG) sebagai fungsi dari b

$$
JKG = \epsilon' \epsilon
$$
  
=  $(\mathbf{y} - \mathbf{X}\mathbf{b})'(\mathbf{y} - \mathbf{X}\mathbf{b})$   
=  $(\mathbf{y}' - \mathbf{b}'\mathbf{X}')(\mathbf{y} - \mathbf{X}\mathbf{b})$ 

2. Mendiferensialkan Jumlah Kuadrat Galat (JKG) terhadap b, kemudian hasilnya disamakan dengan 0

$$
\frac{\partial (JKG)}{\partial \mathbf{b}} = -\mathbf{X}'(\mathbf{y} - \mathbf{X}\mathbf{b}) + (\mathbf{y}' - \mathbf{b}'\mathbf{X}')(-\mathbf{X})
$$
  

$$
0 = -\mathbf{X}'\mathbf{y} + \mathbf{X}'\mathbf{X}\mathbf{b} - \mathbf{y}'\mathbf{X} + \mathbf{b}'\mathbf{X}'\mathbf{X}
$$
  

$$
\mathbf{X}'\mathbf{X}\mathbf{b} + \mathbf{b}'\mathbf{X}'\mathbf{X} = \mathbf{X}'\mathbf{y} + \mathbf{y}'\mathbf{X}
$$
  

$$
\mathbf{X}'\mathbf{X}\mathbf{b} + (\mathbf{b}'\mathbf{X}'\mathbf{X})' = \mathbf{X}'\mathbf{y} + (\mathbf{y}'\mathbf{X})'
$$
  

$$
2\mathbf{X}'\mathbf{X}\mathbf{b} = 2\mathbf{X}'\mathbf{y}
$$
  

$$
\mathbf{X}'\mathbf{X}\mathbf{b} = \mathbf{X}'\mathbf{y}
$$
  

$$
\mathbf{b} = (\mathbf{X}'\mathbf{X})^{-1}\mathbf{X}'\mathbf{y}
$$

 $\Box$ 

Jadi penduga OLS untuk  $\boldsymbol{\beta}$  adalah  $\mathbf{b} = (\mathbf{X}'\mathbf{X})^{-1}\mathbf{X}'\mathbf{y}$ 

#### 2.3.2 Metode Maximum Likelihood

Metode Maximum Likelihood adalah suatu teknik yang dipakai dalam mengestimasi suatu parameter. Prinsip dari metode Maximum Likelihood adalah mendapatkan suatu penduga dengan cara memaksimumkan fungsi likelihood.

**Definisi 2.3.1.** Fungsi kepadatan peluang bersama dengan variabel acak  $X_1, X_2$ ,.., $X_n$  dikatakan sebagai  $f(x_1, x_2, ..., x_n : \theta)$  atau  $\prod_{n=1}^{n}$  $i=1$  $f(x_i : \theta)$  disebut sebagai fungsi likelihood. Untuk $X_1, X_2, ..., X_n$ yang tetap fungsi likelihoodnya adalah fungsi dari  $\theta$  dan dinotasikan sebagai  $L(\theta)$ . Jika  $X_1, X_2, ..., X_n$  merupakan sampel acak dari  $f(x_i : \theta)$  maka

$$
L(\theta) = f(x_1, x_2, ..., x_n; \theta)
$$
  
=  $f(x_1, \theta) f(x_2, \theta), ..., f(x_n, \theta)$   
=  $\prod_{i=1}^n f(x_i; \theta)$ 

Penduga Maximum Likelihood untuk θ adalah:

$$
\hat{\theta} = \arg \max L(\theta; X) \tag{2.4}
$$

Notasi arg max menunjukkan ln  $L(\theta)$  mencapai nilai maksimum pada  $\widehat{\theta}$ . Selain memaksimumkan fungsi *likelihood*, untuk mengestimasi parameter  $\theta$  dapat diperoleh dengan memaksimumkan fungsi log likelihood yaitu ln  $L(\theta)$  atau bisa ditulis  $l(\theta)$  yang didefinisikan sebagai:

$$
l = \ln L(\theta) = \ln \prod_{i=1}^{n} f(x_i; \theta)
$$

Prosedur penggunaan parameter dengan metode Maximum Likelihood adalah:

(i)  $\varepsilon_{\mathbf{i}} = \mathbf{y} - \mathbf{X}\mathbf{b}$  diasumsikan sebagai variabel random berdistribusi normal dengan mean 0 dan varians  $\sigma^2 I$  maka fungsi kepadatan peluang (f.k.p) adalah:

$$
f(x : \mathbf{b}) = \frac{1}{\sqrt{2\pi\sigma^2}} \exp\left[\frac{-(\mathbf{y} - \mathbf{X}\mathbf{b})^2}{2\sigma^2}\right]
$$

dan fungsi likelihoodnya adalah:

$$
L(b) = \prod_{i=1}^{n} f(x_i : b)
$$
  
\n
$$
= f(x_1 : \mathbf{b}) f(x_2 : \mathbf{b}) ... f(x_n : \mathbf{b})
$$
  
\n
$$
= \frac{1}{\sqrt{2\pi\sigma^2}} \exp\left[\frac{-(\mathbf{y}-\mathbf{X}_1\mathbf{b}_1)^2}{2\sigma^2}\right] \frac{1}{\sqrt{2\pi\sigma^2}} \exp\left[\frac{-(\mathbf{y}-\mathbf{X}_2\mathbf{b}_2)^2}{2\sigma^2}\right] ...
$$
  
\n
$$
\frac{1}{\sqrt{2\pi\sigma^2}} \exp\left[\frac{-(\mathbf{y}-\mathbf{X}_n\mathbf{b}_n)^2}{2\sigma^2}\right]
$$
  
\n
$$
= \left(\frac{1}{\sqrt{2\pi\sigma^2}}\right)^n \exp\left[\frac{-\sum_{i=1}^{n} (\mathbf{y}-\mathbf{X}\mathbf{b})^2}{2\sigma^2}\right]
$$
  
\n
$$
= (2\pi\sigma^2)^{-n/2} \exp\left[\frac{-(\mathbf{y}-\mathbf{X}\mathbf{b})'(\mathbf{y}-\mathbf{X}\mathbf{b})}{2\sigma^2}\right]
$$

(ii) Fungsi log likelihoodnya adalah:

$$
l = \ln L(\mathbf{b})
$$
  
=  $\ln \left[ (2\pi\sigma^2)^{-n/2} \exp \left[ \frac{-(\mathbf{y} - \mathbf{X}\mathbf{b})'(\mathbf{y} - \mathbf{X}\mathbf{b})}{2\sigma^2} \right] \right]$   
=  $-\frac{n}{2} \ln(2\pi) - \frac{n}{2} \ln(\sigma^2) - \frac{1}{2\sigma^2} \left[ (\mathbf{y} - \mathbf{X}\mathbf{b})'(\mathbf{y} - \mathbf{X}\mathbf{b}) \right]$ 

(iii) Memaksimumkan fungsi log likelihood (l) yang dilakukan dengan cara mendiferensialkan  $l$ terhadap ${\bf b}$ 

$$
\frac{\partial l}{\partial \mathbf{b}} = -\frac{1}{2\sigma^2}(-\mathbf{X}'(\mathbf{y} - \mathbf{X}\mathbf{b}) - (\mathbf{y}' - \mathbf{b}'\mathbf{X}')\mathbf{X})
$$
  
\n
$$
0 = -\frac{1}{2\sigma^2}(-\mathbf{X}'\mathbf{y} + \mathbf{X}'\mathbf{X}\mathbf{b} - \mathbf{y}'\mathbf{X} + \mathbf{b}'\mathbf{X}'\mathbf{X})
$$
  
\n
$$
0 = \mathbf{X}'\mathbf{y} + (\mathbf{y}'\mathbf{X})' - \mathbf{X}'\mathbf{X}\mathbf{b} - (\mathbf{b}'\mathbf{X}'\mathbf{X})'
$$
  
\n
$$
0 = \mathbf{X}'\mathbf{y} + \mathbf{X}'\mathbf{y} - \mathbf{X}'\mathbf{X}\mathbf{b} - \mathbf{X}'\mathbf{X}\mathbf{b}
$$
  
\n
$$
0 = 2\mathbf{X}'\mathbf{y} - 2\mathbf{X}'\mathbf{X}\mathbf{b}
$$
  
\n
$$
\mathbf{X}'\mathbf{X}\mathbf{b} = \mathbf{X}'\mathbf{y}
$$
  
\n
$$
\mathbf{b} = (\mathbf{X}'\mathbf{X})^{-1}\mathbf{X}'\mathbf{y}
$$

Jadi, penduga untuk $\pmb{\beta}$ adalah:

$$
\mathbf{b} = (\mathbf{X}'\mathbf{X})^{-1}\mathbf{X}'\mathbf{y}
$$
 (2.5)

## 2.4 Pengujian Hipotesis

Uji hipotesis adalah metode pengambilan keputusan yang didasarkan dari analisis data, baik dari percobaan maupun dari observasi. Pengujian hipotesis terhadap parameter model regresi bertujuan untuk mengetahui ada atau tidaknya pengaruh variabel penjelas terhadap variabel respon. Pengujian hipotesis ini dilakukan secara simultan dan parsial. Berikut adalah penjabaran pengujian hipotesis secara simultan dengan menggunakan uji-F dan pengujian hipotesis secara parsial dengan menggunakan uji-t.

#### 2.4.1 Pengujian Secara Simultan

Pengujian hipotesis secara simultan dengan menggunakan uji-F pada dasarnya bertujuan untuk mengetahui apakah model regresi yang diperoleh bermanfaat dalam menjelaskan hubungan antara variabel respon dan variabel penjelas.

Hipotesis:

 $H_0: \beta_1 = \beta_2 = ... = \beta_k = 0$  $H_1: \exists \beta_i \neq 0, i = 1, 2, 3..., k$ 

atau:

 $H_0$ : Semua variabel penjelas secara simultan tidak berpengaruh terhadap variabel respon

 $H_1$ : Ada paling minimal satu variabel penjelas secara simultan berpengaruh terhadap variabel respon

Pengujian hipotesis secara simultan dapat menggunakan tabel ANOVA sebagai berikut:

Statistik uji:

$$
F = \frac{RKR}{RKG}
$$

| Sumber  | Jumlah Kuadrat                                                                                                    | Derajat Bebas | Rataan Kuadrat |
|---------|----------------------------------------------------------------------------------------------------|---------------|----------------|
| Varians | $\rm (JK)$                                                                                                    | $\rm ^{(db)}$ | (RK)           |
| Regresi | $\mathbf{y}'\mathbf{X}(\mathbf{X}'\mathbf{X})^{-1}\mathbf{X}'\mathbf{y}$                                                                                 |               | JKR/p          |
| Galat   | $\mathbf{y}^{'}\mathbf{y} - \mathbf{y}^{'}\overline{\mathbf{X}}(\overline{\mathbf{X}^{'}}\overline{\mathbf{X}})^{-1}\overline{\mathbf{X}^{'}}\mathbf{y}$ | $n-p$         | $JKG/n-p$      |
| Total   |                                                                                                    |               |                |

Tabel 2.1: Tabel ANOVA

Dimana:

 $n = j$ umlah observasi

 $p = j$ umlah parameter dalam model

 $y =$  vektor variabel respon

 $X =$  matriks variabel penjelas

Dengan aturan keputusan tolak  $H_0$  jika  $F > F_{\frac{\alpha}{2},p,n-p}$ . Penolakan terhadap  $\mathcal{H}_0$  berarti minimal salah satu dari variabel penjelas berkontribusi signifikan dalam model regresi linear, yang artinya model berguna dalam memprediksi variabel respon.

#### 2.4.2 Pengujian Secara Parsial

Pengujian hipotesis secara parsial dengan menggunakan uji-t bertujuan untuk mengetahui apakah suatu variabel penjelas secara parsial berpengaruh signifikan terhadap variabel respon.

Hipotesis:

 $H_0$ :  $\beta_i = 0$  $H_1$  :  $\beta_i \neq 0$ 

atau:

 $H_0$ : variabel penjelas ke-i tidak berpengaruh terhadap variabel respon  $H_1$ : variabel penjelas ke-i berpengaruh terhadap variabel respon

Statistik uji:

$$
t = \frac{b}{s\sqrt{c_{ii}}} \sim t_{\frac{\alpha}{2}, n-(k+1)}
$$

Dimana:

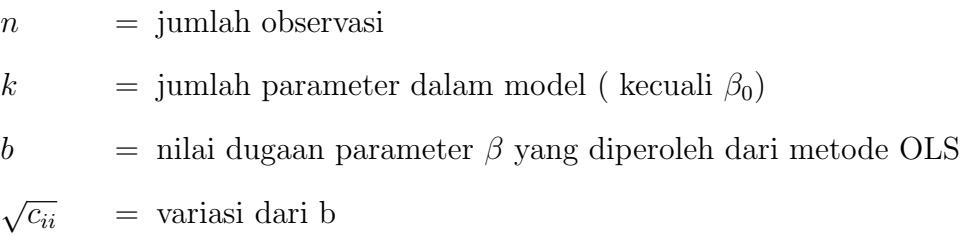

Dengan aturan keputusan tolak  $H_0$  jika  $|t| > t_{\frac{\alpha}{2}, n-(k+1)}$  artinya variabel penjelas ke-i memberikan pengaruh yang signifikan terhadap variabel respon.

### 2.5 Pemeriksaan Asumsi Residual

Apabila dalam analisis regresi tidak didasarkan pada asumsi residual, maka mengakibatkan hasil pendugaan regresi tidak sesuai. Asumsi residual dalam model regresi harus memenuhi kriteria identik, independen, berdistribusi normal. Apabila ada asumsi yang tidak terpenuhi, maka terdapat indikasi adanya pengaruh spasial. Menurut R.K Sembiring terdapat beberapa uji asumsi residual diantaranya:

(i) Uji Heteroskedastisitas

Asumsi homoskedastisitas adalah asumsi bahwa terdapat variansi galat sama dengan  $\sigma^2$  atau varians harus bersifat identik dan tidak membentuk pola tertentu. Sedangkan heteroskedastisitas berarti terdapat variansi dari galat yang tidak sama dengan  $\sigma^2$  dan membentuk pola tertentu. Uji heteroskedastisitas dilakukan untuk mengetahui apakah dalam sebuah model regresi terjadi ketidaksamaan varian dari galat satu pengamatan ke pengamatan yang lain. Salah satu uji yang digunakan adalah uji Glejser dengan hipotesis sebagai berikut:

Hipotesis:

$$
H_0: \sigma_1^2 = \sigma_2^2 = \dots = \sigma_n^2 = 0
$$
  

$$
H_1: \exists \sigma_i^2 \neq 0, i = 1, 2, 3, \dots, n
$$

atau:

 $H_0$ : Tidak terjadi heterokedastisitas

 $H_1$ : Terjadi heterokedastisitas

Statistik uji:

$$
F_{hitung} = \frac{\left[\sum_{i=1}^{n} (|\hat{e}_i| - |\bar{e}|)^2\right]}{\frac{\left[\sum_{i=1}^{n} (|e_i| - |\hat{e}_i|)^2\right]}{n - p}}
$$
(2.6)

Pengambilan keputusan adalah  $F_{hitung} > F_{\alpha(k,n-k-1)}$  maka tolak  $H_0$  pada tingkat signifikansi  $\alpha$ , artinya bahwa residual tidak identik. Pengambilan keputusan juga dapat melalui P-value dimana tolak  $H_0$  jika  $P-value <$ α.

(ii) Uji Autokorelasi

Untuk mengetahui apakah ada korelasi antar residual digunakan uji Durbin-Watson. Hipotesis untuk uji Durbin-Watson adalah sebagai berikut:

 $H_0 = \rho = 0$  (tidak ada korelasi residual)

 $H_1 = \rho \neq 0$  (ada korelasi residual)

Statistik uji:

$$
d = \frac{\sum_{i=2}^{n} (e_i - e_{i-1})^2}{\sum_{i=1}^{n} e_i^2}
$$

dimana:

n = jumlah observasi

 $e_i$  = sisa amatan ke-i $(e_i=y_i-\widehat{y_i})$ 

batas nilai $d$ adalah  $0 \leq d \leq 4.$ 

Bukti:

Diketahui bahwa  $d =$  $\sum_{i=2}^{n} (e_i - e_{i-1})^2$  $\frac{n}{\sum\limits_{i=1}^{n} e_i^2}$ . Pembuktian berdasarkan proses Autoregressive 1 (AR1) dimana $e_i \approx e_{i-1}.$  Dengan menguraikan pembilang dari d diperoleh :

$$
d = \frac{\sum\limits_{i=2}^{n} e_i^2}{\sum\limits_{i=1}^{n} e_i^2} + \frac{\sum\limits_{i=2}^{n} e_{i-1}^2}{\sum\limits_{i=1}^{n} e_i^2} - \frac{2\sum\limits_{i=2}^{n} (e_i e_{i-1})}{\sum\limits_{i=1}^{n} e_i^2} \approx 2 - \frac{2\sum\limits_{i=2}^{n} (e_i e_{i-1})}{\sum\limits_{i=1}^{n} e_i^2}
$$

(a) Residual tidak berkorelasi atau tidak ada hubungan antara  $e_i$  dan  $e_{i-1}$ maka $\sum_{n=1}^{n}$  $i=2$  $e_i e_{i-1} \approx 0$  sehingga:

$$
d \approx 2 - \frac{2 \sum_{i=2}^{n} (e_i e_{i-1})}{\sum_{i=1}^{n} e_i^2} = 2 - \frac{0}{\sum_{i=1}^{n} e_i^2} = 2 - 0 = 2
$$

(b) Residual berkorelasi positif maka  $\sum_{n=1}^n$  $i=2$  $e_i e_{i-1} \approx \sum^n$  $i=2$  $e_i^2$  karena  $(e_i \approx$  $e_{i-1}$ ) sehingga:

$$
d \approx 2 - \frac{2 \sum_{i=2}^{n} (e_i e_{i-1})}{\sum_{i=1}^{n} e_i^2} = 2 - \frac{2 \sum_{i=2}^{n} e_i^2}{\sum_{i=1}^{n} e_i^2} = 2 - 2 = 0
$$

(c) Resisual berkorelasi negatif maka  $\sum_{n=1}^{\infty}$  $i=2$  $e_i e_{i-1} \approx -\sum_{i=1}^n$  $i=2$  ${e_i}^2$ karena $e_i$   $\approx$  $-e_{i-1}$  sehingga:

$$
d \approx 2 - \frac{2 \sum_{i=2}^{n} (e_i e_{i-1})}{\sum_{i=1}^{n} e_i^2} = 2 - \frac{2 \left(-\sum_{i=2}^{n} e_i^2\right)}{\sum_{i=1}^{n} e_i^2} = 2 + 2 = 4
$$

Range dari $d: 0 \leq d \leq 4$ 

Jadi:

(a) Jika residual tidak ada korelasi, maka $d \approx 2$ 

- (b) Jika residual berkorelasi positif maka  $d \approx 0$
- (c) Jika residual berkorelasi negatif maka  $d \approx 4$

Keputusan uji:

- (a) Tolak  $H_0$  jika  $d < d_L$  berkorelasi positif
- (b) Tolak  $H_0$ jika $d > 4 d_L$ berkorelasi negatif Dimana  $d_L$  adalah tabel Durbin Watson batas bawah
- (iii) Uji Normalitas

Untuk mengetahui apakah residual berdistribusi normal. Uji yang dapat digunakan adalah Kolmogorov-Smirnov.

Hipotesis Kolmogorov-Smirnov:

 $H_0$ : residual berdistribusi normal

 $H_1$ : residual tidak berdistribusi normal

Statistik uji:

$$
D = \n \operatorname{maks} |F_0(x) - S_N(x)|
$$

Dimana:

 $F_0(x) =$  Nilai probabilitas kumulatif normal

$$
S_N(x) = \frac{i}{n}
$$

Dengan i adalah pengamatan dan n adalah banyaknya pengamatan.

Pengambilan keputusan adalah tolak  $H_0$  jika  $|D| > q_{(1-\alpha)}$ , dimana q adalah nilai berdasarkan tabel Kolmogorov-Smirnov, artinya residual tidak berdistribusi normal dan asumsi normal tidak terpenuhi. Pengambilan keputusan dapat dilihat dari nilai  $P-value$ , tolak  $H_0$  jika  $P-value < \alpha$ 

### 2.6 Data Spasial

Data spasial merupakan data yang dibangun dari unsur-unsur tentang geografis seperti unsur ruang, lokasi, atau wilayah (Fischer, 2011). Tipe data spasial dibedakan menjadi:

(i) Data pola titik (point pattern data), yaitu data yang terdiri dari serangkaian titik lokasi di beberapa wilayah yang diamati, di mana peristiwa yang menarik telah terjadi. Data pola titik menunjukkan lokasi yang berupa titik, misalnya garis lintang dan bujur, x dan y. Biasanya ditunjukkan pada titik koordinat di permukaan bumi tertentu (longitudelatitude), seperti kasus terjangkitnya suatu wabah penyakit. Misalnya menurut Dinkes Provinsi Jawa Barat tahun 2010, penderita Tuberculosis terbanyak di Provinsi Jawa Barat berada di  $(6,58^{\circ} \text{ LS}, 106, 76^{\circ} \text{ BT})$ yakni kabupaten bogor.

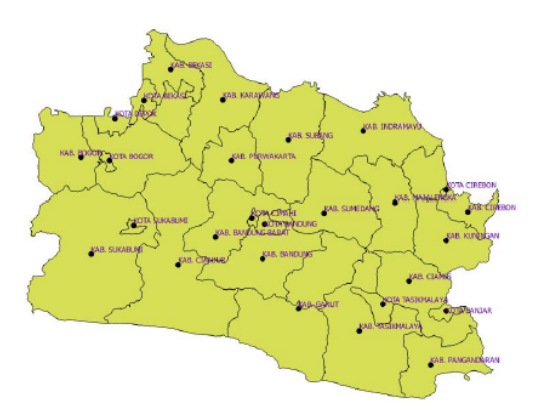

Gambar 2.2: Pola Data Titik

(ii) Data area (area data) adalah data pengamatan yang menunjukan lokasi yang berupa luasan suatu daerah pengamatan seperti kabupaten, kecamatan, zona sensus dan negara dimana nilai-nilai data pengamatan berhubungan dengan suatu unit areal yang konstan. Misalnya menurut Dinkes Provinsi Jawa Timur tahun 2013 jumlah Angka Kematian Bayi terbanyak terdapat di daerah Probolinggo yakni 62,45 persen.

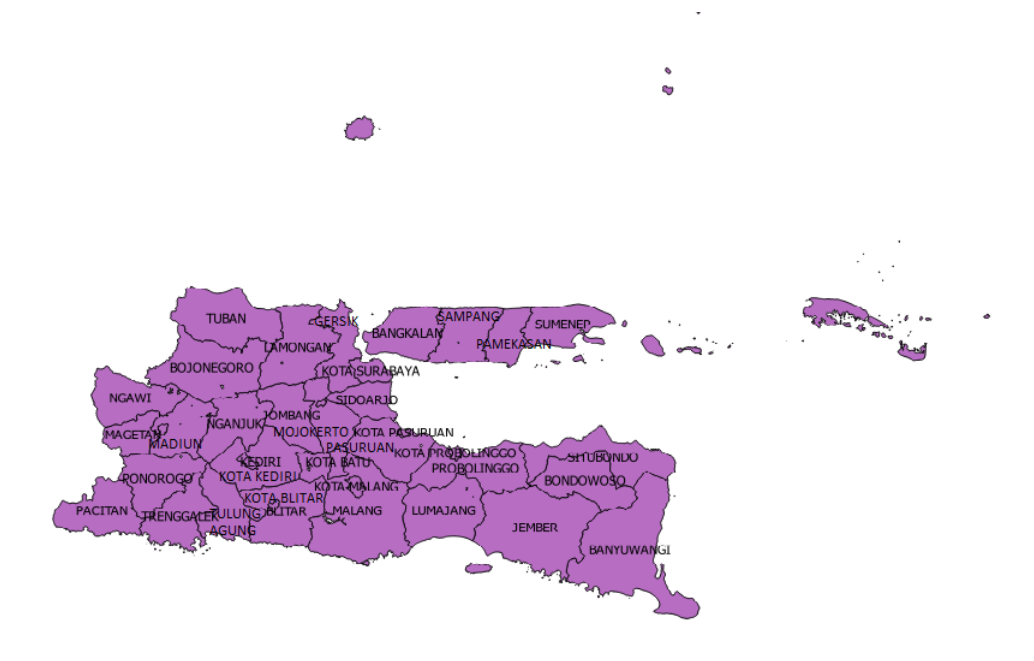

Gambar 2.3: Pola Data Area

(iii) Data Lapangan adalah data yang berhubungan dengan variabel kontinu dan sampel pengamatan pada lokasi titik konstan, seperti temperatur atau intensitas polusi udara di suatu wilayah. Contohnya terlihat pada Gambar 2.4 yaitu temperatur maksimum di wilayah Pakistan.

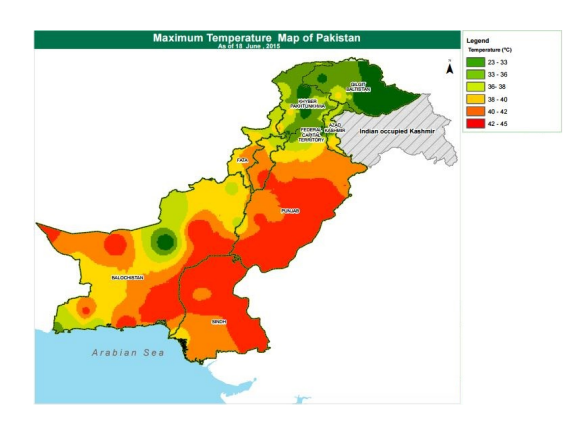

Gambar 2.4: Pola Data Geostatistical

(iv) Data Interaksi Spasial adalah data yang terdiri dari pengukuran yang berhubungan dengan sepasang wilayah, misalnya perpindahan penduduk dari suatu wilayah ke wilayah lain dan perdagangan internasional. Sebagai contoh, pada Gambar 2.5 merupakan aliran perpindahan penduduk dari wilayah yang satu ke wilayah yang lain di Brazil.

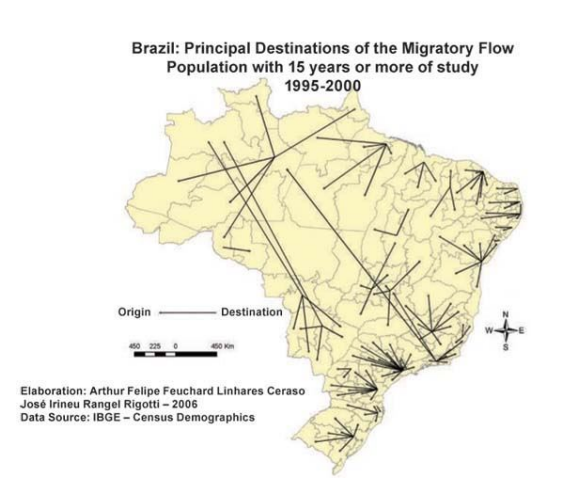

Gambar 2.5: Pola Data Interaksi

# 2.7 Matriks Pembobot Spasial (Spatial Weight Matrices)

Pengukuran aspek spasial diperlukan dalam analisis regresi spasial. Salah satu sumber informasi spasial adalah pengukuran satu unit wilayah dengan unit lainnya yang disebut Contiguity. Pada pengukuran Contiguity, unit pengamatan digambarkan dalam sebuah peta. Dengan peta ini, dapat ditentukan unit pengamatan mana yang saling berdekatan (wilayah yang memiliki persentuhan batas wilayah).

Hasil pengukuran Contiguity kemudian dituangkan dalam sebuah matriks yang disebut matriks pembobot spasial. Secara umum, dapat digambarkan sebagai:

$$
W = \begin{pmatrix} w_{11} & \cdots & w_{1n} \\ \vdots & w_{ij} & \vdots \\ w_{n1} & \cdots & w_{nm} \end{pmatrix}, w_{ij} = w_{ji}
$$

Dimana $\boldsymbol{w}_{ij}$  merupakan nilai $\emph{Contiguity}$ wilayah  $i$ dengan wilayah  $j,$  dengan nilai  $w_{ij}$  bersifat biner yaitu:

$$
W_{ij} = \begin{cases} 1, & \text{jika wilayah i dan j bersinggungan, } i \neq j; \\ 0, & \text{lainnya} \end{cases}
$$

Secara umum terdapat berbagai tipe Contiguity, yaitu:

- (i) Rook Contiguity adalah persentuhan sisi wilayah satu dengan sisi wilayah yang lain yang bertetanggaan. Pada Gambar 2.6, wilayah 1 bersentuhan dengan wilayah 2 sehingga  $w_{12} = 1$  dan pada wilayah 3 bersentuhan dengan wilayah 4 dan 5 sehingga  $w_{34} = 1$ ,  $w_{35} = 1$ ,  $w_{45} = 1$  dan yang lain 0.
- (ii) Bishop Contiguity adalah persentuhan titik vertex (ujung) wilayah satu dengan wilayah tetangga yang lain. Pada Gambar 2.6, wilayah 2 bersentuhan titik dengan wilayah 3 sehingga  $w_{23} = 1$  dan yang lain 0.
- (iii) Queen Contiguity adalah persentuhan baik sisi maupun titik vertek wilayah satu dengan wilayah yang lain atau gabungan Rook Contiguity dan *Bishop Contiguity.* Contoh  $w_{12} = 1$   $w_{23} = 1$ ,  $w_{34} = 1$ ,  $w_{35} = 1$ ,  $w_{45} = 1$ dan yang lain 0.

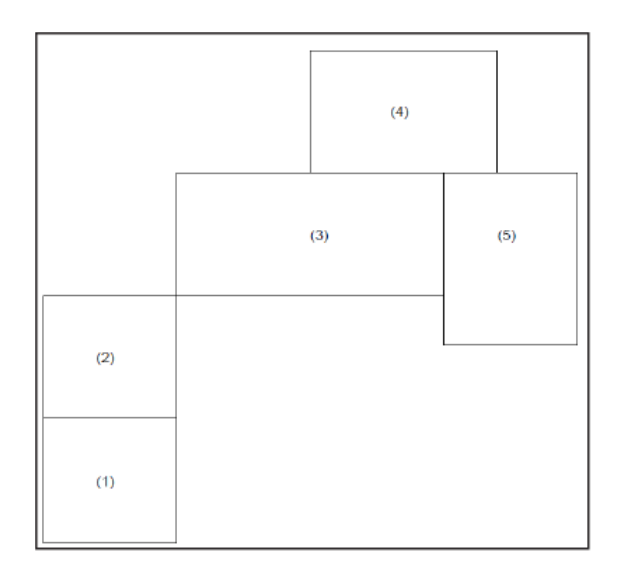

Gambar 2.6: Ilustrasi dari Contiguity

Matriks W yang menjelaskan Queen Contiguity pada Gambar 2.6 adalah

$$
W_{queen} = \left(\begin{array}{cccc} 0 & 1 & 0 & 0 & 0 \\ & 1 & 0 & 1 & 0 & 0 \\ & & 0 & 1 & 0 & 1 \\ & & & 0 & 1 & 1 \\ & & & & 0 & 0 & 1 \\ & 0 & 0 & 1 & 1 & 0 \end{array}\right)
$$

Matriks Queen Contiguity yang sudah diperoleh, dibuat dalam bentuk Row Standardization. Row Standardization yaitu matriks dimana jumlah dari setiap barisnya adalah satu. Rumus dari Row Standardization sebagai berikut:

$$
w_{ij} \ast = \frac{w_{ij}}{\sum\limits_{j=1}^{n} w_{ij}} \tag{2.7}
$$

Sehingga matriks Queen Contiguity dengan baris terstandarisasi menjadi:

$$
[W] = \left(\begin{array}{cccccc} 0 & 1 & 0 & 0 & 0 \\ \frac{1}{2} & 0 & \frac{1}{2} & 0 & 0 \\ 0 & \frac{1}{3} & 0 & \frac{1}{3} & \frac{1}{3} \\ 0 & 0 & \frac{1}{2} & 0 & \frac{1}{2} \\ 0 & 0 & \frac{1}{2} & \frac{1}{2} & 0 \end{array}\right)
$$
## 2.8 Pengujian Autokorelasi Spasial

Kecenderungan suatu wilayah yang berdekatan dan saling ketergantungan akan dibuktikan dalam suatu pengujian autokorelasi spasial. Hipotesis yang digunakan adalah:

 $H_0$ : tidak ada autokorelasi spasial

 $H_1$ : ada autokorelasi spasial

Jika ${\mathcal H}_0$  diterima, ini berarti tidak ada pengaruh spasial atau dengan kata lain tidak memiliki makna khusus atas kondisi kedekatan wilayah. Sebaliknya jika  $H_0$  ditolak, ini berarti bahwa terdapat keterkaitan antara wilayah yang berdekatan atau terjadi autokorelasi spasial (ketergantungan spasial). Pengujian autokorelasi spasial yang digunakan yaitu dengan uji Moran's I dan Moran's I scatterplot.

### 2.8.1 Moran's I

Moran's I adalah sebuah uji statistik untuk melihat nilai autokorelasi spasial, sehingga dapat dideteksi ada atau tidaknya ketergantungan spasial. Secara matematis rumus Moran's I dengan matrik pembobot spasial (W) dalam bentuk baris terstandarisasi dapat dirumuskan:

$$
I = \frac{n}{W_0} \frac{\sum_{i=1}^{n} \sum_{j=1}^{n} w_{ij} (y_i - \bar{y}) (y_j - \bar{y})}{\sum_{i=1}^{n} (y_i - \bar{y})^2}
$$
(2.8)

dimana  $W_o = \sum_{i=1}^n \sum_{j \neq i}^n w_{ij}$ ,  $\bar{y}$  rata-rata dari Y dan W adalah matrik pembobot spasial

Adapun untuk mencari nilai ekspektasi dari Moran's I ( Lee dan Wong, 2001)

$$
E(I) = I_o = -\frac{1}{n-1}
$$
\n(2.9)

Nilai Moran's I antara -1 sampai 1. Jika  $I > I_o$ , maka nilai autokorelasi bernilai positif, hal ini berarti bahwa pola data membentuk kelompok (cluster),  $I = I<sub>o</sub>$  artinya tidak terdapat autokorelasi spasial, dan  $I < I<sub>o</sub>$  artinya nilai autokorelasi bernilai negatif, hal ini berarti pola data menyebar.

### 2.8.2 Moran's I scatterplot

Selain menggunakan uji statistik Moran's I, untuk melihat autokorelasi spasial dapat menggunakan Moran's I scatterplot. Moran's I scatterplot adalah sebuah diagram visualisasi terbentuknya cluster spasial dimana dapat dilihat hubungan antara nilai amatan pada suatu lokasi dengan rata-rata nilai amatan dari lokasi yang bertetanggan dengan lokasi yang bersangkutan (Lee dan Wong,2001).

|                               | Kuadran II<br>(Rendah-Tinggi)  | Kuadran I<br>(Tinggi-Tinggi)  |  |  |
|-------------------------------|--------------------------------|-------------------------------|--|--|
| Nilai Wilayah Sekitarnya (Wy) | Kuadran III<br>(Rendah-Rendah) | Kuadran IV<br>(Tinggi-Rendah) |  |  |
| Nilai Wilayah Observasi (y)   |                                |                               |  |  |

Gambar 2.7: Diagram Morans I scatterplot

Pada Gambar 2.7 menjelaskan bahwa Kuadran I disebut Tinggi-Tinggi, menunjukkan nilai observasi tinggi dikelilingi oleh daerah yang mempunyai nilai observasi yang tinggi berlawanan dengan Kuadran III disebut Rendah-Rendah, menunjukkan nilai observasi rendah dikelilingi oleh daerah yang mempunyai nilai observasi rendah. Pada kuadran I dan III menunjukan terjadinya autokorelasi positif. Kuadran II disebut Rendah-Tinggi menunjukan nilai observasi rendah dikelilingi oleh daerah yang mempunyai nilai observasi tinggi berkebalikan dengan kuadran IV disebut Tinggi-Rendah, menunjukkan nilai observasi tinggi dikelilingi oleh derah yang mempunyai nilai observasi yang rendah. Pada kuadran II dan IV menunjukan terjadinya autokorelasi negatif.

# 2.9 Analisis Regresi Spasial

Analisis regresi spasial merupakan hasil pengembangan dari metode regresi linear klasik. Pengembangan itu berdasarkan adanya pengaruh tempat atau spasial pada data yang dianalisis (Anselin 1998). Pentingnya peranan posisi yaitu memungkinkan adanya hubungan dengan aktifitas lain atau elemen lain dalam daerah yang sama atau lokasi yang berdekatan.

Dalam suatu kasus, variabel respon yang diamati memiliki ketergantungan dengan hasil pengamatan di wilayah yang berbeda, terutama wilayah yang berdekatan. Adanya hubungan spasial dalam variabel respon akan menyebabkan pendugaan menjadi tidak tepat jika menggunakan regresi sederhana karena asumsi kebebasan residual tidak terpenuhi atau dilanggar. Untuk mengatasi masalah tersebut diperlukan suatu model regresi yang memasukan hubungan spasial antar wilayah ke dalam model, sehingga model yang digunakan adalah model regresi spasial. Model regresi spasial terdiri dari Spatial Error Model (SEM), Spatial Lag Model (SLM) dan Spatial Autoregressive Moving Average (SARMA).

Anselin (1988) memberi definisi model umum regresi spasial sebagai berikut:

$$
\mathbf{Y} = \rho_L \mathbf{W} \mathbf{Y} + \mathbf{X} \boldsymbol{\beta} + \mathbf{u}
$$
  
\n
$$
\mathbf{u} = \lambda_e \mathbf{W} \mathbf{u} + \boldsymbol{\varepsilon}
$$
  
\n
$$
\varepsilon \sim N(0, \sigma^2 I_n)
$$
\n(2.10)

Model umum regresi spasial dibagi menjadi 3 bentuk. Berdasarkan Persamaan (2.10) yaitu:

(i) Spatial Error Model (SEM)

yaitu model yang terbentuk jika terdapat efek spasial dalam galat. Jika  $\rho_L = 0$  maka model menjadi

$$
\mathbf{Y} = \mathbf{X}\boldsymbol{\beta} + \mathbf{u}
$$

$$
\mathbf{u} = \lambda_e \mathbf{W} \mathbf{u} + \boldsymbol{\varepsilon}
$$

$$
\varepsilon \sim N(0, \sigma^2 I_n)
$$

(ii) Spatial Lag Model (SLM)

yaitu model yang terbentuk jika terdapat efek spasial dalam respon. Jika  $\lambda_e = 0$  maka model menjadi

$$
\mathbf{Y} = \rho_L \mathbf{W} \mathbf{Y} + \mathbf{X} \boldsymbol{\beta} + \boldsymbol{\varepsilon}
$$

$$
\varepsilon \sim N(0, \sigma^2 I_n)
$$

(iii) Spatial Autoregressive Moving Average (SARMA)

yaitu model yang terbentuk jika terdapat efek spasial dalam galat dan respon. Jika $\rho_L \neq 0$ dan  $\lambda_e \neq 0$  maka model menjadi

$$
\mathbf{Y} = \rho_L \mathbf{W} \mathbf{Y} + \mathbf{X} \boldsymbol{\beta} + \mathbf{u}
$$

$$
\mathbf{u} = \lambda_e \mathbf{W} \mathbf{u} + \boldsymbol{\varepsilon}
$$

$$
\varepsilon \sim N(0, \sigma^2 I_n)
$$

dimana:

 $Y$  = vektor variabel respon berukuran  $n \times 1$ 

 $X =$  matriks variabel penjelas berukuran  $n \times k$ 

 $\beta=$ vektor koefesien regresi berukuran $k\times 1$ 

 $\epsilon =$ vektor error berukuran $n \times 1$ 

 $\mathbf{u} =$ vektor error berukuran $n \times 1$ 

 $W =$  matriks spasial terboboti dengan baris terstandarisasi  $\sum$ j  $w_{ij} = 1, \forall i$ 

 $\rho_L$  = koefesien spasial lag

 $\lambda_e =$  koefesien spasial error

# 2.10 Uji Ketergantungan Spasial

Uji Lagrange Multiplier (LM) adalah uji untuk menentukan model yang tepat digunakan dalam analisis regresi spasial. Bentuk uji LM (Anselin, 1988), yaitu:

(i) Uji ketergantungan Spatial Error Model (SEM) yaitu untuk menguji efek spasial dalam galat.

Statistik uji:

$$
LM_{SEM} = \frac{\left[\frac{e^{\prime}\mathbf{W}e}{e^{\prime}e/n}\right]^{2}}{tr(\mathbf{W}^{\prime}\mathbf{W} + \mathbf{W}\mathbf{W})}
$$
(2.11)

Dengan hipotesis:

 $H_0$ :  $\lambda = 0$ (Tidak ada efek spasial dalam error)

 $H_1$  :  $\lambda \neq 0 ({\rm Ada~efek~spasial~dalam~error})$ 

Keputusan tolak  $H_0$  jika nilai statistik  $LM_{SEM} > x_1^2$  atau  $p-value <$  $\alpha$  (Anselin, 1988). Jika tolak  $H_0$  maka model yang digunakan adalah Spatial Error Model.

(ii) Uji ketergantungan Spatial Lag Model (SLM) yaitu untuk menguji efek spasial dalam respon.

Statistik uji:

$$
LM_{LAG} = \frac{\left[\frac{e' \mathbf{W} \mathbf{y}}{e'e/n}\right]^2}{D} \tag{2.12}
$$

Dengan :

$$
D = \left[ \frac{\left( \mathbf{W} \mathbf{X} \beta \right)^{\prime} \left[ \mathbf{I} - \mathbf{X} \left( \mathbf{X}^{\prime} \mathbf{X} \right)^{-1} \mathbf{X}^{\prime} \right] \left( \mathbf{W} \mathbf{X} \beta \right)}{\sigma^{2}} \right] + tr(\mathbf{W}^{\prime} \mathbf{W} + \mathbf{W} \mathbf{W})
$$

Hipotesis:

 $H_0$ :  $\rho = 0$ (Tidak ada efek spasial dalam respon)  $H_1: \rho \neq 0$ (Ada efek spasial dalam respon)

Keputusan tolak  $H_0$  jika nilai statistik  $LM_{LAG} > x_1^2$  atau  $p-value <$  $\alpha$  (Anselin, 1988). Jika tolak  $H_0$  maka model yang digunakan adalah Spatial Lag Model.

(iii) Uji ketergantungan Spatial Autoregressive Moving Average (SARMA) yaitu untuk menguji efek spasial dalam galat dan respon. Statistik uji:

$$
LM_{SARMA} = \frac{1}{A} \{B - 2C + D\}
$$
 (2.13)

Dimana:

$$
A = \sigma^2 (\mathbf{W}' \mathbf{X} \beta)' (\mathbf{I} - \mathbf{X} (\mathbf{X}' \mathbf{X})^{-1} \mathbf{X})
$$
  
\n
$$
B = \left(\frac{e' \mathbf{W} \mathbf{y}}{\sigma^2}\right)^2 tr(\mathbf{W}' \mathbf{W} + \mathbf{W} \mathbf{W})
$$
  
\n
$$
C = \left(\frac{e' \mathbf{W} \mathbf{y}}{\sigma^2}\right) \left(\frac{e' \mathbf{W} e}{\sigma^2}\right) tr(\mathbf{W}' \mathbf{W} + \mathbf{W} \mathbf{W})
$$
  
\n
$$
D = \left(\frac{e' \mathbf{W} e}{\sigma^2}\right)^2 \left[\sigma^2 (\mathbf{W}' \mathbf{X} \beta)' (\mathbf{I} - \mathbf{X} (\mathbf{X}' \mathbf{X})^{-1} \mathbf{X}) (\mathbf{W}' \mathbf{X} \beta) + tr(\mathbf{W}' \mathbf{W} + \mathbf{W} \mathbf{W})\right]
$$

Hipotesis:

 $H_0: \lambda, \rho = 0$ (Tidak ada efek spasial dalam galat dan respon)  $H_1 : \lambda, \rho \neq 0$ (Ada efek spasial dalam galat dan respon) Keputusan tolak  $H_0$  jika nilai statistik  $LM_{SARMA} > x_1^2$  atau  $p-value <$  $\alpha$  (Anselin, 1988). Jika tolak  $H_0$  maka model yang digunakan adalah Spatial Autoregressive Moving Average.

# 2.11 Prosedur

Tahapan penelitian untuk mencapai tujuan penelitian adalah sebagai berikut:

(i) Menginput data untuk melihat karakteristik data secara umum. Jika range pada data penelitian ini berbeda maka lakukan standarisasi untuk setiap variabel.

- (ii) Melakukan pengepasan (fitting) data dengan menggunakan analisis regresi linier berganda (klasik). Jika asumsi galat IIDN (Identik, independen, normal) dipenuhi maka pengepasan menggunakan analisis regresi klasik. Sebaliknya, jika asumsi galat IIDN tidak dipenuhi maka analisis regresi spasial dapat dilanjutkan.
- (iii) Melakukan uji Moran's I untuk melihat ada atau tidaknya pengaruh spasial (ketergantungan spasial). Jika hasil uji Moran's I tidak signifikan maka analisis regresi spasial tidak dapat dilanjutkan dan pengepasan data dilakukan dengan menggunakan analisis regresi klasik. Sebaliknya, jika hasil uji Moran's I signifikan maka analisis regresi spasial dapat dilanjutkan.
- (iv) Melakukan uji *Lagrange Multiplier* (LM). Uji LM terdiri dari uji  $LM_{SEM}$ ,  $\emph{LM}_{SLM},\emph{LM}_{SARMA}$ . Jika hasil uji $\emph{LM}_{SEM},\emph{LM}_{SLM},\emph{LM}_{SARMA}$ tidak signifikan maka analisis regresi spasial tidak dapat dilanjutkan. Jika hasil uji  $LM_{SEM}$  signifikan maka model SEM yang digunakan, jika hasil uji  $LM_{SLM}$  signifikan maka model SLM yang digunakan dan jika hasil uji  $LM_{SARMA}$  signifikan maka model SARMA yang digunakan. Analisis regresi spasial dapat dilanjutkan jika salah satu dari uji  $LM_{SEM}$ ,  $LM_{SLM}$ dan  $LM_{SARMA}$  ada yang signifikan.
- (v) Melakukan pengepasan (fitting) data menggunakan model spasial yang dihasilkan pada tahap (iv).
- (vi) Melakukan pemilihan model terbaik dengan melihat nilai Akaikes Information Criterion (AIC) dan nilai koefesien determinasi  $(R^2)$ .
- (vii) Interpretasi dan kesimpulan berdasarkan model terbaik yang diperoleh pada tahap (vi).

Tahapan analisis regresi spasial dalam penelitian ini dituangkan ke dalam diagram alir pada Gambar 2.8.

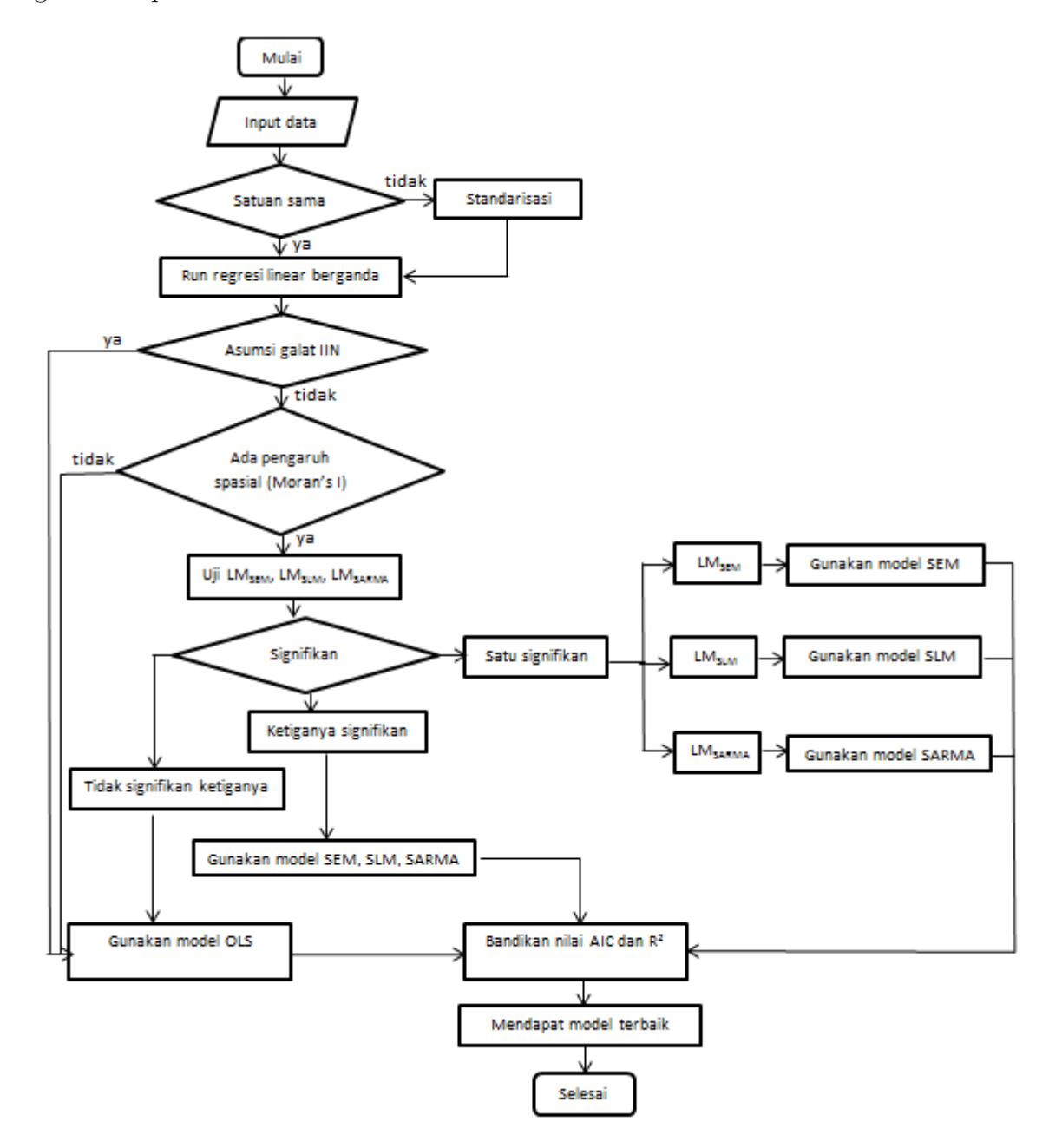

Gambar 2.8: Diagram Alir Tahapan Analisis Regresi Spasial

# BAB III

# PEMBAHASAN

### 3.1 Spatial Error Model

Jika  $H_0$  pada Persamaan (2.11) ditolak maka model yang digunakan adalah Spatial Error Model (SEM). SEM adalah model regresi linear yang pada bentuk errornya terdapat korelasi spasial. Hal ini disebabkan oleh adanya variabel penjelas yang tidak dilibatkan dalam model regresi linear sehingga akan dihitung sebagai error dan variabel tersebut berkorelasi spasial dengan error pada lokasi lain. SEM terbentuk jika  $\rho_L = 0$  pada Persamaan (2.10).

Secara umum model SEM dinyatakan dalam notasi matriks yaitu:

$$
\mathbf{Y} = \mathbf{X}\boldsymbol{\beta} + \mathbf{u}
$$
  

$$
\mathbf{u} = \lambda_e \mathbf{W} \mathbf{u} + \boldsymbol{\varepsilon}
$$
  

$$
\varepsilon \sim N(0, \sigma^2 I_n)
$$
 (3.1)

dimana:

- $Y$  = vektor variabel respon berukuran  $n \times 1$
- $X =$  matriks variabel penjelas berukuran  $n \times k$
- $\beta$  = vektor koefesien regresi berukuran  $k \times 1$

 $\varepsilon =$ vektor error berukuran $n \times 1$ 

 $\mathbf{u} =$ vektor error berukuran $n \times 1$ 

 $W =$ matriks spasial error terboboti dengan baris terstandarisasi  $\sum$ j  $w_{ij} = 1, \forall i$  $\lambda_e =$  koefesien spasial error

Dengan melakukan beberapa operasi matriks dari Persamaan (3.1) maka diperoleh:

$$
\mathbf{u} = \lambda_e \mathbf{W} \mathbf{u} + \boldsymbol{\varepsilon}
$$
  

$$
\mathbf{u} - \lambda_e \mathbf{W} \mathbf{u} = \boldsymbol{\varepsilon}
$$
  

$$
\mathbf{u}(I - \lambda_e \mathbf{W}) = \boldsymbol{\varepsilon}
$$
  

$$
\mathbf{u} = \boldsymbol{\varepsilon}(I - \lambda_e \mathbf{W})^{-1}
$$
(3.2)

subsitusi Persamaan (3.2) ke Persamaan (3.1) maka didapat:

$$
\mathbf{Y} = \mathbf{X}\boldsymbol{\beta} + \boldsymbol{\varepsilon}(I - \lambda_e \mathbf{W})^{-1}
$$
  

$$
\mathbf{Y} - \mathbf{X}\boldsymbol{\beta} = \boldsymbol{\varepsilon}(I - \lambda_e \mathbf{W})^{-1}
$$
  

$$
\boldsymbol{\varepsilon} = (\mathbf{Y} - \mathbf{X}\boldsymbol{\beta})(I - \lambda_e \mathbf{W})
$$
 (3.3)

### 3.1.1 Fungsi Likelihood Spatial Error Model

Penaksiran parameter SEM menggunakan metode maksimum likelihood. Inti dari metode ini adalah mencari statistik yang memaksimalkan fungsi likelihood. Fungsi likelihood dari variabel dependen Y adalah

$$
L(\beta, \lambda_e, \sigma^2; y_1, y_2, \cdots, y_n) = \frac{|I - \lambda_e \mathbf{W}|}{(2\pi)^{n/2} \sigma^n} \tag{3.4}
$$

$$
\exp\left[-\frac{(\mathbf{Y} - \mathbf{X}\boldsymbol{\beta})'(I - \lambda_e \mathbf{W})'(I - \lambda_e \mathbf{W})(\mathbf{Y} - \mathbf{X}\boldsymbol{\beta})}{2\sigma^2}\right]
$$

Bukti. Pada SEM diasumsikan error  $\varepsilon \sim N(0, \sigma^2 I_n)$ . Sehingga berdasarkan asumsi ini  $\bm{\varepsilon_i} \sim NIID(0,\sigma^2)$  dimana  $\bm{\varepsilon_i}$  adalah error pada lokasi  $i$  . Maka p.d.f dari  $\varepsilon_i$ :

$$
f(\varepsilon_i) = \frac{1}{\sigma\sqrt{2\pi}} \exp\left[-\frac{\varepsilon_i^2}{2\sigma^2}\right], -\infty < \varepsilon_i < \infty
$$
  
 $i = 1, 2, ..., n$ 

p.d.f bersama dari $n$  peubah acak $\pmb{\varepsilon_1}, \pmb{\varepsilon_2}, ..., \pmb{\varepsilon_n}$ adalah:

$$
f(\varepsilon_1, \varepsilon_2, ..., \varepsilon_n) = f(\varepsilon_1) f(\varepsilon_2) ... f(\varepsilon_n)
$$
  
\n
$$
= \left(\frac{1}{\sigma\sqrt{2\pi}} \exp\left[-\frac{\varepsilon_1^2}{2\sigma^2}\right]\right) \left(\frac{1}{\sigma\sqrt{2\pi}} \exp\left[-\frac{\varepsilon_2^2}{2\sigma^2}\right]\right) ... \left(\frac{1}{\sigma\sqrt{2\pi}} \exp\left[-\frac{\varepsilon_n^2}{2\sigma^2}\right]\right)
$$
  
\n
$$
= \left(\frac{1}{\sigma\sqrt{2\pi}}\right)^n \exp\left(-\frac{\sum_{i=1}^n \varepsilon_i^2}{2\sigma^2}\right)
$$
  
\n
$$
= \frac{1}{(2\pi)^{n/2}\sigma^n} \exp\left(-\frac{\sum_{i=1}^n \varepsilon_i^2}{2\sigma^2}\right); -\infty < \varepsilon_i < \infty
$$

P.d.f bersama dari variabel Y diperoleh dengan metode transformasi variabel dari model spasial error yang memetakan ruang  $\varepsilon$  berdimensi n ke sebuah ruang Y berdimensi n.

Dari Persamaan (3.3) dapat diperoleh Jacobian sebagai berikut:

$$
|J| = \frac{\partial \varepsilon}{\partial \mathbf{Y}}
$$
  
= 
$$
\frac{\partial ((\mathbf{Y} - \mathbf{X}\boldsymbol{\beta})(I - \lambda_{e}\mathbf{W}))}{\partial \mathbf{Y}}
$$
  
= 
$$
\frac{\partial ((\mathbf{Y}(I - \lambda_{e}\mathbf{W}) - \mathbf{X}\boldsymbol{\beta}(I - \lambda_{e}\mathbf{W}))}{\partial \mathbf{Y}}
$$
  
= 
$$
I - \lambda_{e}\mathbf{W}
$$

Sehingga p.d.f bersama dari peubah acak $Y_1, Y_2, ..., Y_n$ adalah:

$$
f(y_1, y_2, ..., y_n) = f(\varepsilon_1, \varepsilon_2, ..., \varepsilon_n) |J|
$$
  
\n
$$
= \frac{1}{(2\pi)^{n/2} \sigma^n} \exp\left(-\frac{\sum\limits_{i=1}^n \varepsilon_i^2}{2\sigma^2}\right) |I - \lambda_e \mathbf{W}|
$$
  
\n
$$
= \frac{1}{(2\pi)^{n/2} \sigma^n} \exp\left(-\frac{\varepsilon' \varepsilon}{2\sigma^2}\right) |I - \lambda_e \mathbf{W}|; \varepsilon = (I - \lambda_e \mathbf{W})(\mathbf{Y} - \mathbf{X}\boldsymbol{\beta})
$$
  
\n
$$
= \frac{|I - \lambda_e \mathbf{W}|}{(2\pi)^{n/2} \sigma^n} \exp\left(-\frac{[(I - \lambda_e \mathbf{W})(\mathbf{Y} - \mathbf{X}\boldsymbol{\beta})']}{2\sigma^2}\right)
$$
  
\n
$$
= \frac{|I - \lambda_e \mathbf{W}|}{(2\pi)^{n/2} \sigma^n} \exp\left(-\frac{(\mathbf{Y} - \mathbf{X}\boldsymbol{\beta})'(I - \lambda_e \mathbf{W})'(I - \lambda_e \mathbf{W})(\mathbf{Y} - \mathbf{X}\boldsymbol{\beta})}{2\sigma^2}\right)
$$

### 3.1.2 Taksiran Parameter Spatial Error Model

Taksiran parameter untuk SEM diperoleh dengan memaksimalkan fungsi likelihood yang ekuivalen dengan memaksimalkan logaritma dari fungsi likelihood pada Persamaan (3.4).

Logaritma dari fungsi likelihood dari variabel dependen Y dapat ditulis sebagai berikut :

$$
l = \ln L(\beta, \lambda_e, \sigma^2; y_1, y_2, ..., y_n)
$$
  
\n
$$
= \ln \left[ \frac{|I - \lambda_e \mathbf{W}|}{(2\pi)^{n/2} \sigma^n} \exp \left[ -\frac{(\mathbf{Y} - \mathbf{X}\beta)' (I - \lambda_e \mathbf{W})' (I - \lambda_e \mathbf{W})(\mathbf{Y} - \mathbf{X}\beta)}{2\sigma^2} \right] \right]
$$
  
\n
$$
= \ln \left[ \frac{1}{(2\pi \sigma^2)^{n/2}} \exp \left( -\frac{(\mathbf{Y} - \mathbf{X}\beta)' (I - \lambda_e \mathbf{W})' (I - \lambda_e \mathbf{W})(\mathbf{Y} - \mathbf{X}\beta)}{2\sigma^2} \right) |I - \lambda_e \mathbf{W}| \right]
$$
  
\n
$$
= \ln \left[ (2\pi \sigma^2)^{-n/2} \exp \left( -\frac{(\mathbf{Y} - \mathbf{X}\beta)' (I - \lambda_e \mathbf{W})' (I - \lambda_e \mathbf{W})(\mathbf{Y} - \mathbf{X}\beta)}{2\sigma^2} \right) |I - \lambda_e \mathbf{W}| \right]
$$
  
\n
$$
= -\frac{n}{2} \ln \sigma^2 - \frac{n}{2} \ln(2\pi) + \ln |I - \lambda_e \mathbf{W}| - \left( \frac{(\mathbf{Y} - \mathbf{X}\beta)' (I - \lambda_e \mathbf{W})' (I - \lambda_e \mathbf{W})(\mathbf{Y} - \mathbf{X}\beta)}{2\sigma^2} \right)
$$

Taksiran untuk  $\sigma^2$  dan  $\beta$  diperoleh dengan memaksimumkan fungsi log *likeli*hood pada persamaan diatas. Untuk mendapatkan penaksir untuk  $\sigma^2$  dan  $\beta$ , fungsi log likelihood akan bernilai maksimum ketika suku terakhir dari persamaan diatas bernilai minimum.

### Penaksir untuk  $\sigma^2$

$$
\hat{\sigma}^2 = \frac{\left[ (I - \lambda_e \mathbf{W})(\mathbf{Y} - \mathbf{X}\boldsymbol{\beta}) \right]' \left[ (I - \lambda_e \mathbf{W})(\mathbf{Y} - \mathbf{X}\boldsymbol{\beta}) \right]}{n}
$$
(3.5)

Akan dibuktikan penaksir parameter  $\sigma^2$  sebagai berikut:

Bukti.

$$
\frac{\partial l}{\partial \sigma^2} = \frac{\partial \left[ -\frac{n}{2} \ln \sigma^2 - \frac{n}{2} \ln(2\pi) + \ln|I - \lambda_e \mathbf{W}| - \left( \frac{(\mathbf{Y} - \mathbf{X}\boldsymbol{\beta})'(I - \lambda_e \mathbf{W})'(I - \lambda_e \mathbf{W})(\mathbf{Y} - \mathbf{X}\boldsymbol{\beta})}{2\sigma^2} \right) \right]}{\partial \sigma^2}
$$
\n
$$
= -\frac{n}{2} \cdot \frac{1}{\sigma^2} + \left( \frac{(\mathbf{Y} - \mathbf{X}\boldsymbol{\beta})'(I - \lambda_e \mathbf{W})'(I - \lambda_e \mathbf{W})(\mathbf{Y} - \mathbf{X}\boldsymbol{\beta})}{2(\sigma^2)^2} \right)
$$
\n
$$
= -\frac{n}{2\sigma^2} + \left( \frac{(\mathbf{Y} - \mathbf{X}\boldsymbol{\beta})'(I - \lambda_e \mathbf{W})'(I - \lambda_e \mathbf{W})(\mathbf{Y} - \mathbf{X}\boldsymbol{\beta})}{2(\sigma^2)^2} \right)
$$

Karena  $\frac{\partial l}{\partial \sigma^2} = 0$ , maka:

$$
-\frac{n}{2\sigma^2} + \left(\frac{(\mathbf{Y}-\mathbf{X}\boldsymbol{\beta})'(I-\lambda_e\mathbf{W})'(I-\lambda_e\mathbf{W})(\mathbf{Y}-\mathbf{X}\boldsymbol{\beta})}{2(\sigma^2)^2}\right) = 0
$$
  

$$
\left(\frac{(\mathbf{Y}-\mathbf{X}\boldsymbol{\beta})'(I-\lambda_e\mathbf{W})'(I-\lambda_e\mathbf{W})(\mathbf{Y}-\mathbf{X}\boldsymbol{\beta})}{2\sigma^4}\right) = \frac{n}{2\sigma^2}
$$

Jadi terbukti bahwa:

$$
\widehat{\sigma}^2 = \frac{(\mathbf{Y} - \mathbf{X}\boldsymbol{\beta})^{'}(I - \lambda_e \mathbf{W})^{'}(I - \lambda_e \mathbf{W})(\mathbf{Y} - \mathbf{X}\boldsymbol{\beta})}{n}
$$

## Penaksir Untuk $\beta$

$$
\widehat{\boldsymbol{\beta}} = \left[ (\mathbf{X} - \lambda_e \mathbf{W} \mathbf{X})' (\mathbf{X} - \lambda_e \mathbf{W} \mathbf{X}) \right]^{-1} (\mathbf{X} - \lambda_e \mathbf{W} \mathbf{X})' (\mathbf{Y} - \lambda_e \mathbf{W} \mathbf{Y}) \tag{3.6}
$$

Akan dibuktikan penaksir parameter  $\beta$  sebagai berikut.

Bukti.

$$
\begin{array}{rcl}\n\frac{\partial l}{\partial \beta} & = & \frac{\partial \left[ -\frac{n}{2} \ln \sigma^2 - \frac{n}{2} \ln(2\pi) + \ln|I - \lambda_e W| - \frac{(\mathbf{Y} - \mathbf{X}\boldsymbol{\beta})'(I - \lambda_e W)'(I - \lambda_e \mathbf{W})(\mathbf{Y} - \mathbf{X}\boldsymbol{\beta})}{2\sigma^2} \right]}{\partial \beta} \\
& = & - \left[ \frac{-\mathbf{X}'(I - \mathbf{W}'\lambda_e')(I - \lambda_e \mathbf{W})(\mathbf{Y} - \mathbf{X}\boldsymbol{\beta}) + (\mathbf{Y}' - \boldsymbol{\beta}'\mathbf{X}')(I - \mathbf{W}'\lambda_e')(I - \lambda_e \mathbf{W})(\mathbf{-X})}{2(\sigma^2)^2} \right]\n\end{array}
$$

Karena  $\frac{\partial l}{\partial \beta} = 0$ , maka:

$$
0 = -\left[ \frac{-\mathbf{x}'(I - \mathbf{W}'\lambda_{e}')(I - \lambda_{e}\mathbf{W})(\mathbf{Y}-\mathbf{X}\boldsymbol{\beta})+(\mathbf{Y}'-\boldsymbol{\beta}'\mathbf{x}')(I - \mathbf{W}'\lambda_{e}')(I - \lambda_{e}\mathbf{W})(\mathbf{X})}{2(\sigma^{2})^{2}} \right]
$$
  
\n
$$
= -\left[ -\mathbf{X}'(I - \mathbf{W}'\lambda_{e}')(I - \lambda_{e}\mathbf{W})(\mathbf{Y}) + \mathbf{X}'(I - \mathbf{W}'\lambda_{e}')(I - \lambda_{e}\mathbf{W})(\mathbf{X}) \right]
$$
  
\n
$$
- \mathbf{Y}'(I - \mathbf{W}'\lambda_{e}')(I - \lambda_{e}\mathbf{W})(\mathbf{X}) + \boldsymbol{\beta}'\mathbf{X}'(I - \mathbf{W}'\lambda_{e}')(I - \lambda_{e}\mathbf{W})(\mathbf{X}) \right]
$$
  
\n
$$
= \left[ \mathbf{X}'(I - \mathbf{W}'\lambda_{e}')(I - \lambda_{e}\mathbf{W})(\mathbf{Y}) + \mathbf{Y}'(I - \mathbf{W}'\lambda_{e}')(I - \lambda_{e}\mathbf{W})(\mathbf{X}) \right]
$$
  
\n
$$
- \mathbf{X}'(I - \mathbf{W}'\lambda_{e}')(I - \lambda_{e}\mathbf{W})(\mathbf{X}) + \mathbf{Y}'(I - \mathbf{W}'\lambda_{e}')(I - \lambda_{e}\mathbf{W})(\mathbf{X}) \right]
$$
  
\n
$$
= \left[ \mathbf{X}'(I - \mathbf{W}'\lambda_{e}')(I - \lambda_{e}\mathbf{W})(\mathbf{Y}) + \mathbf{Y}'(I - \mathbf{W}'\lambda_{e}')(I - \lambda_{e}\mathbf{W})(\mathbf{X}) \right]
$$
  
\n
$$
= \left[ \mathbf{X}'(I - \mathbf{W}'\lambda_{e}')(I - \lambda_{e}\mathbf{W})(\mathbf{X}) + \left( \mathbf{Y}'(I - \mathbf{W}'\lambda_{e}')(I - \lambda_{e}\mathbf{W})(\mathbf{X}) \right)' \right]
$$
  
\n
$$
= \left[ \mathbf{X}'(I - \mathbf{W}'\lambda_{e}')(I - \lambda_{e}\mathbf{W})(
$$

 $\Box$ 

Mengingat  $\frac{\partial l}{\partial \beta} = 0$ , maka:

$$
2\mathbf{X}'(I - \mathbf{W}'\lambda_e)(I - \lambda_e \mathbf{W})(\mathbf{Y}) = 2\mathbf{X}'(I - \mathbf{W}'\lambda_e)(I - \lambda_e \mathbf{W})\mathbf{X}\boldsymbol{\beta}
$$

sehingga didapat:

$$
\widehat{\boldsymbol{\beta}} = \left[ (\mathbf{X}' - \mathbf{X}' \mathbf{W}' \lambda_e^{'})(\mathbf{X} - \lambda_e \mathbf{W} \mathbf{X}) \right]^{-1} (\mathbf{X}' - \mathbf{X}' \mathbf{W}' \lambda_e^{'})(\mathbf{Y} - \lambda_e \mathbf{W} \mathbf{Y})
$$

atau persamaan penaksir parameter  $\beta$  dapat ditulis:

$$
\widehat{\boldsymbol{\beta}} = \left[ (\mathbf{X} - \lambda_e \mathbf{W} \mathbf{X})^{'} (\mathbf{X} - \lambda_e \mathbf{W} \mathbf{X}) \right]^{-1} (\mathbf{X} - \lambda_e \mathbf{W} \mathbf{X})^{'} (\mathbf{Y} - \lambda_e \mathbf{W} \mathbf{Y})
$$

## 3.2 Spatial Lag Model

Jika  $H_0$  pada Persamaan  $(2.12)$  ditolak maka model yang digunakan adalah Spatial Lag Model (SLM). SLM merupakan model regresi yang variabel responnya terdapat korelasi spasial. SLM terbentuk jika $\lambda_e=0$ pada Persamaan  $(2.10).$ 

Secara umum model SLM dinyatakan dalam notasi matriks yaitu:

$$
\mathbf{Y} = \rho_L \mathbf{W} \mathbf{Y} + \mathbf{X} \boldsymbol{\beta} + \boldsymbol{\varepsilon}
$$
  
\n
$$
\varepsilon \sim N(0, \sigma^2 I_n)
$$
\n(3.7)

dimana:

 $Y$  = vektor variabel respon berukuran  $n \times 1$ 

 $X =$  matriks variabel penjelas berukuran  $n \times k$ 

 $\beta=$ vektor koefesien regresi berukuran $k\times 1$ 

 $\epsilon =$ vektor error berukuran $n \times 1$ 

 $W =$  matriks spasial lag terboboti dengan baris terstandarisasi  $\sum$ j  $w_{ij} = 1, \forall i$  $\rho_L$  = koefesien spasial lag

Dengan melakukan operasi matriks dari Persamaan (3.7) maka:

$$
\mathbf{Y} = \rho_L \mathbf{W} \mathbf{Y} + \mathbf{X} \boldsymbol{\beta} + \boldsymbol{\varepsilon}
$$
  
\n
$$
\mathbf{Y} - \rho_L \mathbf{W} \mathbf{Y} = \mathbf{X} \boldsymbol{\beta} + \boldsymbol{\varepsilon}
$$
  
\n
$$
\mathbf{Y}(I - \rho_L \mathbf{W}) = \mathbf{X} \boldsymbol{\beta} + \boldsymbol{\varepsilon}
$$
  
\n
$$
\boldsymbol{\varepsilon} = \mathbf{Y}(I - \rho_L \mathbf{W}) - \mathbf{X} \boldsymbol{\beta}
$$
 (3.8)

### 3.2.1 Fungsi Likelihood Spatial Lag Model

Penaksiran parameter SLM menggunakan metode maksimum likelihood. Inti dari metode ini adalah mencari statistik yang memaksimalkan fungsi likelihood. Berikut akan dibahas fungsi likelihood dari SLM. Fungsi likelihood dari variabel dependen Y adalah

$$
L(\beta, \rho_L, \sigma^2; y_1, y_2, ..., y_n) = \frac{|I - \rho_L \mathbf{W}|}{(2\pi)^{n/2} \sigma^n}
$$
\n
$$
\exp\left[-\frac{(\mathbf{Y} - \rho_L \mathbf{W}\mathbf{Y} - \mathbf{X}\boldsymbol{\beta})'(\mathbf{Y} - \rho_L \mathbf{W}\mathbf{Y} - \mathbf{X}\boldsymbol{\beta})}{2\sigma^2}\right]
$$
\n(3.9)

Bukti. Pada SLM diasumsikan error  $\varepsilon \sim N(0, \sigma^2 I_n)$ . Sehingga berdasarkan asumsi ini  $\varepsilon_i \sim NIID(0, \sigma^2)$  dimana  $\varepsilon_i$  adalah error pada lokasi  $i$ . Maka p.d.f dari  $\varepsilon_i$ :

$$
f(\varepsilon_i) = \frac{1}{\sigma\sqrt{2\pi}} \exp\left[-\frac{\varepsilon_i^2}{2\sigma^2}\right], -\infty < \varepsilon_i < \infty
$$
\n
$$
i = 1, 2, \dots, n
$$

p.d.f bersama dari $n$  peubah acak $\pmb{\varepsilon_1}, \pmb{\varepsilon_2}, ..., \pmb{\varepsilon_n}$ adalah:

$$
f(\varepsilon_1, \varepsilon_2, ..., \varepsilon_n) = f(\varepsilon_1) f(\varepsilon_2) ... f(\varepsilon_n)
$$
  
\n
$$
= \left(\frac{1}{\sigma\sqrt{2\pi}} \exp\left[-\frac{\varepsilon_1^2}{2\sigma^2}\right]\right) \left(\frac{1}{\sigma\sqrt{2\pi}} \exp\left[-\frac{\varepsilon_2^2}{2\sigma^2}\right]\right) ... \left(\frac{1}{\sigma\sqrt{2\pi}} \exp\left[-\frac{\varepsilon_n^2}{2\sigma^2}\right]\right)
$$
  
\n
$$
= \left(\frac{1}{\sigma\sqrt{2\pi}}\right)^n \exp\left(-\frac{\sum_{i=1}^n \varepsilon_i^2}{2\sigma^2}\right)
$$
  
\n
$$
= \frac{1}{(2\pi)^{n/2}\sigma^n} \exp\left(-\frac{\sum_{i=1}^n \varepsilon_i^2}{2\sigma^2}\right); -\infty < \varepsilon_i < \infty
$$

P.d.f bersama dari variabel Y diperoleh dengan metode transformasi variabel dari model spasial error yang memetakan ruang  $\varepsilon$  berdimensi n ke sebuah ruang Y berdimensi n.

Dari Persamaan (3.8) dapat diperoleh nilai Jacobian yaitu:

$$
\begin{array}{rcl}\n|J| & = & \frac{\partial \varepsilon}{\partial \mathbf{Y}} \\
& = & \frac{\partial (\mathbf{Y}(I - \rho_L \mathbf{W}) - \mathbf{X}\beta)}{\partial \mathbf{Y}} \\
& = & I - \rho_L \mathbf{W}\n\end{array}
$$

Sehingga diperolh p.d.f bersama dari peubah acak  $Y_1, Y_2, ..., Y_n$  adalah:

$$
f(y_1, y_2, ..., y_n) = f(\epsilon_1, \epsilon_2, ..., \epsilon_n) |J|
$$
  
\n
$$
= \frac{1}{(2\pi)^{n/2} \sigma^n} \exp\left(-\frac{\epsilon' \epsilon}{2\sigma^2}\right) |I - \rho_L \mathbf{W}|
$$
  
\n
$$
= \frac{1}{\sigma^n (2\pi)^{n/2}} \exp\left[-\frac{(\mathbf{Y} - \rho_L \mathbf{W} \mathbf{Y} - \mathbf{X}\boldsymbol{\beta})' (\mathbf{Y} - \rho_L \mathbf{W} \mathbf{Y} - \mathbf{X}\boldsymbol{\beta})}{2\sigma^2}\right] |I - \rho_L \mathbf{W}|
$$
  
\n
$$
= \frac{|I - \rho_L \mathbf{W}|}{(2\pi)^{n/2} \sigma^n} \exp\left[-\frac{(\mathbf{Y} - \rho_L \mathbf{W} \mathbf{Y} - \mathbf{X}\boldsymbol{\beta})' (\mathbf{Y} - \rho_L \mathbf{W} \mathbf{Y} - \mathbf{X}\boldsymbol{\beta})}{2\sigma^2}\right]
$$

### 3.2.2 Taksiran Parameter Spatial Lag Model

Taksiran parameter SLM diperoleh dengan meaksimalkan fungsi likelihood yang ekuivalen dengan memaksimalkan logaritma dari fungsi likelihood pada Persamaan (3.9). Logaritma dari fungsi likelihood dari variabel dependen Y dapat ditulis sebagi berikut:

$$
l = \ln L(\beta, \rho_L, \sigma^2; y_1, y_2, ..., y_n)
$$
  
\n
$$
= \ln \left( \frac{1}{\sigma^n (2\pi)^{n/2}} \exp \left[ -\frac{(\mathbf{Y} - \rho_L \mathbf{W} \mathbf{Y} - \mathbf{X} \boldsymbol{\beta})' (\mathbf{Y} - \rho_L \mathbf{W} \mathbf{Y} - \mathbf{X} \boldsymbol{\beta})}{2\sigma^2} \right] |I - \rho_L \mathbf{W}| \right)
$$
  
\n
$$
= \ln \left( \frac{1}{(2\pi\sigma^2)^{n/2}} \exp \left[ -\frac{(\mathbf{Y} - \rho_L \mathbf{W} \mathbf{Y} - \mathbf{X} \boldsymbol{\beta})' (\mathbf{Y} - \rho_L \mathbf{W} \mathbf{Y} - \mathbf{X} \boldsymbol{\beta})}{2\sigma^2} \right] |I - \rho_L \mathbf{W}| \right)
$$
  
\n
$$
= \ln \left( (2\pi\sigma^2)^{-n/2} \exp \left[ -\frac{(\mathbf{Y} - \rho_L \mathbf{W} \mathbf{Y} - \mathbf{X} \boldsymbol{\beta})' (\mathbf{Y} - \rho_L \mathbf{W} \mathbf{Y} - \mathbf{X} \boldsymbol{\beta})}{2\sigma^2} \right] |I - \rho_L \mathbf{W}| \right)
$$
  
\n
$$
= -\frac{n}{2} \ln \sigma^2 - \frac{n}{2} \ln(2\pi) + \ln |I - \rho_L \mathbf{W}| - \left[ \frac{(\mathbf{Y} - \rho_L \mathbf{W} \mathbf{Y} - \mathbf{X} \boldsymbol{\beta})' (\mathbf{Y} - \rho_L \mathbf{W} \mathbf{Y} - \mathbf{X} \boldsymbol{\beta})}{2\sigma^2} \right]
$$

Taksiran untuk  $\sigma^2$  dan  $\beta$  diperoleh dengan memaksimumkan fungsi log likelihood pada persamaan diatas. Untuk mendapatkan penaksir  $\sigma^2$  dan  $\beta$ , fungsi log likelihood akan bernilai maksimum ketika suku terakhir dari persamaan diatas bernilai minimum.

### Penaksir untuk  $\sigma^2$

$$
\hat{\sigma}^2 = \frac{(\mathbf{Y} - \rho_L \mathbf{W} \mathbf{Y} - \mathbf{X} \boldsymbol{\beta})' (\mathbf{Y} - \rho_L \mathbf{W} \mathbf{Y} - \mathbf{X} \boldsymbol{\beta})}{n}
$$
(3.10)

Akan dibuktikan penaksir parameter  $\sigma^2$  sebagai berikut:

Bukti.

$$
\begin{array}{rcl}\n\frac{\partial l}{\partial \sigma^2} &=& \frac{\partial \left[ -\frac{n}{2} \ln \sigma^2 - \frac{n}{2} \ln(2\pi) + \ln|I - \rho_L \mathbf{W}| - \left( \frac{(\mathbf{Y} - \rho_L \mathbf{W} \mathbf{Y} - \mathbf{X} \boldsymbol{\beta})' (\mathbf{Y} - \rho_L \mathbf{W} \mathbf{Y} - \mathbf{X} \boldsymbol{\beta})}{2\sigma^2} \right)\right]}{\partial \sigma^2} \\
&=& -\frac{n}{2} \cdot \frac{1}{\sigma^2} + \frac{(\mathbf{Y} - \rho_L \mathbf{W} \mathbf{Y} - \mathbf{X} \boldsymbol{\beta})' (\mathbf{Y} - \rho_L \mathbf{W} \mathbf{Y} - \mathbf{X} \boldsymbol{\beta})}{2(\sigma^2)^2} \\
&=& -\frac{n}{2\sigma^2} + \frac{(\mathbf{Y} - \rho_L \mathbf{W} \mathbf{Y} - \mathbf{X} \boldsymbol{\beta})' (\mathbf{Y} - \rho_L \mathbf{W} \mathbf{Y} - \mathbf{X} \boldsymbol{\beta})}{2\sigma^4}\n\end{array}
$$

Karena  $\frac{\partial l}{\partial \sigma^2} = 0$ , maka:

$$
-\frac{n}{2\sigma^2} + \frac{(\mathbf{Y} - \rho_L \mathbf{W} \mathbf{Y} - \mathbf{X} \boldsymbol{\beta})' (\mathbf{Y} - \rho_L \mathbf{W} \mathbf{Y} - \mathbf{X} \boldsymbol{\beta})}{2\sigma^4} = 0
$$
  

$$
\frac{(\mathbf{Y} - \rho_L \mathbf{W} \mathbf{Y} - \mathbf{X} \boldsymbol{\beta})' (\mathbf{Y} - \rho_L \mathbf{W} \mathbf{Y} - \mathbf{X} \boldsymbol{\beta})}{2\sigma^4} = \frac{n}{2\sigma^2}
$$

Jadi terbukti bahwa:

$$
\widehat{\sigma}^2 = \frac{(\mathbf{Y} - \rho_L \mathbf{W} \mathbf{Y} - \mathbf{X} \boldsymbol{\beta})'(\mathbf{Y} - \rho_L \mathbf{W} \mathbf{Y} - \mathbf{X} \boldsymbol{\beta})}{n}
$$

Penaksir untuk $\beta$ 

$$
\widehat{\beta} = (\mathbf{X}'\mathbf{X})^{-1}\mathbf{X}'\mathbf{Y} - (\mathbf{X}'\mathbf{X})^{-1}\mathbf{X}'\rho_L\mathbf{W}\mathbf{Y}
$$
\n(3.11)

Akan dibuktikan penaksir parameter $\beta$ yaitu sebagai berikut:

 $\Box$ 

Bukti.

$$
\begin{array}{rcl}\n\frac{\partial l}{\partial \beta} & = & \frac{\partial \left[ -\frac{n}{2} \ln \sigma^2 - \frac{n}{2} \ln(2\pi) + \ln|I - \rho_L W| - \left[ \frac{(\mathbf{Y} - \rho_L \mathbf{W} \mathbf{Y} - \mathbf{X} \boldsymbol{\beta})'}{2\sigma^2} (\mathbf{Y} - \rho_L \mathbf{W} \mathbf{Y} - \mathbf{X} \boldsymbol{\beta}) \right] \right]}{\partial \beta} \\
& = & -\frac{\left[ -\mathbf{X'} (\mathbf{Y} - \rho_L \mathbf{W} \mathbf{Y} - \mathbf{X} \boldsymbol{\beta}) - (\mathbf{Y} - \rho_L \mathbf{W} \mathbf{Y} - \mathbf{X} \boldsymbol{\beta})' \mathbf{X} \right]}{2(\sigma^2)^2} \\
& = & -\frac{\left[ -\mathbf{X'} (\mathbf{Y} - \rho_L \mathbf{W} \mathbf{Y} - \mathbf{X} \boldsymbol{\beta}) - (\mathbf{Y'} - \mathbf{Y'} \mathbf{W'} \rho_L' - \boldsymbol{\beta'} \mathbf{X'}) \mathbf{X} \right]}{2(\sigma^4)} \\
& = & \frac{\left[ \mathbf{X'} (\mathbf{Y} - \rho_L \mathbf{W} \mathbf{Y} - \mathbf{X} \boldsymbol{\beta}) + (\mathbf{Y'} - \mathbf{Y'} \mathbf{W'} \rho_L' - \boldsymbol{\beta'} \mathbf{X'}) \mathbf{X} \right]}{2(\sigma^4)} \\
& = & \frac{\left[ (\mathbf{X'} \mathbf{Y} - \mathbf{X'} \rho_L \mathbf{W} \mathbf{Y} - \mathbf{X'} \mathbf{X} \boldsymbol{\beta}) + (\mathbf{Y'} \mathbf{X} - \mathbf{Y'} \mathbf{W'} \rho_L' \mathbf{X} - \boldsymbol{\beta'} \mathbf{X'} \mathbf{X}) \right]}{2\sigma^4}\n\end{array}
$$

Karena  $\frac{\partial l}{\partial \beta} = 0$ , maka:

$$
0 = \frac{\left[ (\mathbf{x}'\mathbf{y} - \mathbf{x}'\rho_L \mathbf{W}\mathbf{Y} - \mathbf{x}'\mathbf{x}\beta) + (\mathbf{Y}'\mathbf{x} - \mathbf{Y}'\mathbf{W}'\rho'_L \mathbf{x} - \beta'\mathbf{x}'\mathbf{x}) \right]}{2\sigma^4}
$$
  
\n
$$
= (\mathbf{X}'\mathbf{Y} - \mathbf{X}'\rho_L \mathbf{W}\mathbf{Y} - \mathbf{X}'\mathbf{X}\boldsymbol{\beta}) + (\mathbf{Y}'\mathbf{X} - \mathbf{Y}'\mathbf{W}'\rho'_L \mathbf{X} - \beta'\mathbf{X}'\mathbf{X})
$$
  
\n
$$
\mathbf{X}'\mathbf{X}\boldsymbol{\beta} + \beta'\mathbf{X}'\mathbf{X} = \mathbf{X}'\mathbf{Y} + \mathbf{Y}'\mathbf{X} - \mathbf{X}'\rho_L \mathbf{W}\mathbf{Y} - \mathbf{Y}'\mathbf{W}'\rho'_L \mathbf{X}
$$
  
\n
$$
\mathbf{X}'\mathbf{X}\boldsymbol{\beta} + (\beta'\mathbf{X}'\mathbf{X})' = \mathbf{X}'\mathbf{Y} + (\mathbf{Y}'\mathbf{X})' - \mathbf{X}'\rho_L \mathbf{W}\mathbf{Y} - (\mathbf{Y}'\mathbf{W}'\rho'_L \mathbf{X})'
$$
  
\n
$$
2\mathbf{X}'\mathbf{X}\boldsymbol{\beta} = 2\mathbf{X}'\mathbf{Y} - 2\mathbf{X}'\rho_L \mathbf{W}\mathbf{Y}
$$

Sehingga didapat:

$$
\beta = \frac{\mathbf{X}'\mathbf{Y} - \mathbf{X}'\rho_L\mathbf{W}\mathbf{Y}}{\mathbf{X}'\mathbf{X}}
$$

Persamaan diatas dapat ditulis sebagai:

$$
\widehat{\boldsymbol{\beta}} = (\mathbf{X}'\mathbf{X})^{-1}(\mathbf{X}'\mathbf{Y} - \mathbf{X}'\rho_L \mathbf{W}\mathbf{Y})
$$

$$
\widehat{\boldsymbol{\beta}} = (\mathbf{X}'\mathbf{X})^{-1}\mathbf{X}'\mathbf{Y} - (\mathbf{X}'\mathbf{X})^{-1}\mathbf{X}'\rho_L \mathbf{W}\mathbf{Y}
$$

 $\Box$ 

# 3.3 Spatial Autoregressive Moving Average

Jika  $H_0$  pada Persamaan  $(2.13)$  ditolak maka model yang digunakan adalah Spatial Autoregressive Moving Average (SARMA). SARMA adalah model yang terbentuk karena galatnya terdapat korelasi spasial dan variabel responnya terdapat korelasi spasial. SARMA terbentuk jika $\rho_L\neq 0$ dan  $\lambda_e\neq 0$  pada Persamaan (2.10). Secara umum model SARMA dinyatakan dalam notasi matriks yaitu:

$$
\mathbf{Y} = \rho_L \mathbf{W} \mathbf{Y} + \mathbf{X} \boldsymbol{\beta} + \mathbf{u} \tag{3.12}
$$

$$
\mathbf{u} = \lambda_e \mathbf{W} \mathbf{u} + \boldsymbol{\varepsilon}
$$
 (3.13)

$$
\varepsilon \sim N(0, \sigma^2 I_n)
$$

dimana:

 $\mathbf{Y}$  = vektor variabel respon berukuran  $n \times 1$ 

 $X =$  matriks variabel penjelas berukuran  $n \times k$ 

 $\beta=$ vektor koefesien regresi berukuran $k\times 1$ 

 $\epsilon =$ vektor error berukuran $n \times 1$ 

 $\mathbf{u} =$ vektor error berukuran $n \times 1$ 

 $W =$  matriks pembobot spasial dengan baris terstandarisasi  $\sum$ j  $w_{ij} = 1, \forall i$  $\rho_L$  = koefesien spasial lag

 $\lambda_e =$  koefesien spasial error

Dari Persamaan (3.12) dapat dinyatakan dalam bentuk:

$$
\mathbf{Y} - \rho_L \mathbf{W} \mathbf{Y} = \mathbf{X} \boldsymbol{\beta} + \mathbf{u}
$$

$$
\mathbf{Y}(I - \rho_L \mathbf{W}) = \mathbf{X} \boldsymbol{\beta} + \mathbf{u}
$$

Dan dari Persamaan (3.13) dapat dinyatakan dalam bentuk:

$$
\mathbf{u} - \lambda_e \mathbf{W} \mathbf{u} = \boldsymbol{\varepsilon}
$$

$$
\mathbf{u}(I - \lambda_e \mathbf{W}) = \boldsymbol{\varepsilon}
$$

$$
\mathbf{u} = \boldsymbol{\varepsilon}(I - \lambda_e \mathbf{W})^{-1}
$$

sehingga:

$$
\mathbf{Y}(I - \rho_L \mathbf{W}) = \mathbf{X}\boldsymbol{\beta} + \mathbf{u}
$$
  
\n
$$
\mathbf{Y}(I - \rho_L \mathbf{W}) = \mathbf{X}\boldsymbol{\beta} + \boldsymbol{\varepsilon}(I - \lambda_e \mathbf{W})^{-1}
$$
  
\n
$$
\mathbf{Y}(I - \rho_L \mathbf{W}) - \mathbf{X}\boldsymbol{\beta} = \boldsymbol{\varepsilon}(I - \lambda_e \mathbf{W})^{-1}
$$
  
\n
$$
\boldsymbol{\varepsilon} = \left[\mathbf{Y}(I - \rho_L \mathbf{W}) - \mathbf{X}\boldsymbol{\beta}\right](I - \lambda_e \mathbf{W})
$$
\n(3.14)

# 3.3.1 Fungsi Likelihood Spasial Autoregressive Moving Average

Penaksiran parameter SARMA menggunakan metode maksimum likelihood. Inti dari metode ini adalah mencari statistik yang memaksimalkan fungsi likelihood. Fungsi likelihood nya adalah:

$$
L(\beta, \rho_L, \lambda_e, \sigma^2; y_1, y_2, ..., y_n) = \frac{|I - \rho_L \mathbf{W}||I - \lambda_e \mathbf{W}|}{\sigma^n (2\pi)^{n/2}} \exp\left[\frac{-\{(I - \lambda_e \mathbf{W})[\mathbf{Y}(I - \rho_L \mathbf{W}) - \mathbf{X}\boldsymbol{\beta}]\}^{\prime}\{(I - \lambda_e \mathbf{W})[\mathbf{Y}(I - \rho_L \mathbf{W}) - \mathbf{X}\boldsymbol{\beta}]\}}{2\sigma^2}\right]
$$
(3.15)

Bukti. Pada model SARMA diasumsikan error  $\varepsilon \sim N(0, \sigma^2 I_n)$ . Sehingga berdasarkan asumsi ini  $\varepsilon_i \sim NIID(0, \sigma^2)$  dimana  $\varepsilon_i$  adalah error pada lokasi  $i$ . Maka p.d.f dari  $\varepsilon_i$ :

$$
f(\varepsilon_i) = \frac{1}{\sigma\sqrt{2\pi}} \exp\left[-\frac{\varepsilon_i^2}{2\sigma^2}\right], -\infty < \varepsilon_i < \infty
$$
\n
$$
i = 1, 2, \dots, n
$$

p.d.f bersama dari *n* peubah acak  $\varepsilon_1, \varepsilon_2, ..., \varepsilon_n$  adalah:

$$
f(\varepsilon_1, \varepsilon_2, ..., \varepsilon_n) = f(\varepsilon_1) f(\varepsilon_2) ... f(\varepsilon_n)
$$
  
\n
$$
= \left(\frac{1}{\sigma\sqrt{2\pi}} \exp\left[-\frac{\varepsilon_1^2}{2\sigma^2}\right]\right) \left(\frac{1}{\sigma\sqrt{2\pi}} \exp\left[-\frac{\varepsilon_2^2}{2\sigma^2}\right]\right) ... \left(\frac{1}{\sigma\sqrt{2\pi}} \exp\left[-\frac{\varepsilon_n^2}{2\sigma^2}\right]\right)
$$
  
\n
$$
= \left(\frac{1}{\sigma\sqrt{2\pi}}\right)^n \exp\left(-\frac{\sum_{i=1}^n \varepsilon_i^2}{2\sigma^2}\right)
$$
  
\n
$$
= \frac{1}{(2\pi)^{n/2}\sigma^n} \exp\left(-\frac{\sum_{i=1}^n \varepsilon_i^2}{2\sigma^2}\right); -\infty < \varepsilon_i < \infty
$$

Dari Persamaan (3.14) dapat diperoleh nilai Jacobian yaitu:

$$
\begin{array}{rcl}\n|J| & = & \frac{\partial \varepsilon}{\partial \mathbf{Y}} \\
& = & \frac{\partial ([\mathbf{Y}(I - \rho_L \mathbf{W}) - \mathbf{X}\boldsymbol{\beta}](I - \lambda_e \mathbf{W}))}{\partial \mathbf{Y}} \\
& = & \left(I - \rho_L \mathbf{W}\right)(I - \lambda_e \mathbf{W})\n\end{array}
$$

Sehingga diperolh p.d.f bersama dari peubah acak $Y_1, Y_2, ..., Y_n$ adalah:

$$
f(y_1, y_2, ..., y_n) = f(\epsilon_1, \epsilon_2, ..., \epsilon_n) |J|
$$
  
\n
$$
= \frac{1}{(2\pi)^{n/2} \sigma^n} \exp\left(-\frac{\epsilon' \epsilon}{2\sigma^2}\right) |I - \rho_L \mathbf{W}| |I - \lambda_e \mathbf{W}|
$$
  
\n
$$
= \frac{1}{\sigma^n (2\pi)^{n/2}} \exp\left[\frac{-\{(I - \lambda_e \mathbf{W})[\mathbf{Y}(I - \rho_L W) - \mathbf{X}\beta]\}^{\prime}\{(I - \lambda_e \mathbf{W})[\mathbf{Y}(I - \rho_L \mathbf{W}) - \mathbf{X}\beta]\}}{2\sigma^2}\right]
$$
  
\n
$$
|I - \rho_L \mathbf{W}| |I - \lambda_e \mathbf{W}|
$$
  
\n
$$
= \frac{|I - \rho_L \mathbf{W}||I - \lambda_e \mathbf{W}|}{(2\pi)^{n/2} \sigma^n} \exp\left[\frac{-\{(I - \lambda_e \mathbf{W})[\mathbf{Y}(I - \rho_L \mathbf{W}) - \mathbf{X}\beta]\}^{\prime}\{(I - \lambda_e \mathbf{W})[\mathbf{Y}(I - \rho_L \mathbf{W}) - \mathbf{X}\beta]\}}{2\sigma^2}\right]
$$

# 3.3.2 Taksiran Parameter Spasial Autoregressive Moving Average

Taksiran parameter untuk model SARMA diperoleh dengan memaksimalkan fungsi likelihood yang ekuivalen dengan memaksimalkan logaritma dari fungsi likelihood pada Persamaan (3.15). Logaritma dari fungsi likelihood dari variabel dependen Y dapat ditulis sebagai berikut:

$$
l = \ln L(\beta, \rho_L, \lambda_e, \sigma^2; y_1, y_2, ..., y_n)
$$
  
\n
$$
= \ln \left[ \frac{|I - \rho_L \mathbf{W}||I - \lambda_e \mathbf{W}|}{\sigma^n (2\pi)^{n/2}} \exp \left[ \frac{-\{(I - \lambda_e \mathbf{W})[\mathbf{Y}(I - \rho_L \mathbf{W}) - \mathbf{X}\beta]\}' \{(I - \lambda_e \mathbf{W})[\mathbf{Y}(I - \rho_L \mathbf{W}) - \mathbf{X}\beta]\}}{2\sigma^2} \right] \right]
$$
  
\n
$$
= \ln \left[ \frac{1}{(2\pi\sigma^2)^{n/2}} \exp \left[ \frac{-\{(I - \lambda_e \mathbf{W})[\mathbf{Y}(I - \rho_L \mathbf{W}) - \mathbf{X}\beta]\}' \{(I - \lambda_e \mathbf{W})[\mathbf{Y}(I - \rho_L \mathbf{W}) - \mathbf{X}\beta]\}}{2\sigma^2} \right]
$$
  
\n
$$
|I - \rho_L \mathbf{W}| |I - \lambda_e \mathbf{W}|
$$
  
\n
$$
= \ln \left[ (2\pi\sigma^2)^{-n/2} \exp \left[ \frac{-\{(I - \lambda_e \mathbf{W})[\mathbf{Y}(I - \rho_L \mathbf{W}) - \mathbf{X}\beta]\}' \{(I - \lambda_e \mathbf{W})[\mathbf{Y}(I - \rho_L \mathbf{W}) - \mathbf{X}\beta]\}}{2\sigma^2} \right]
$$
  
\n
$$
|I - \rho_L \mathbf{W}| |I - \lambda_e \mathbf{W}|
$$
  
\n
$$
= -\frac{n}{2} \ln \sigma^2 - \frac{n}{2} \ln(2\pi) + \ln |I - \rho_L \mathbf{W}| + \ln |I - \lambda_e \mathbf{W}|
$$
  
\n
$$
- \left[ \frac{\{(I - \lambda_e \mathbf{W})[\mathbf{Y}(I - \rho_L \mathbf{W}) - \mathbf{X}\beta]\}' \{(I - \lambda_e \mathbf{W})[\mathbf{Y}(I - \rho_L \mathbf{W}) - \mathbf{X}\beta]\}}{2\sigma^2} \right]
$$

Taksiran untuk  $\sigma^2$  dan  $\beta$  diperoleh dengan memaksimumkan fungsi log *likeli*hood pada persamaan diatas. Untuk mendapatkan penaksir untuk  $\sigma^2$  dan  $\beta$ , fungsi log likelihood akan bernilai maksimum ketika suku terakhir dari persamaan diatas bernilai minimum.

### Penaksir untuk  $\sigma^2$

$$
\hat{\sigma}^{2} = \frac{\{(I - \lambda_{e} \mathbf{W}) \left[ \mathbf{Y} (I - \rho_{L} \mathbf{W}) - \mathbf{X} \boldsymbol{\beta} \right] \}^{\prime} \left\{ (I - \lambda_{e} \mathbf{W}) \left[ \mathbf{Y} (I - \rho_{L} \mathbf{W}) - \mathbf{X} \boldsymbol{\beta} \right] \right\}}{n}
$$
\n(3.16)

Akan dibuktikan penaksir parameter  $\sigma^2$  adalah sebagai berikut:

Bukti.

$$
\frac{\partial l}{\partial \sigma^2} = \frac{\partial \left[ -\frac{n}{2} \ln \sigma^2 - \frac{n}{2} \ln(2\pi) + \ln|I - \rho_L \mathbf{W}| + \ln|I - \lambda_e \mathbf{W}| - \left[ \frac{\{(I - \lambda_e \mathbf{W}) [\mathbf{Y} (I - \rho_L \mathbf{W}) - \mathbf{X} \beta] \}^2 \{(I - \lambda_e \mathbf{W}) [\mathbf{Y} (I - \rho_L \mathbf{W}) - \mathbf{X} \beta] \}}{2\sigma^2} \right]}{\partial \sigma^2}
$$
\n
$$
= -\frac{n}{2} \cdot \frac{1}{\sigma^2} + \left[ \frac{\{(I - \lambda_e \mathbf{W}) [\mathbf{Y} (I - \rho_L \mathbf{W}) - \mathbf{X} \beta] \}^2 \{(I - \lambda_e \mathbf{W}) [\mathbf{Y} (I - \rho_L \mathbf{W}) - \mathbf{X} \beta] \}}{2(\sigma^2)^2} \right]
$$
\n
$$
= -\frac{n}{2\sigma^2} + \left[ \frac{\{(I - \lambda_e \mathbf{W}) [\mathbf{Y} (I - \rho_L \mathbf{W}) - \mathbf{X} \beta] \}^2 \{(I - \lambda_e \mathbf{W}) [\mathbf{Y} (I - \rho_L \mathbf{W}) - \mathbf{X} \beta] \}}{2(\sigma^2)^2} \right]
$$

Karena 
$$
\frac{\partial l}{\partial \sigma^2} = 0
$$
, maka:

$$
-\frac{n}{2\sigma^2} + \left[ \frac{\{(I - \lambda_e \mathbf{W})[\mathbf{Y}(I - \rho_L \mathbf{W}) - \mathbf{X}\boldsymbol{\beta}]\}^{\prime} \{(I - \lambda_e \mathbf{W})[\mathbf{Y}(I - \rho_L \mathbf{W}) - \mathbf{X}\boldsymbol{\beta}]\}}{2(\sigma^2)^2} \right] = 0
$$
  

$$
\frac{\{(I - \lambda_e \mathbf{W})[\mathbf{Y}(I - \rho_L \mathbf{W}) - \mathbf{X}\boldsymbol{\beta}]\}^{\prime} \{(I - \lambda_e \mathbf{W})[\mathbf{Y}(I - \rho_L \mathbf{W}) - \mathbf{X}\boldsymbol{\beta}]\}}{2(\sigma^4)} = \frac{n}{2\sigma^2}
$$

Jadi terbukti bahwa

$$
\hat{\sigma}^2 = \frac{\{(I - \lambda_e \mathbf{W}) \left[\mathbf{Y}(I - \rho_L \mathbf{W}) - \mathbf{X}\boldsymbol{\beta}\right]\}^{\prime} \{(I - \lambda_e \mathbf{W}) \left[\mathbf{Y}(I - \rho_L \mathbf{W}) - \mathbf{X}\boldsymbol{\beta}\right]\}}{n}
$$

Penaksir Untuk β

$$
\hat{\boldsymbol{\beta}} = \frac{\mathbf{X}'(I - \mathbf{W}'\lambda_e')(I - \lambda_e \mathbf{W})\mathbf{Y} - \mathbf{X}'(I - \mathbf{W}'\lambda_e')(I - \lambda_e \mathbf{W})Y\rho_L \mathbf{W}}{\mathbf{X}'(I - \mathbf{W}'\lambda_e')(I - \lambda_e \mathbf{W})\mathbf{X}}
$$
(3.17)

Akan dibuktikan penaksir parameter  $\beta$  adalah sebagai berikut:

Bukti.

$$
\begin{array}{rcl}\n\frac{\partial l}{\partial \beta} & = & \frac{\partial \left[ -\frac{n}{2} \ln \sigma^2 - \frac{n}{2} \ln(2\pi) + \ln \left[I - \rho_L \mathbf{W}\right] + \ln \left[I - \lambda_e \mathbf{W}\right] - \left[ \frac{\left\{ (I - \lambda_e \mathbf{W}) \left[\mathbf{Y} (I - \rho_L \mathbf{W}) - \mathbf{X} \beta\right]\right\}^{\prime} \left\{ (I - \lambda_e \mathbf{W}) \left[\mathbf{Y} (I - \rho_L \mathbf{W}) - \mathbf{X} \beta\right]\right\} \right]}{\partial \beta} \\
& = & \frac{\partial \left[ -\frac{\left\{ (I - \lambda_e \mathbf{W}) \left[\mathbf{Y} - \mathbf{Y} \rho_L \mathbf{W} - \mathbf{X} \beta\right]\right\}^{\prime} \left\{ (I - \lambda_e \mathbf{W}) \left[\mathbf{Y} - \mathbf{Y} \rho_L \mathbf{W} - \mathbf{X} \beta\right]\right\} \right]}{\partial \beta} \\
& = & -\left[ \frac{-\mathbf{X}^{'} (I - \mathbf{W}^{'} \lambda_e^{'}) (I - \lambda_e \mathbf{W}) (\mathbf{Y} - \mathbf{Y} \rho_L \mathbf{W} - \mathbf{X} \beta) + (\mathbf{Y}^{'} - \mathbf{W}^{'} \rho_L^{'} \mathbf{Y}^{'} - \beta^{'} \mathbf{X}^{'})(I - \mathbf{W}^{'} \lambda_e^{'}) (I - \lambda_e \mathbf{W}) (-\mathbf{X})}{2(\sigma^2)^2} \right]\n\end{array}
$$

Karena  $\frac{\partial l}{\partial \beta} = 0$ , maka:

$$
0 = -\left[\frac{-\mathbf{x}'(I-\mathbf{W}'\lambda_{e}')(I-\lambda_{e}\mathbf{W})(\mathbf{Y}-\mathbf{Y}\rho_{L}\mathbf{W}-\mathbf{X}\beta)+( \mathbf{Y}'-\mathbf{W}'\rho_{L}'\mathbf{Y}'-\beta'\mathbf{x}')(I-\mathbf{W}'\lambda_{e}')(I-\lambda_{e}\mathbf{W})(\mathbf{X})}{2(\sigma^{2})^{2}}\right]
$$
\n
$$
= \mathbf{X}'(I-\mathbf{W}'\lambda_{e}')(I-\lambda_{e}\mathbf{W})\mathbf{Y}+\mathbf{Y}'(I-\mathbf{W}'\lambda_{e}')(I-\lambda_{e}\mathbf{W})\mathbf{X}
$$
\n
$$
-\mathbf{X}'(I-\mathbf{W}'\lambda_{e}')(I-\lambda_{e}\mathbf{W})\mathbf{Y}\rho_{L}\mathbf{W}-\mathbf{W}'\rho_{L}'\mathbf{Y}'(I-\mathbf{W}'\lambda_{e}')(I-\lambda_{e}\mathbf{W})\mathbf{X}
$$
\n
$$
-\mathbf{X}'(I-\mathbf{W}'\lambda_{e}')(I-\lambda_{e}\mathbf{W})\mathbf{X}\beta-\beta'\mathbf{X}'(I-\mathbf{W}'\lambda_{e}')(I-\lambda_{e}\mathbf{W})\mathbf{X}
$$
\n
$$
= \left[\mathbf{X}'(I-\mathbf{W}'\lambda_{e}')(I-\lambda_{e}\mathbf{W})\mathbf{Y}+\mathbf{Y}'(I-\mathbf{W}'\lambda_{e}')(I-\lambda_{e}\mathbf{W})\mathbf{X}\right]
$$
\n
$$
-\left[\mathbf{X}'(I-\mathbf{W}'\lambda_{e}')(I-\lambda_{e}\mathbf{W})\mathbf{X}\beta+\beta'\mathbf{X}'(I-\mathbf{W}'\lambda_{e}')(I-\lambda_{e}\mathbf{W})\mathbf{X}\right]
$$
\n
$$
= \left[\mathbf{X}'(I-\mathbf{W}'\lambda_{e}')(I-\lambda_{e}\mathbf{W})\mathbf{X}\beta+\beta'\mathbf{X}'(I-\mathbf{W}'\lambda_{e}')(I-\lambda_{e}\mathbf{W})\mathbf{X}\right]
$$
\n
$$
= \left[\mathbf{X}'(I-\mathbf{W}'\lambda_{e}')(I-\lambda_{e}\mathbf{W})\mathbf{Y}+\left(\mathbf{Y}'(I-\mathbf{W}'\lambda_{e}')(I-\lambda_{e
$$

Mengingat  $\frac{\partial l}{\partial \beta} = 0$ , maka:

$$
\mathbf{X}' (I - \mathbf{W}' \lambda_e)(I - \lambda_e \mathbf{W}) \mathbf{Y} - \mathbf{X}' (I - \mathbf{W}' \lambda_e)(I - \lambda_e \mathbf{W}) \mathbf{Y} \rho_L \mathbf{W} = \mathbf{X}' (I - \mathbf{W}' \lambda_e)(I - \lambda_e \mathbf{W}) \mathbf{X} \boldsymbol{\beta}
$$

Sehingga didapat:

$$
\widehat{\bm{\beta}} = \frac{\mathbf{X}^{\prime}(I-\mathbf{W}^{\prime}\lambda_{e}^{\prime})(I-\lambda_{e}\mathbf{W})\mathbf{Y}-\mathbf{X}^{\prime}(I-\mathbf{W}^{\prime}\lambda_{e}^{\prime})(I-\lambda_{e}\mathbf{W})\mathbf{Y}\rho_{L}\mathbf{W}}{\mathbf{X}^{\prime}(I-\mathbf{W}^{\prime}\lambda_{e}^{\prime})(I-\lambda_{e}\mathbf{W})\mathbf{X}}
$$

# 3.4 Pemilihan Model Terbaik

Metode yang digunakan untuk memilih model terbaik dengan menggunakan Akaikes Information Criterion (AIC). Semakin kecil nilai AIC, maka model tersebut adalah yang terbaik. Untuk menghitung nilai AIC digunakan rumus sebagai berikut:

$$
AIC = -2 \log Likelihood + 2p
$$

dimana likelihood adalah nilai maksimum dari fungsi kemungkinan dan p adalah banyaknya parameter. Fungsi log likelihood untuk regresi klasik dapat ditunjukkan sebagai berikut:

$$
l = -\frac{n}{2}\ln(2\pi\sigma^2) - \frac{(\mathbf{Y} - \mathbf{X}\boldsymbol{\beta})^{'}(\mathbf{Y} - \mathbf{X}\boldsymbol{\beta})}{2\sigma^2}
$$

Fungsi log likelihood untuk SEM dapat ditunjukkan sebagai berikut:

$$
l = -\frac{n}{2}\ln\sigma^2 - \frac{n}{2}\ln(2\pi) + \ln|I - \lambda_e\mathbf{W}| - \left(\frac{(\mathbf{Y}-\mathbf{X}\boldsymbol{\beta})'(I-\lambda_e\mathbf{W})'(I-\lambda_e\mathbf{W})(\mathbf{Y}-\mathbf{X}\boldsymbol{\beta})}{2\sigma^2}\right)
$$

Fungsi log likelihood untuk SLM dapat ditunjukkan sebagai berikut:

$$
l = -\frac{n}{2}\ln \sigma^2 - \frac{n}{2}\ln(2\pi) + \ln|I - \rho_L \mathbf{W}| - \left[\frac{(\mathbf{Y} - \rho_L \mathbf{W}\mathbf{Y} - \mathbf{X}\boldsymbol{\beta})'(\mathbf{Y} - \rho_L \mathbf{W}\mathbf{Y} - \mathbf{X}\boldsymbol{\beta})}{2\sigma^2}\right]
$$

Fungsi log likelihood untuk SARMA dapat ditunjukkan sebagai berikut:

$$
l = -\frac{n}{2} \ln \sigma^2 - \frac{n}{2} \ln(2\pi) + \ln |I - \rho_L \mathbf{W}| + \ln |I - \lambda_e \mathbf{W}|
$$

$$
- \left[ \frac{\{(I - \lambda_e \mathbf{W}) [\mathbf{Y} (I - \rho_L \mathbf{W}) - \mathbf{X} \boldsymbol{\beta}]\}^{\prime} \{(I - \lambda_e \mathbf{W}) [\mathbf{Y} (I - \rho_L \mathbf{W}) - \mathbf{X} \boldsymbol{\beta}]\}}{2\sigma^2} \right]
$$

Selain metode tersebut, untuk pemilihan model terbaik dapat digunakan uji kebaikan model yakni dengan menggunakan koefisien determinasi  $(R<sup>2</sup>)$ . Menurut Drapper dan Smith persamaan untuk  $R^2$  adalah:

$$
R^{2} = \frac{\mathbf{y}'\mathbf{X}(\mathbf{X}'\mathbf{X})^{-1}\mathbf{X}'\mathbf{y}}{\mathbf{y}'\mathbf{y}} = \frac{JKR}{JKT}
$$

 $\Box$ 

Nilai koefisien determinasi berada pada 0 $\leq R^2 \leq$  1. Semakin besar nilai  $R^2$ maka model dikatakan semakin tepat menjelaskan peubah respon. Jika nilai  $R^2$  bernilai nol berarti variabel penjelas tidak memberikan pengaruh terhadap variabel respon dan apabila nilai  $R^2$  bernilai 1 maka variabel penjelas sangat berpengaruh terhadap variabel respon. Nilai  $R^2$  yang semakin besar menunjukan kepercayaan terhadap model semakin besar.

### 3.5 Data

Data yang digunakan dalam penelitian ini merupakan data sekunder yang diperoleh dari Badan Pusat Statistik (BPS). Variabel respon dalam penelitian ini adalah persentase Angka Kematian Bayi (AKB) di Jawa Timur. Variabel penjelas yang digunakan sebanyak 6. Secara keseluruhan data terdiri dari 38 kabupaten/kota di Jawa Timur. Adapun variabelnya adalah:

(i) Persentase Angka Kematian Bayi (Y)

Persentase Angka Kematian Bayi dihitung dari perbandingan kematian bayi dibawah usia 1 tahun dengan kelahiran hidup per kab/kota dikali 100.

(ii) Persentase jumlah penduduk miskin  $(X_1)$ 

Persentase jumlah penduduk miskin dihitung dari perbandingan banyaknya penduduk miskin dengan jumlah penduduk per kab/kota dikali 100.

- (iii) Jumlah pos persalinan desa  $(X_2)$ Jumlah pos persalinan desa per kab/kota.
- (iv) Persentase rumah tangga menurut penggunaan sumber air tidak layak  $(X_3)$

Persentase rumah tangga menurut penggunaan sumber air tidak layak

dihitung dari perbandingan banyaknya rumah tangga menurut penggunaan sumber air tidak layak dengan jumlah rumah tangga per kb/kota dikali 100.

- (v) Persentase perempuan usia 10 tahun keatas yang kawin dibawah umur (kurang dari 17 tahun) (X4) Persentase perempuan usia 10 tahun keatas yang kawin dibawah umur (kurang dari 17 tahun) dihitung dari perbandingan jumlah perempuan usia 10 tahun keatas yang kawin dibawah umur (kurang dari 17 tahun) dengan banyaknya perempuan per kab/kota dikali 100.
- (vi) Jumlah ketersediaan tenaga medis  $(X_5)$ Jumlah ketersediaan tenaga medis per kab/kota.
- (vii) Persentase proses kelahiran dengan bantuan non medis  $(X_6)$ Persentase proses kelahiran dengan bantuan non medis dihitung dari perbandingan proses kelahiran dengan bantuan non medis dengan jumlah proses kelahiran per kab/kota dikali 100.

## 3.6 Deskripsi Data

Provinsi Jawa Timur merupakan salah satu provinsi yang terletak di bagian timur pulau Jawa. Provinsi Jawa Timur terdiri dari 38 kabupaten/kota. Di setiap wilayah memiliki proporsi AKB yang berbeda-beda. Analisis deskriptif membantu dalam menganalisis pola penyebaran kasus AKB. Pola penyebaran untuk AKB di provinsi Jawa Timur dibagi menjadi tiga kategori yaitu tinggi, sedang dan rendah.

Berdasarkan data dari Badan Pusat Statistik di Jawa Timur tahun 2013 wilayah yang memiliki AKB tertinggi berada di wilayah kabupaten Probolinggo dengan persentase penderita sebesar 62,45 sedangkan wilayah dengan AKB terendah berada di kota Blitar yakni sebesar 18,71

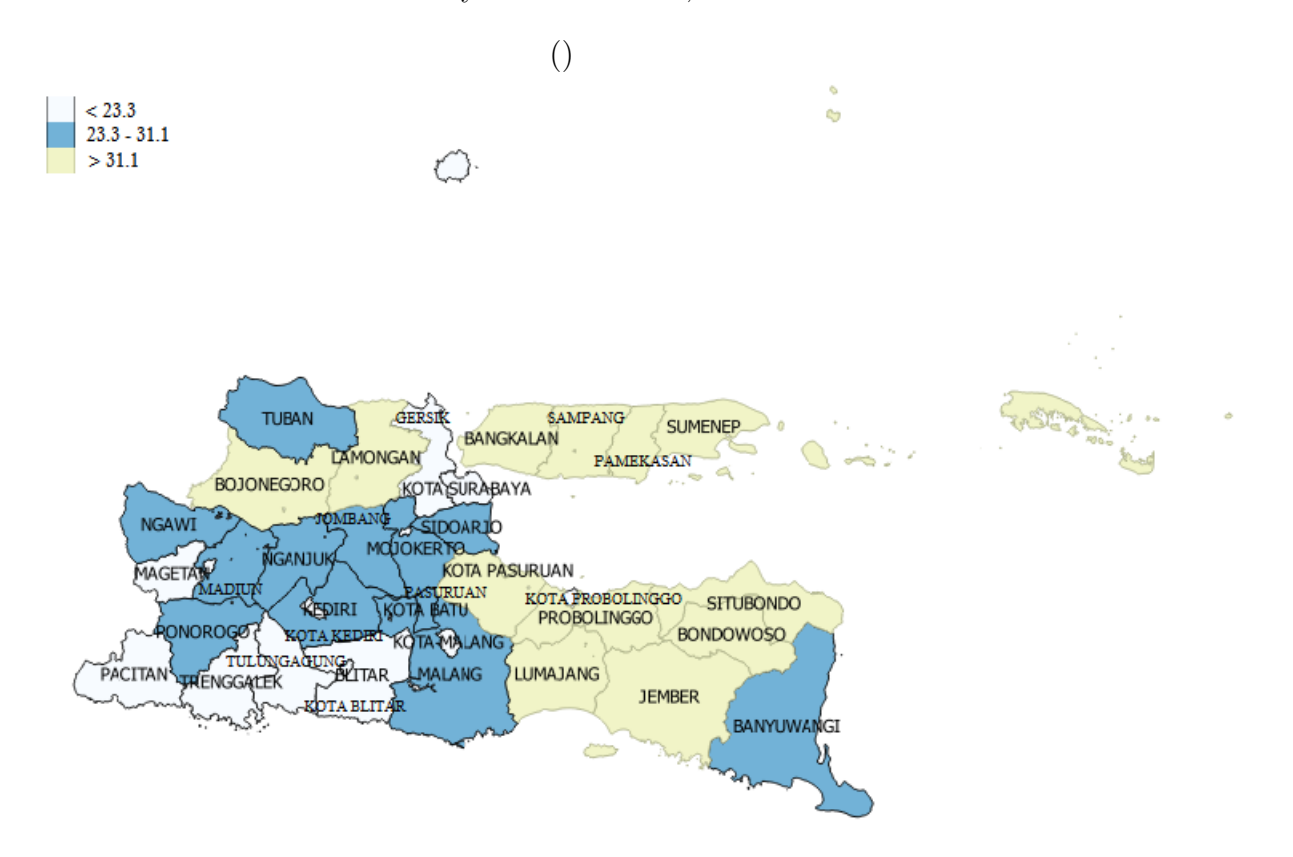

Gambar 3.1: Distribusi Persentase Angka Kematian Bayi

Berdasarkan Gambar 3.1 pola penyebaran kasus AKB di setiap wilayah dari kategori rendah hingga tinggi cenderung menyebar. Wilayah dengan persentase AKB lebih dari 31,1 masuk ke dalam kategori tinggi. Wilayah yang memiliki persentase AKB antara 23,3 sampai 31,1 dikategorikan sedang dan wilayah yang memiliki persentase AKB kurang dari 23,3 dikategorikan rendah. Berikut ini adalah penggolongan kabupaten/kota di provinsi Jawa Timur berdasarkan kategori persentase AKB.

(i) Wilayah dengan kategori tinggi

Terdapat 15 wilayah yang berada di kategori tinggi diantaranya kabupaten Lumajang, kabupaten Jember, kabupaten Banyuwangi, kabupaten Bondowoso, kabupaten Situbondo, kabupaten Probolinggo, kabupaten Pasuruan, kabupaten Bojonegoro, kabupaten Tuban, kabupaten Lamongan, kabupaten Bangkalan, kabupaten Sampang, kabupaten Pamekasan, kabupaten Sumenap dan kota Pasuruan.

(ii) Wilayah dengan kategori sedang

Terdapat 10 wilayah yang berada di kategori sedang diantaranya kabupaten Ponorogo, kabupaten Kediri, kabupaten Malang, kabupaten Sidoarjo, kabupaten Mojokerto, kabupaten Jombang, kabupaten Nganjuk, kabupaten Madiun, kabupaten Ngawi dan kota Batu.

(iii) Wilayah dengan kategori rendah

Terdapat 13 wilayah yang berada di kategori rendah diantaranya kabupaten Pacitan, kabupaten Trenggalek, kabupaten Tulungagung, kabupaten Blitar, kabupaten Magetan, kabupaten Gresik, kota Kediri, kota Blitar, kota Malang, kota Probolinggo, kota Mojokerto, kota Madiun dan kota Surabaya.

Hubungan (korelasi) antara variabel respon dengan variabel penjelas serta korelasi antar peubah penjelas ditunjukkan dengan matriks korelasi Pearson yang terdapat pada Tabel 3.1

|                    | $y \qquad X_1 \qquad X_2 \qquad X_3 \qquad X_4 \qquad X_5$ |  |  |
|--------------------|------------------------------------------------------------|--|--|
| $X_1$ 0.639        |                                                            |  |  |
| $X_2$ -0.266 0.559 |                                                            |  |  |
|                    | $X_3$ 0.253 0.316 0.068                                    |  |  |
|                    | $X_4$   <b>0.709</b> -0.419 -0.542 -0.417                  |  |  |
|                    | $X_5$   -0.120 -0.244 0.122 0.138 0.173                    |  |  |
|                    | $X_6$ 0.674 0.561 0.118 0.045 -0.551 -0.251                |  |  |

Tabel 3.1: Matriks Korelasi Pearson

Pada Tabel 3.1, persentase AKB (y) memiliki hubungan positif dengan persentase jumlah penduduk miskin (X1), persentase rumah tangga menurut penggunaan sumber air tidak layak (X3), persentase perempuan usia 10 tahun keatas yang kawin dibawah umur (kurang dari 17 tahun)  $(X_4)$  dan persentase proses kelahiran dengan bantuan non medis  $(X_6)$ . Sebaliknya, persentase AKB (y) memiliki hubungan negatif dengan jumlah pos persalinan desa  $(X_2)$ dan jumlah ketersediaan tenaga medis  $(X_5)$ . Karena semua variabel penjelas memiliki hubungan yang linier terhadap AKB di Jawa Timur, maka semua variabel penjelas diikutsertakan ke dalam proses selanjutnya.

### 3.7 Model Regresi Linear Berganda

Tidak terjadi multikolinearitas adalah salah satu syarat dalam analisis regresi linear berganda. Untuk mengindikasi ada atau tidak multikolinearitas dapat dilihat dari nilai VIF (Variance Ination Factor). Jika nilai VIF untuk setiap variabel penjelas bernilai lebih dari 10 maka dapat diindikasikan bahwa terjadi multikolinieritas. Berikut pada Tabel 3.2 ditunjukkan nilai VIF untuk setiap variabel penjelas dalam penelitian ini.

| Variabel Penjelas | Nilai VIF |
|-------------------|-----------|
| $X_1$             | 4.416     |
| $X_2$             | 2.094     |
| $X_3$             | 1.551     |
| $X_4$             | 4.610     |
| $X_5$             | 1.312     |
| $X_6$             | 1.865     |

Tabel 3.2: Nilai VIF untuk Setiap Variabel Penjelas

Berdasarkan Tabel 3.2 dapat dilihat semua variabel penjelas memiliki nilai VIF kurang dari 10. Ini berarti tidak terjadi multikolinieritas untuk setiap variabel penjelasnya.

Hubungan antara peubah respon dengan peubah penjelas tanpa memasukkan pengaruh spasial dianalisis dengan menggunakan analisis regresi linier berganda (klasik) yang mana bertujuan untuk mengetahui apakah model regresi yang telah diperoleh bermanfaat dalam memodelkan kasus AKB di provinsi Jawa Timur atau tidak.

Tabel 3.3: Analisis Variansi dari Regresi Linier Berganda

| Sumber Variansi | Jumlah Kuadrat |    | DB   Kuadrat Tengah | hitung  |
|-----------------|----------------|----|---------------------|---------|
| Regresi         | 3620.990       |    | 603.498             | -8.81 · |
| Galat           | 2123.387       | 31 | 68.496              |         |
| $_{\rm Total}$  | 5744.337       | 37 |                     |         |

Berdasarkan Tabel 3.3 didapat  $F_{hitung} = 8.811 > F_{0.05(6;31)} = 0.2628$  maka tolak  $H_0$  bearti dapat disimpulkan paling sedikit ada satu variabel penjelas yang berpengaruh terhadap variabel respon. Sehingga model yang diperoleh berguna untuk memodelkan kasus AKB di provinsi Jawa Timur. Tahap selanjutnya yaitu melihat variabel penjelas apa saja yang berpengaruh terhadap model menggunakan metode Backward Elimination yang berdasarkan pada statistik uji-t. Metode Backward Elimination yaitu mengeliminasi p-value dari yang terbesar sampai terkecil.

Tabel 3.4: Nilai Sig Uji-t untuk setiap variabel penjelas

| Variabel Penjelas | Koefisien | Nilai Sig |
|-------------------|-----------|-----------|
| Konstanta         | 60.009    | 0.000     |
| $X_4$             | 3.908     | 0.000     |
| $X_{\mathsf{G}}$  | 0.624     | 0.002     |

Hasil dari metode Backward Elimination selengkapnya ditunjukan pada Lampiran 4.

Hasil analisis regresi dengan taraf signifikansi yang ditetapkan adalah =

0.05, maka peubah penjelas yang berpengaruh signifikan terhadap AKB adalah persentase perempuan usia 10 tahun keatas yang kawin dibawah umur (kurang dari 17 tahun)  $(X_4)$  dan persentase kelahiran dengan bantuan non medis  $(X_6)$ . Dengan demikian, dugaan untuk model regresi linear berganda adalah:

$$
\hat{y} = 60.009 + 3.908X_4 + 0.624X_6
$$

Dengan melihat koefisien regresi standar untuk persentase perempuan usia 10 tahun keatas yang kawin dibawah umur (kurang dari 17 tahun) sebesar (3.908) dan persentase proses kelahiran dengan bantuan non medis sebesar (0.624) dimana nilai keduanya positif, maka peningkatan satu standar deviasi (keragaman) dari persentase perempuan usia 10 tahun keatas yang kawin dibawah umur (kurang dari 17 tahun) dan persentase proses kelahiran dengan bantuan non medis akan meningkatkan keragaman AKB.

### 3.7.1 Pemeriksaan Asumsi Residual

Asumsi-asumsi residual yang harus dipenuhi adalah identik, independen dan berdistribusi normal.

#### (i) Uji Homoskedastisitas

Asumsi homoskedastisitas adalah asumsi bahwa terdapat variansi galat yang sama dengan  $\sigma^2$  atau dengan kata lain variansi residual konstan. Uji yang digunakan untuk mengetahui heteroskedastisitas dalam residual adalah uji Glejser, dengan hipotesis sebagai berikut:

 $H_0$ : Tidak terjadi heteroskedastisitas

 $H_1$ : Terjadi heteroskedastisitas

Pengambilan keputusan tolak  $H_0$  jika  $F_{hitung} > F_{\alpha(p;n-p-1)}$  atau sig <  $\alpha$ 

| Variabel Penjelas | Nilai Sig |
|-------------------|-----------|
| $X_1$             | 0.711     |
| $X_2$             | 0.368     |
| $X_3$             | 0.226     |
| $X_4$             | 0.569     |
| $X_5$             | 0.989     |
| $X_{6}$           | 0.902     |

Tabel 3.5: Nilai Sig Residual untuk Setiap Variabel Penjelas

Berdasarkan Tabel 3.5 menunjukkan bahwa semua nilai sig  $> \alpha(0.05)$ artinya tidak terjadi heteroskedastisitas yakni bahwa residual memiliki variansi yang konstan atau identik.

### (ii) Uji Autokorelasi

Uji autokorelasi bertujuan untuk mengetahui apakah residual berkorelasi atau tidak. Pengujian autokorelasi digunakan dengan menggunakan uji Durbin-Watson. Hipotesisnya adalah sebagai berikut:

 $H_0$ : Tidak terjadi autokorelasi

 $H_1$ : Terjadi autokorelasi

Keputusan tolak  $H_0$  jika  $d < d_L$  yakni terjadi autokorelasi antar galat.

Tabel 3.6: Hasil Uji Autokorelasi

| Nilai Durbin-Watson $(d)$ |        |
|---------------------------|--------|
| 1.118                     | 1.1463 |

Berdasarkan Tabel 3.6 didapat nilai $d \, < \, d_L,$ artinya tolak $\, H_0 \,$ yakni terjadi autokorelasi.

### (iii) Uji Normalitas

Uji normalitas bertujuan untuk mengetahui apakah residual berdistribusi normal atau tidak. Uji normalitas menggunakan uji Kolmogorov-Smirnov dengan hipotesis sebagai berikut:

- $H_0$ : Residual berdistribusi normal
- $H_1$ : Residual tidak berdistribusi normal

Tabel 3.7: Hasil Uji Normalitas

|                        | $KS_{hit}$   Sig(P-Value) |
|------------------------|---------------------------|
| Residual $\vert$ 0.573 | .                         |

Karena Nilai  $sig > \alpha(0.05)$ , maka data tidak signifikan. Karena data tidak signifikan, berarti data relatif sama dengan rata-rata sehingga disebut normal sehingga semua variabel bebas boleh dimasukkan ke dalam model regresi.

## 3.8 Matriks Pembobot Spasial

Matriks pembobot spasial yang digunakan dalam penelitian ini berukuran  $38 \times 38$  dengan menggunakan pendekatan Queen contiguity. Berikut penomoran matriks pembobot spasial pada daerah Jawa Timur.

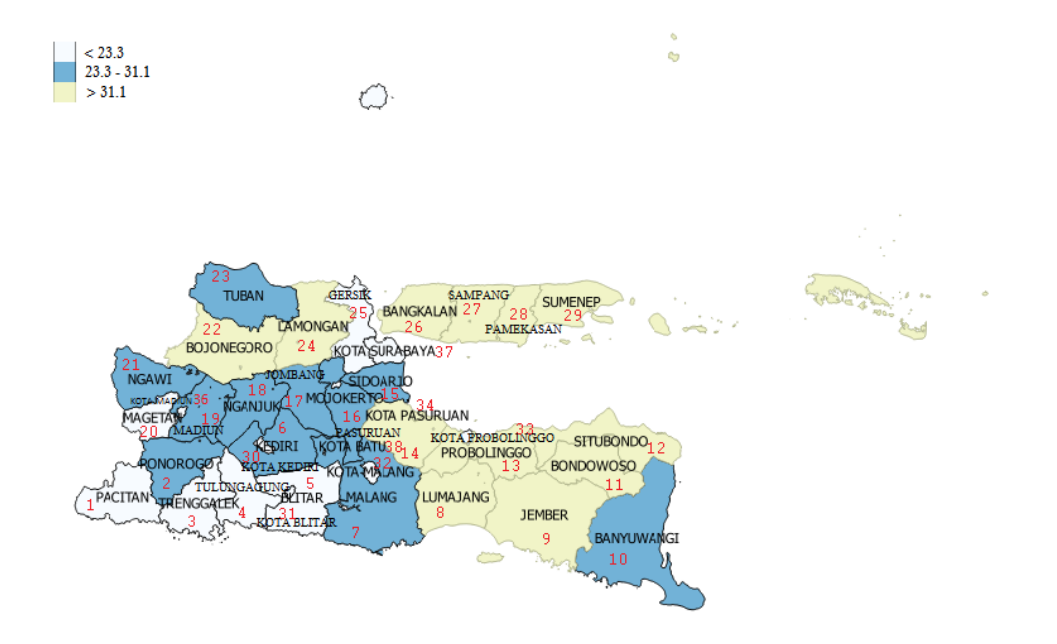

Gambar 3.2: Peta Jawa Timur

Hasil dari matriks pembobot spasial ditunjukan pada Lampiran 6. Langkah selanjutnya setelah matriks pembobot spasial terbentuk yaitu melakukan standarisasi baris dimana jumlah dari setiap barisnya sama dengan 1. Proses standarisasi baris dilakukan untuk memperoleh rataan dari wilayah yang mengelilingi suatu kabupaten. Hasil dari matriks pembobot spasial yang telah distandarisasi baris ditunjukan pada Lampiran 7.

## 3.9 Pengujian Autokorelasi Spasial

Pengujian autokorelasi spasial berguna untuk melihat apakah wilayah yang saling berdekatan memiliki kecenderungan saling kertergantungan antar wilayah lain. Jika terdapat ketergantungan spasial maka tidak dapat menggunakan model regresi linear berganda karena kebebasan asumsi residul dilanggar. Pengujian autokorelasi spasial menggunakan uji Moran's I dan Moran's I scatterplot.

### 3.9.1 Moran's I

Uji Moran's I adalah sebuah nilai untuk melihat ada atau tidak ketergantungan spasial. Berikut hasil pengujian ketergantungan dengan menggunakan uji Moran's I.

Tabel 3.8: Hasil Uji Autokorelasi Spasial

| Keterangan | Nilai     |
|------------|-----------|
| Morans I   | 0.6558    |
| E(I)       | $-0.0270$ |

Pada Tabel 3.8 dapat dilihat bahwa nilai Moran's I untuk persentase AKB di Jawa Timur bernilai positif, yaitu 0,6558. Hal ini berarti bahwa terjadi ketergantungan antara wilayah yang berdekatan dan pola data membentuk cluster (kelompok) untuk kasus AKB di Jawa Timur.

### 3.9.2 Moran's I scatterplot

Moran's I scatterplot adalah sebuah diagram untuk melihat hubungan antar nilai amatan pada suatu lokasi dengan rata-rata nilai amatan dari lokasi-lokasi yang bertetanggaan dengan lokasi yang bersangkutan.

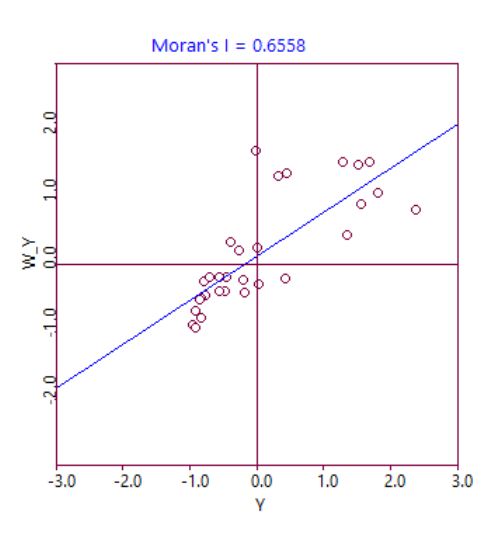

Gambar 3.3: Moran's Scatterplot untuk Persentase AKB

Pada Gambar 3.3 sebagian besar kabupaten/kota di Jawa Timur berada di kuadran I dan III. Kuadran I dan III menunjukkan adanya autokorelasi spasial yang positif. Kabupaten/ kota yang terletak pada kuadran I mengindikasikan bahwa persentase AKB yang tinggi di kabupaten/kota memang berada disekitar kabupaten/kota yang memiliki tingkat AKB tinggi juga. Sementara, kabupaten/kota yang terletak pada kuadran III mengindikasikan bahwa persentase AKB yang rendah di kabupaten/kota memang berada disekitar kabupaten/kota yang memiliki tingkat AKB rendah juga.

## 3.10 Uji Ketergantungan Spasial

Untuk mendeteksi ketergantungan spasial pada data secara lebih spesifik digunakan uji Lagrange Multiplier. Berikut hasil indikasi ketergantungan spasial dengan menggunakan uji Lagrange Multiplier dengan menggunakan taraf signifikan pada  $\alpha = 0.05$ . Hasil selengkapnya ditunjukan pada Lampiran 8.

Tabel 3.9: Hasil Uji Lagrange Multiplier

| Model                              | Nilai                | Prob         |
|------------------------------------|----------------------|--------------|
| <i>Lagrange Multiplier</i> (error) | 5.6394               | 0.0175       |
| <i>Lagrange Multiplier</i> (lag)   | 5.1097               | $\pm 0.0237$ |
| <i>Lagrange Multiplier</i> (sarma) | $5.9167 \mid 0.0519$ |              |

(i) Identifikasi adanya ketergantungan spasial dalam error

Dengan menggunakan informasi pada Tabel 3.9 dapat diketahui bahwa nilai prob sebesar  $0.0175 < \text{nlai } \alpha(0.05)$ . Hal ini bearti terdapat efek spasial dalam galat sehingga dapat dilanjutkan menggunakan Spatial Error Model .

(ii) Identifikasi adanya ketergantungan spasial dalam lag

Dengan menggunakan informasi pad Tabel 3.9 dapat diketahui bahwa nilai prob sebesar  $0.0237 <$  nilai  $\alpha(0.05)$ . Hal ini bearti terdapat efek spasial dalam respon sehingga dapat dilanjutkan menggunakan Spatial Lag Model.

(iii) Identifikasi adanya ketergantungan spasial dalam error dan respon Dengan menggunakan informasi pada Tabel 3.9 dapat diketahui bahwa nilai prob sebesar 0.0519 > nilai  $\alpha$ (0.05). Hal ini bearti tidak terdapat efek spasial dalam galat dan respon sehingga tidak dapat dilanjutkan menggunakan model Spatial Autoregressive Moving Average.
# 3.11 Spatial Error Model

Spatial Error Model (SEM) merupakan model yang terbentuk jika terdapat efek spasial dalam galat. Pada pengujian Lagrange Multiplier (error) terbukti bahwa model dilanjutkan dengan menggunakan SEM. Hasil pendugaan dan pengujian parameter untuk model SEM dapat dilihat pada Tabel 3.10.

|           | Koefisien | $Z-value$ | Sig      |
|-----------|-----------|-----------|----------|
| Konstanta | 0.010     | 0.069     | 0.944    |
| $X_1$     | 0.236     | 1.220     | 0.222    |
| $X_2$     | $-0.033$  | $-0.281$  | 0.778    |
| $X_3$     | 0.071     | 0.639     | 0.522    |
| $X_4$     | 0.251     | 1.279     | 0.200    |
| $X_5$     | $-0.002$  | $-0.027$  | 0.977    |
| $X_6$     | 0.392     | 3.680     | $0.000*$ |
| LAMBDA    | 0.571     | 4.508     | $0.000*$ |

Tabel 3.10: Model Spatial Error Model (SEM)

Berdasarkan Tabel 3.10 tersebut variabel persentase proses kelahiran dengan bantuan non medis  $(X_6)$  signifikan terhadap persentase AKB di Jawa Timur. Kesimpulan ini diperoleh dengan melihat nilai signifikan dari variabel tersebut yang lebih kecil dari  $\alpha = 0.05$ . Besarnya pengaruh sisaan dari wilayah satu dengan wilayah lainnya digambarkan koefisien  $\lambda_e$ .

$$
\hat{Y^*} = 0.392X_6^* + 0.571Wu^*
$$

Koefisien persentase proses kelahiran dengan bantuan non medis sebesar (0.392), dimana bernilai positif, maka peningkatan satu standar deviasi (keragaman) dari persentase proses kelahiran dengan bantuan non medis akan meningkatkan keragaman pada AKB di Provinsi Jawa Timur. Koefisien  $\lambda_e$ sebesar 0.571 bernilai positif maka mengindikasikan adanya peningkatan pengaruh sisaan dari wilayah yang mengelilingi suatu kabupaten, maka akan meningkatkan keragaman pada AKB di Provinsi Jawa Timur.

# 3.12 Spatial Lag Model

Spatial Lag Model (SLM) merupakan model yang terbentuk jika terdapat efek spasial dalam respon. Pada pengujian Lagrange Multiplier (lag) terbukti bahwa model dilanjukan dengan menggunakan SLM. Hasil pendugaan dan pengujian parameter untuk model SLM dapat dilihat pada Tabel 3.11.

|           | Koefisien | $Z-value$ | Sig      |
|-----------|-----------|-----------|----------|
| WУ        | 0.373     | 2.787     | $0.005*$ |
| Konstanta | $-0.045$  | $-0.508$  | 0.610    |
| $X_1$     | 0.107     | 0.571     | 0.567    |
| $X_2$     | $-0.030$  | $-0.231$  | 0.816    |
| $X_3$     | $-0.082$  | $-0.734$  | 0.462    |
| $X_4$     | 0.316     | 1.638     | 0.101    |
| $X_5$     | 0.059     | 0.576     | 0.564    |
| $X_6$     | 0.282     | 2.096     | $0.036*$ |

Tabel 3.11: Model Spatial Lag Model (SLM)

Berdasarkan Tabel 3.11 tersebut variabel persentase proses kelahiran dengan bantuan non medis  $(X_6)$  signifikan terhadap persentase AKB di Jawa Iimur. Kesimpulan ini diperoleh dengan melihat nilai signifikan dari variabel tersebut yang lebih kecil dari  $\alpha = 0.05$ . Besarnya tingkat korelasi pengaruh spasial dari wilayah satu dengan wilayah lainnya digambarkan koefisien $\rho_l.$ 

$$
\hat{Y^*} = 0.373WY^* + 0.282X_6^*
$$

Koefisien persentase proses kelahiran dengan bantuan non medis sebesar (0.282), dimana bernilai positif, maka peningkatan satu standar deviasi (keragaman) dari persentase proses kelahiran dengan bantuan non medis akan meningkatkan keragaman pada AKB di Provinsi Jawa Timur. Koefisien  $\rho_l$  sebesar 0.373 bernilai positif maka mengindikasikan adanya peningkatan pengaruh dari wilayah yang mengelilingi suatu kabupaten, maka akan meningkatkan persentase AKB di Jawa Timur.

# 3.13 Pemilihan Model Terbaik

Model dugaan regresi terbaik dipilih dengan melihat besarnya nilai  $R^2$  dan AIC yang dihasilkan pada masing-masing model. Nilai  $R^2$  yang lebih besar dibandingkan model lainnya menunjukkan bahwa model tersebut lebih baik dibandingkan model lainnya. Nilai AIC yang lebih kecil dibandingkan model lainnya menunjukkan bahwa model tersebut lebih baik dibandingkan model lainnya. Tabel 3.12 menunjukkan nilai  $R^2$  dan AIC dari masing-masing model.

Tabel 3.12: Pemilihan Model Terbaik

| Model      | R2    | AIC    |
|------------|-------|--------|
| OLS        | 0.630 | 83.097 |
| <b>SEM</b> | 0.742 | 73.813 |
| <b>SLM</b> | 0.697 | 79.250 |

Pada Tabel 3.12, hasil perbandingan nilai dugaan model regresi menunjukan bahwa nilai  $R^2$  yang besar dan nilai AIC yang kecil diperoleh dari pendugaan model SEM. Dengan demikian, dapat dikatakan pendugaan model SEM lebih baik digunakan dalam memodelkan AKB di Provinsi Jawa Timur.

# BAB IV

# PENUTUP

# 4.1 Kesimpulan

Berdasarkan hasil dan pembahasan, dapat disimpulkan bahwa:

(i) Model dugaan regresi linear berganda untuk AKB di Jawa Timur:

$$
\hat{y} = 60.009 + 3.908X_4 + 0.624X_6
$$

Pada model dugaan regresi linear berganda variabel penjelas yang berpengaruh signifikan (α = 5%) terhadap persentase AKB di Jawa Timur adalah Persentase perempuan usia 10 tahun keatas yang kawin dibawah umur (kurang dari 17 tahun)  $(X_4)$  dan persentase kelahiran dengan bantuan non medis  $(X_6)$ .

(ii) Model dugaan Spatial Error Model (SEM) untuk AKB di Jawa Timur:

$$
\hat{Y^*} = 0.392X_6^* + 0.571Wu^*
$$

Pada model SEM variabel penjelas yang berpengaruh signifikan ( $\alpha$  = 5%) terhadap persentase AKB di Jawa Timur adalah persentase kelahiran dengan bantuan non medis  $(X_6)$ , dan pengaruh sisaan AKB kabupaten/kota di sekelilingnya  $(\lambda_e)$ .

(iii) Model dugaan Spatial Lag Model (SLM) untuk AKB di Jawa Timur:

$$
\hat{Y^*} = 0.373WY^* + 0.282X_6^*
$$

Pada model SLM variabel penjelas yang berpengaruh signifikan ( $\alpha =$ 5%) terhadap persentase AKB di Jawa Timur adalah persentase kelahiran dengan bantuan non medis  $(X_6)$ , dan pengaruh korelasi AKB kabupaten/kota di sekelilingnya  $(\rho_l)$ .

(iv) Model dugaan SEM lebih baik daripada model dugaan lainnya dalam memodelkan persentase AKB di Provinsi Jawa Timur. Model regresi linear berganda memiliki nilai koefisien determinasi  $(R^2)$  sebesar 63.00 persen dan AIC sebesar 83.097, model SEM memiliki nilai koefisien determinasi  $(R^2)$  sebesar 74.20 persen dan AIC sebesar 73.813 dan model SLM memiliki nilai koefisien determinasi  $(R^2)$  sebesar 69.70 persen dan AIC sebesar 79.250. Nilai  $(R^2)$  yang dihasilkan oleh model SEM lebih besar dibandingkan model lainnya. Selain itu, nilai AIC yang dihasilkan oleh model SEM lebih kecil dibandingkan model lainnya.

## 4.2 Saran

- (i) Salah satu upaya yang dapat dilakukan pemerintah untuk mengurangi AKB di Provinsi Jawa Timur adalah dengan melakukan penyuluhan kepada calon ibu agar tidak melakukan proses kelahiran dengan non medis karena dapat beresiko kematian terhadap bayi.
- (ii) Dalam penelitian ini hanya menggunakan aspek lokasi, untuk pembahasan lebih lanjut dapat menggunakan Space Time Autoregressive (STAR) dimana aspek yang digunakan adalah waktu. Karena nilai dari suatu observasi selain dipengaruhi oleh lokasi juga dapat dipengaruhi oleh nilai observasi tersebut di masa lampau, sehingga aspek waktu juga dilibatkan dalam model.

# DAFTAR PUSTAKA

Anselin, Luc. 1988. Spatial Econometrics: Methods and Models. Netherlands: Kluwer Academic Publishers.

Badan Pusat Statistik. Sistem Rujukan Statistik. Jakarta: BPS

- Dapartemen Kesehatan RI. 2009. Indikator Indonesia Sehat. Jakarta: Depkes RI.
- Dinkes. 2013. Profil Kesehatan Provinsi Jawa Timur Tahun 2013. Surabaya: Dinas Kesehatan Provinsi Jawa Timur.
- Drapper N, Smith H. 1992. Analisis Regresi Terapan. Jakarta: PT. Gramedia Pustaka Umum.
- Fischer, Manfred M., dan Wang, Jinfeng. 2011. Spatial Data Analysis: Models, Methods, and Techniques. New York: Springer.
- Henry Mosley, dan Lincoln Chen. 1983. An Analytical Framework for the Study of Child Survival in Developing Countries. Bellagio Conference Centre. Italy.
- Lee J, Wong DWS. 2001. Statistical Analysis ArchView GIS. New York: John Wiley Sons, Inc.
- Mariana. "Pendekatan Regresi Spasial Dalam Pemodelan Tingkat Pengangguran Terbuka", Jurnal Matematika dan Pembelajarannya Vol.1 No.1. 2013
- Myers, Raymond H and Milton, Janet S. 1991. A First Course In The Theory Of Linear Statistical Models. PWS-KENT publishing Company.
- Rahmawati, Rita., Diah Safitri., dan Octafinannda Ummu. "Analisis Spasial Pengaruh Tingkat Penggangguran Terhadap Kemiskinan di Indonesia", Jurnal Statistika Vol.8 No.1, Juni 2015: 23-30

Sembiring,R.K. 2003. Analisis Regresi. Bandung: ITB.

- SDKI. 2013. "Laporan Perkembangan Percapaian Millenium Development Goals Indonesia 2013". Jakarta: SDKI
- Wahyu Safitri, Diana., M.Darsyah Yamin., dan Tiani Wahyu. "Pemodelan Spasial Error Model (SEM) untuk Indeks Pembangunan Manusia di Provinsi Jawa Tengah", Jurnal Statistika Vol.2 No.2. 2014
- Walpole, Ronald E and Myers, Raymond H. 1995. Ilmu Peluang dan Statistika untuk Insinyur dan Ilmuwan edisi ke-4. Bandung: ITB.

# LAMPIRAN-LAMPIRAN

# Data Angk Kematian Bayi (AKB) Tahun 2013

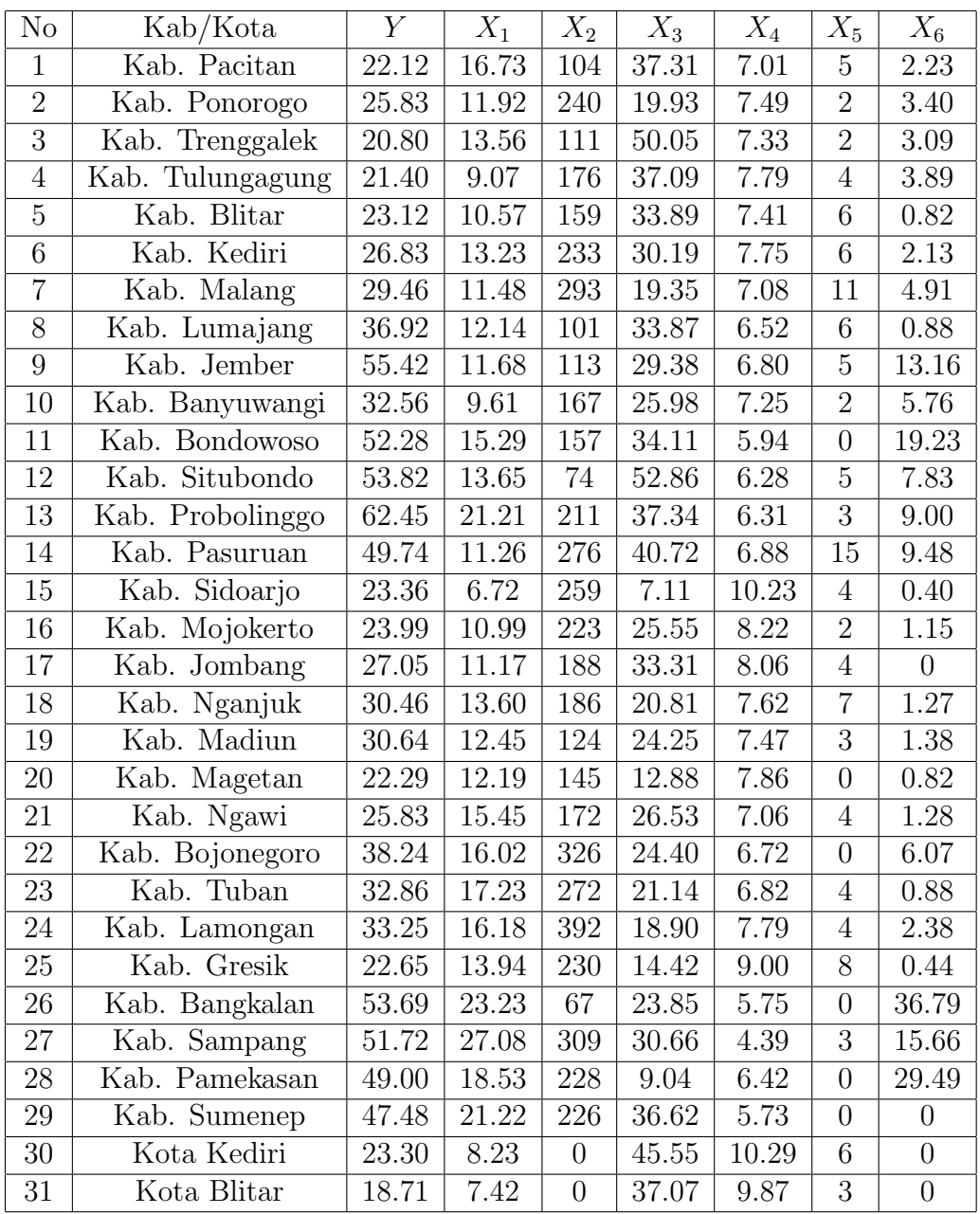

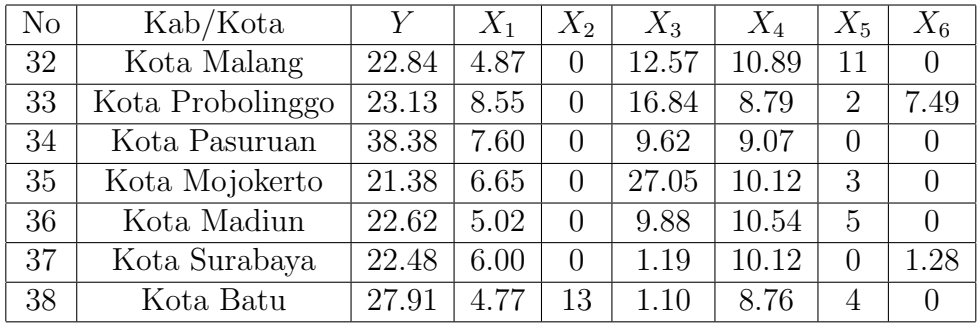

Data Angka Kematian Bayi (AKB) Tahun 2013 yang telah Distandarisasi

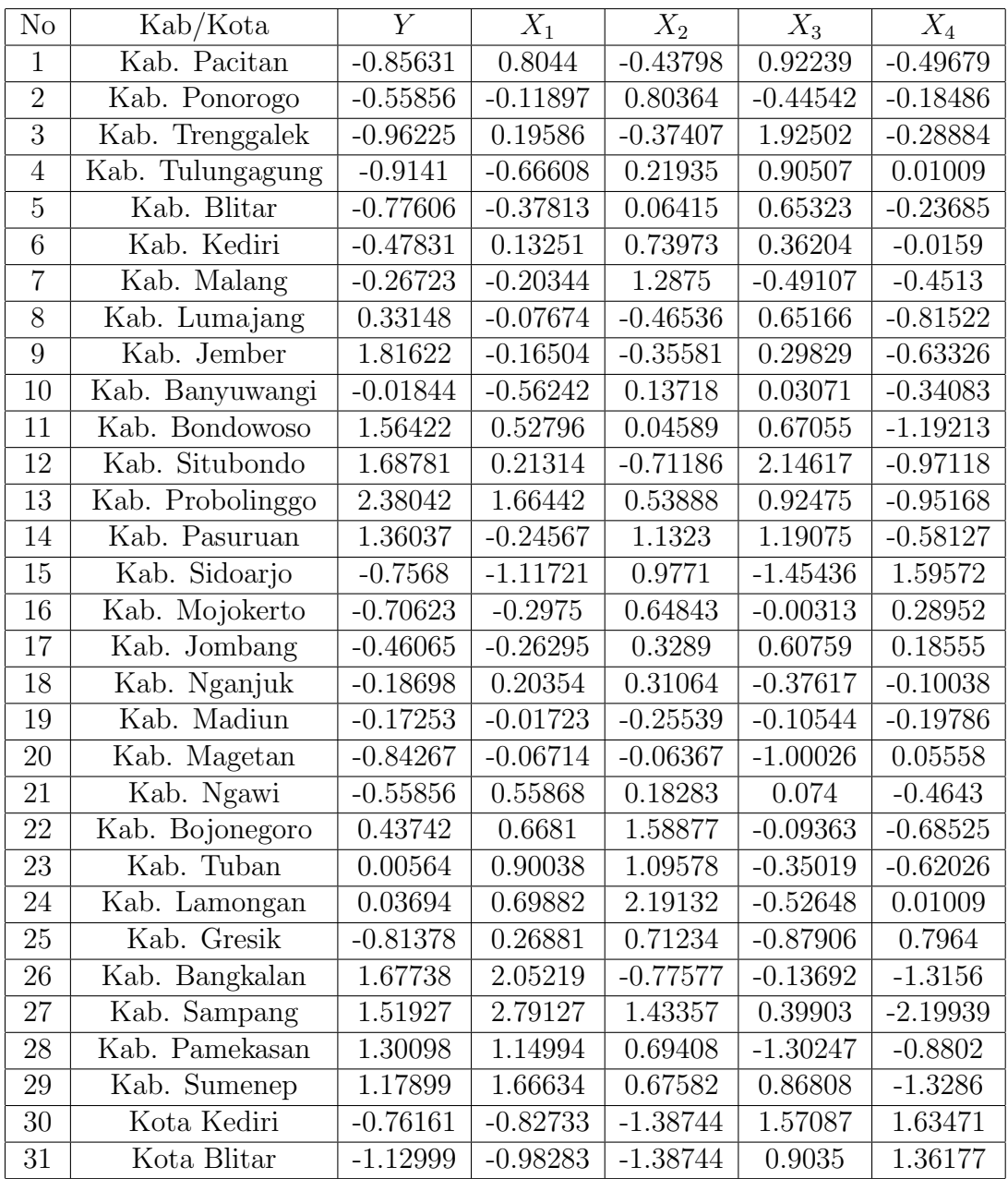

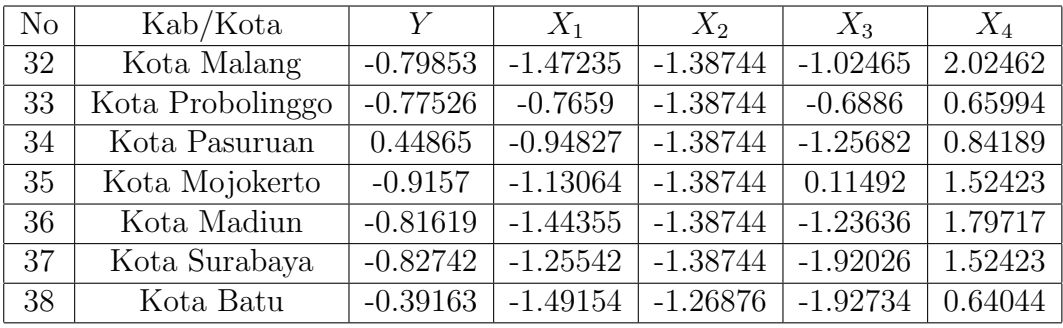

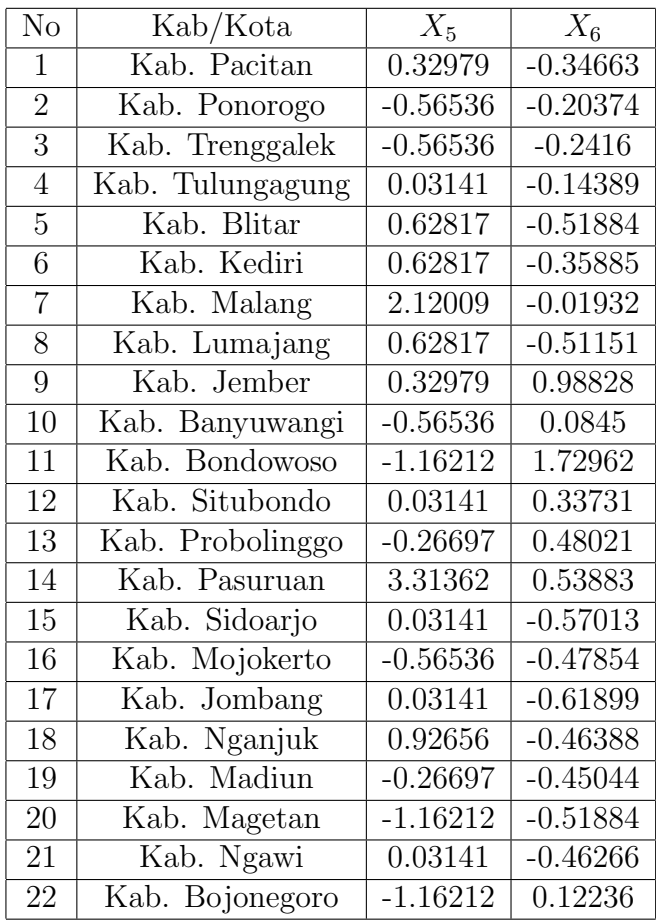

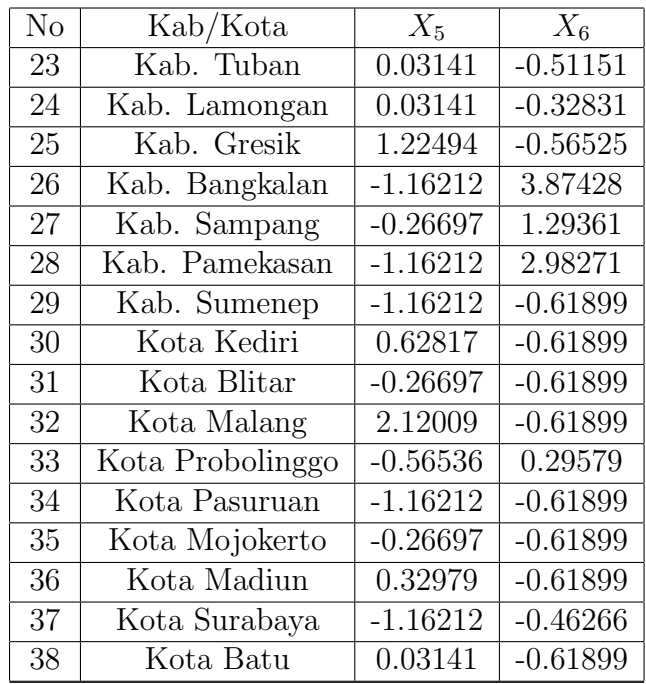

# Output Regresi Linear Berganda

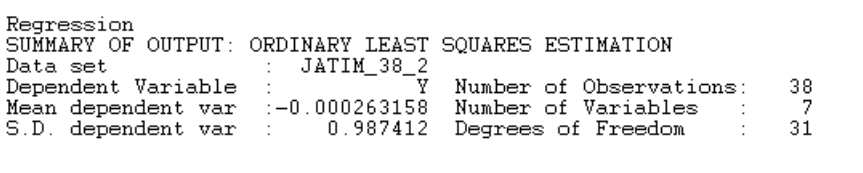

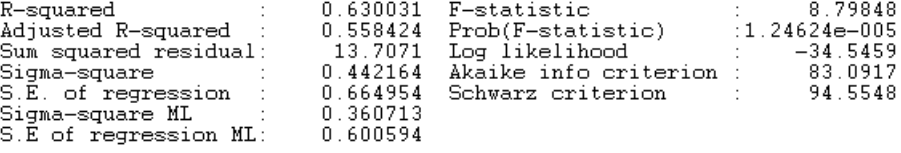

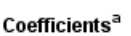

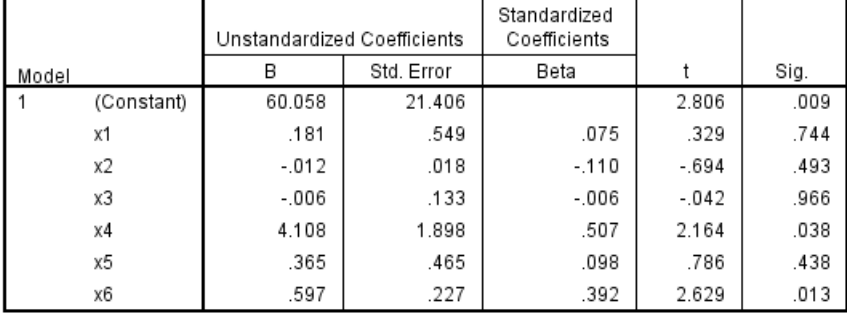

a. Dependent Variable: y

#### Output Backward Elimination

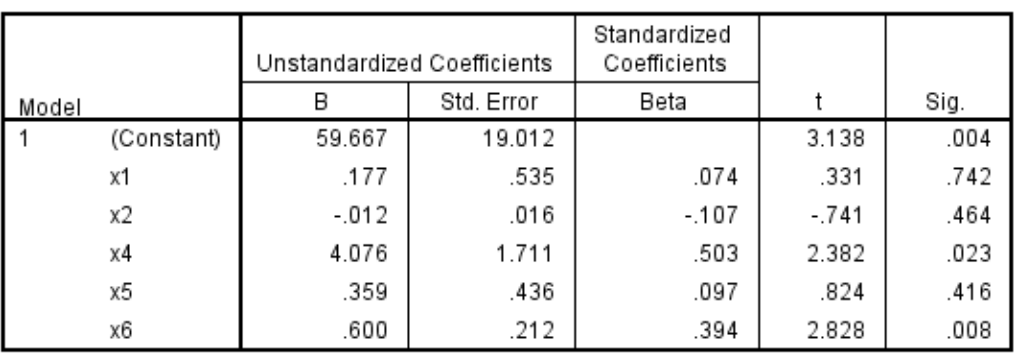

Coefficients<sup>a</sup>

a. Dependent Variable: y

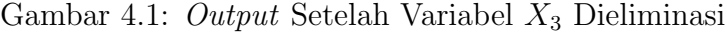

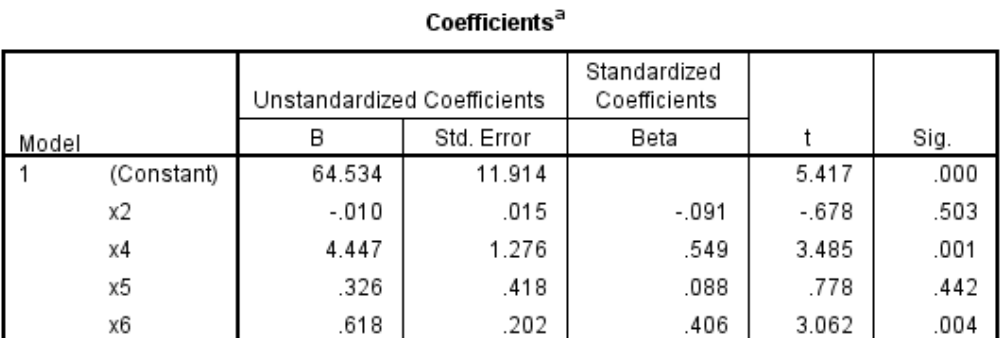

a. Dependent Variable: y

Gambar 4.2:  $Output$  Setelah Variabel $X_1$  Dieliminasi

#### Coefficients<sup>a</sup>

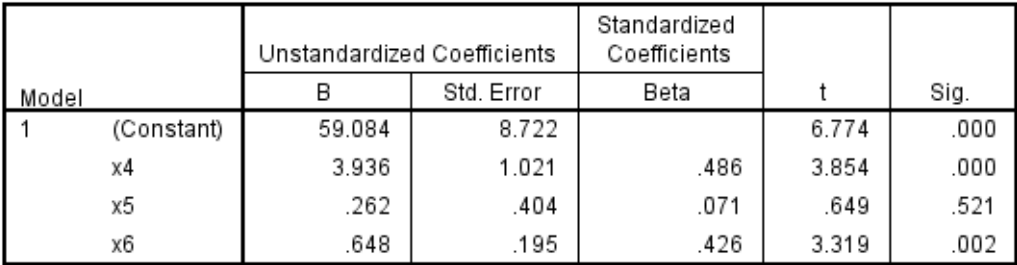

a. Dependent Variable: y

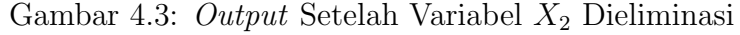

Coefficients<sup>a</sup>

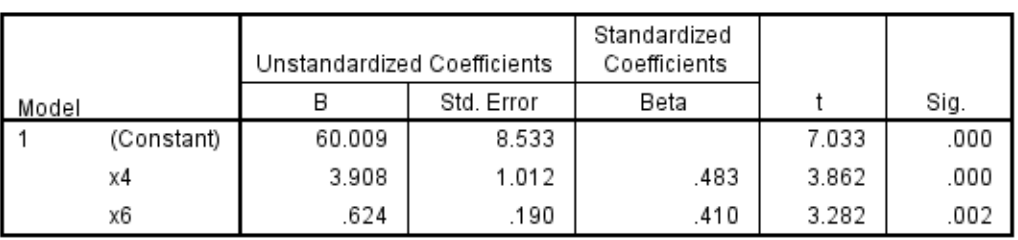

a. Dependent Variable: y

# Gambar 4.4:  $Output$  Setelah Variabel $X_5$  Dieliminasi

### Output Pemeriksaan Asumsi Residual

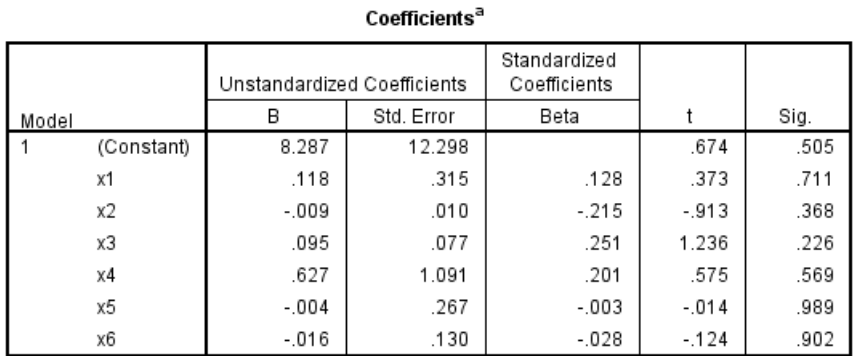

a. Dependent Variable: RES2

#### Model Summary<sup>b</sup>

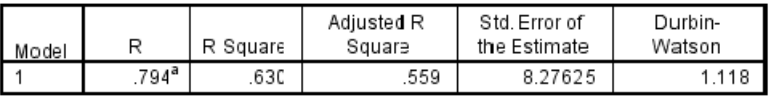

a. Predictors: (Constant), x6, x3, x2, x5, x1 x4

b. Dependent Variable: y

#### One-Sample Kolmogorov-Smirnov Test

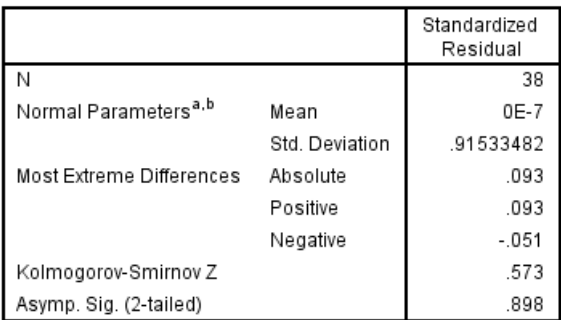

a. Test distribution is Normal.

b. Calculated from data.

# Matriks Pembobot Spasial

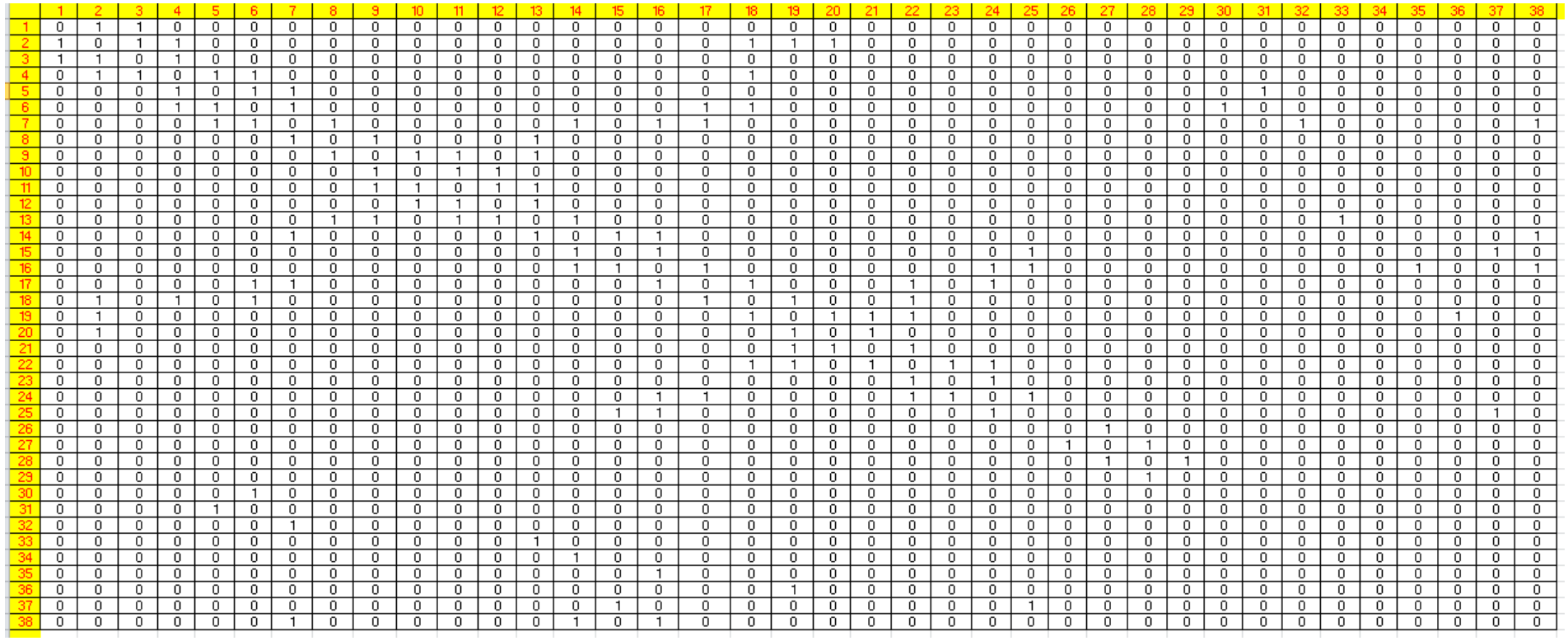

# Matriks Pembobot Spasial Standarisasi Baris

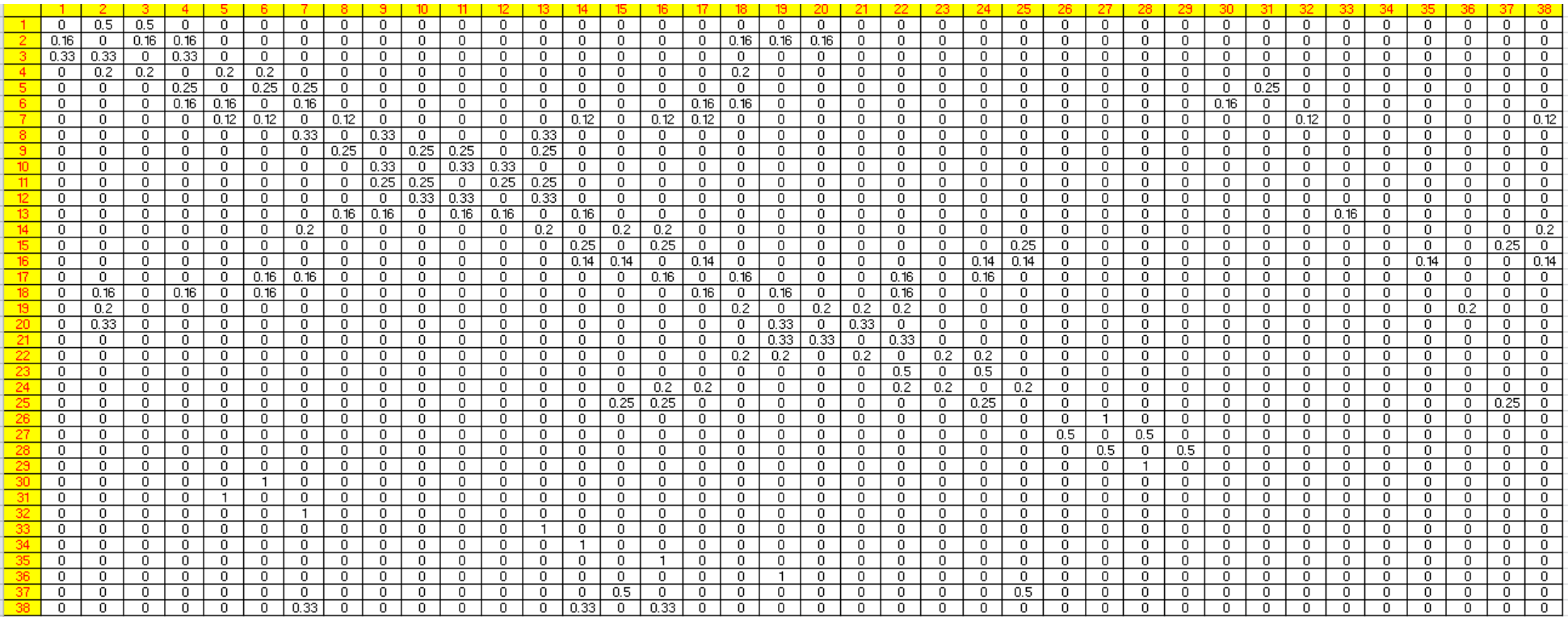

# Hasil Uji Lagrange Multiplier

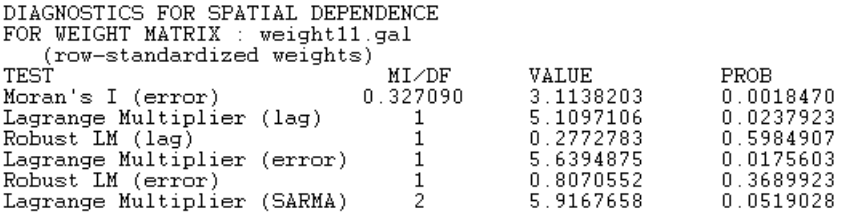

# Hasil Uji Spatial Error Model (SEM)

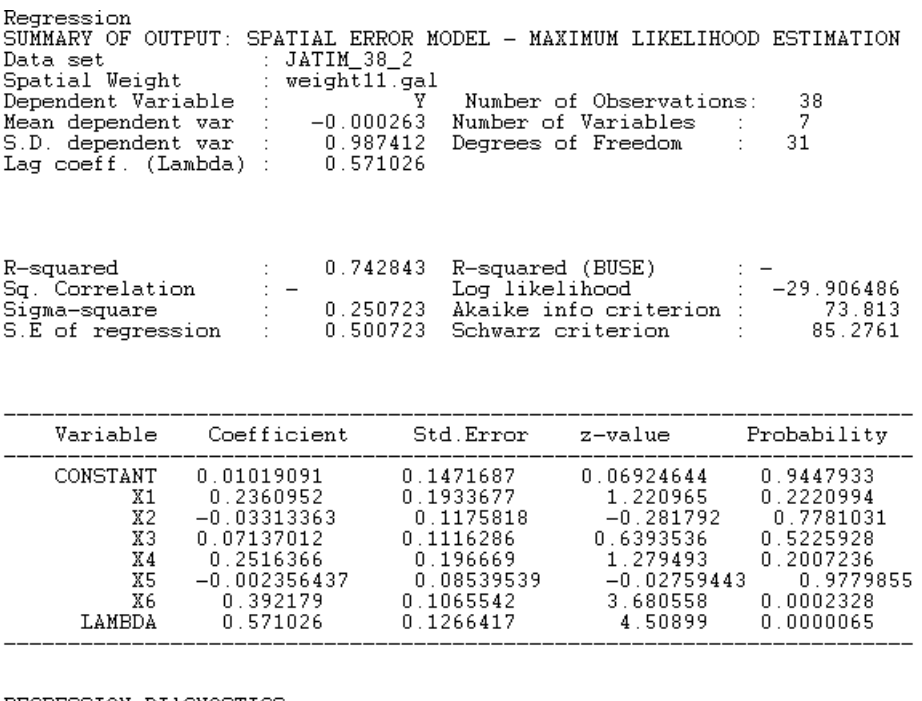

REGRESSION DIAGNOSTICS<br>DIAGNOSTICS FOR HETEROSKEDASTICITY<br>RANDOM COEFFICIENTS<br>TEST<br>Breusch-Pagan test  ${\rm DF}_{6}$ 

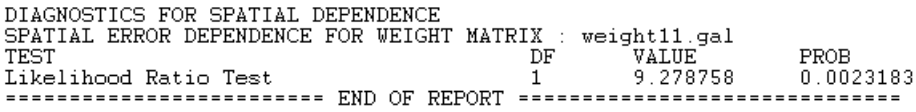

VALUE<br>7.292026

PROB<br>0.2946830

# Hasil Uji Spatial Lag Model (SLM)

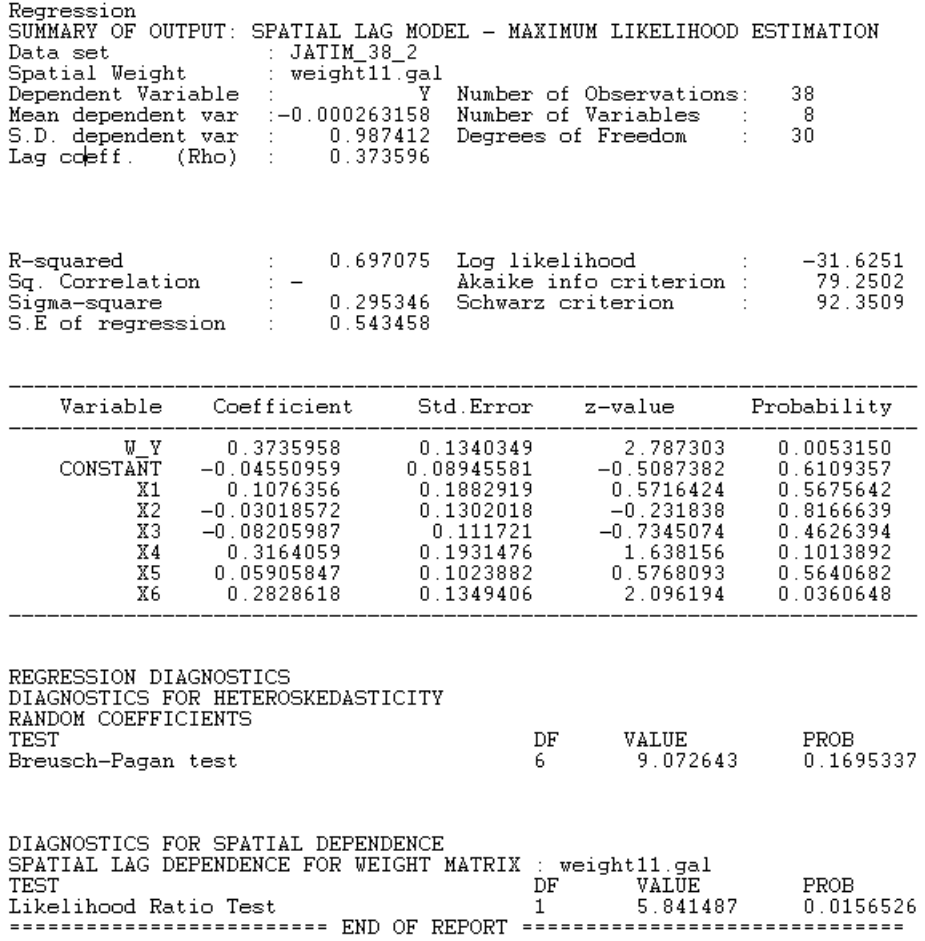

#### SURAT PERNYATAAN KEASLIAN SKRIPSI

Dengan ini saya yang bertanda tangan di bawah ini, mahasiswa Fakultas Matematika dan Ilmu Pengetahuan Alam, Universitas Negeri Jakarta:

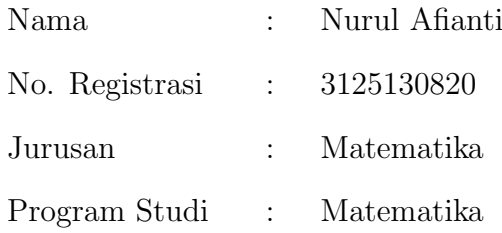

Menyatakan bahwa skripsi ini yang saya buat dengan judul "Analisis Faktor-faktor yang Berpengaruh Terhadap Angka Kematian Bayi di Jawa Timur Menggunakan Regresi Spasial" adalah :

- (i) Dibuat dan diselesaikan oleh saya sendiri.
- (ii) Bukan merupakan duplikat skripsi yang pernah dibuat oleh orang lain atau jiplakan karya tulis orang lain.

Pernyataan ini dibuat dengan sesungguhnya dan saya bersedia menanggung segala akibat yang timbul jika pernyataan saya tidak benar.

> Jakarta, Agustus 2017 Yang membuat pernyataan

#### Nurul Afianti

#### DAFTAR RIWAYAT HIDUP

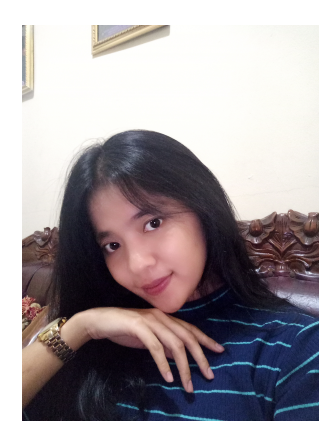

NURUL AFIANTI. Lahir di Pangkal Pinang, 20 September 1995. Anak kedua dari pasangan Bapak Arifin dan Ibu Hidayatul Chomsi. Saat ini bertempat tinggal di Jalan Kayu Tinggi RT 07/ RW 05 No 11, Cakung Timur 13910.

No. Ponsel : 08561695805 Email : nurulafianti@gmail.com

Riwayat Pendidikan : Penulis mengawali pendidikan di TK Muhajirin selama 1 tahun, dan kemudian melanjutkan pendidikan di SDN 010 Cakung pada tahun 2000 - 2006. Setelah itu, penulis melanjutkan ke SMP Negeri 234 Jakarta hingga tahun 2010. Kemudian kembali melanjutkan ke SMA Negeri 89 Jakarta dan lulus tahun 2013. Di Tahun yang sama penulis melanjutkan ke Universitas Negeri Jakarta (UNJ), jurusan Matematika, melalui jalur SNMPTN. Di pertengahan tahun 2017 penulis telah memperoleh gelar Sarjana Sains untuk Jurusan Matematika, Program Studi Matematika, FMIPA, UNJ.

Riwayat Pekerjaan : Penulis mulai menjadi pengajar matematika sejak tahun 2015. Pada tahun 2015, penulis menjadi pengajar privat matematika.